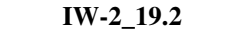

### **INSTRUKCJA WYPEŁNIANIA WNIOSKU O PŁATNOŚĆ**

#### **na operacje w ramach poddziałania 19.2 "Wsparcie na wdrażanie operacji w ramach strategii rozwoju lokalnego kierowanego przez społeczność", z wyłączeniem**

**projektów grantowych oraz operacji w zakresie podejmowania działalności gospodarczej objętego Programem Rozwoju Obszarów Wiejskich na lata 2014-2020** 

# **A. CZĘŚĆ OGÓLNA**

## **I. INFORMACJE OGÓLNE**

- 1. Przed wypełnieniem wniosku o płatność na operacje w ramach poddziałania 19.2 "Wsparcie na wdrażanie operacji w ramach strategii rozwoju lokalnego kierowanego przez społeczność", z wyłączeniem projektów grantowych oraz operacji w zakresie podejmowania działalności gospodarczej, zwanego dalej "*wnioskiem*", należy zapoznać się z treścią niniejszej instrukcji. Wniosek dotyczy operacji realizowanej przez podmiot inny niż LGD (z wyłączeniem operacji w zakresie podejmowania działalności gospodarczej) albo operacji własnej LGD.
- 2. Wniosek sporządza się na formularzu udostępnionym na stronie internetowej Urzędu Marszałkowskiego albo wojewódzkiej samorządowej jednostki organizacyjnej województwa, zwanych dalej "*UM*".
- 3. Do wniosku dołącza się dokumenty, zgodnie z listą załączników określoną we wniosku w sekcji IX. INFORMACJA O ZAŁĄCZNIKACH.
- 4. Obliczanie i oznaczanie terminów związanych z wykonywaniem czynności w toku postępowania w sprawie o wypłatę pomocy w ramach poddziałania 19.2 "Wsparcie na wdrażanie operacji w ramach strategii rozwoju lokalnego kierowanego przez społeczność" objętego Programem Rozwoju Obszarów Wiejskich na lata 2014-2020 (zwanym dalej poddziałaniem 19.2) następuje zgodnie z przepisami art. 110-116 ustawy z dnia 23 kwietnia 1964r. – Kodeks Cywilny (Dz. U. z 2018 r. poz. 1025, z późn. zm.), zwanym dalej "KC".

W toku postępowania w sprawie o wypłatę pomocy w ramach poddziałania 19.2 będą miały zastosowanie w szczególności następujące przepisy KC dotyczące terminów:

- "Art. 111 § 1. Termin oznaczony w dniach kończy się z upływem ostatniego dnia. § 2. Jeżeli początkiem terminu oznaczonego w dniach jest pewne zdarzenie, nie uwzględnia się przy obliczaniu terminu dnia, w którym to zdarzenie nastąpiło.
- Art. 112. Termin oznaczony w tygodniach, miesiącach lub latach kończy się z upływem dnia, który nazwą lub datą odpowiada początkowemu dniowi terminu, a gdyby takiego dnia w ostatnim miesiącu nie było -w ostatnim dniu tego miesiąca (…).
- Art. 115. Jeżeli koniec terminu do wykonania czynności przypada na dzień uznany ustawowo za wolny od pracy lub sobotę, termin upływa następnego dnia, który nie jest dniem wolnym od pracy ani sobotą."<sup>1)</sup>

 $\overline{a}$ <sup>1</sup> Powyższe przepisy należy interpretować w następujący sposób:

dzień rozumiany jest jako doba (24 godziny), przy czym każda kolejna rozpoczyna się z upływem północy. Przykładowo, termin dokonania czynności zostanie dotrzymany, jeżeli przed północą ostatniego dnia danego terminu zostanie nadane pismo w polskiej placówce pocztowej operatora wyznaczonego (Poczta Polska);

termin oznaczony w dniach oblicza się od dnia następującego po dniu, w którym nastąpiło zdarzenie ustalające ten termin lub zobowiązujące do dokonania w danym terminie określonych czynności (np. doręczenie wezwania do usunięcia braków);

w przypadku terminów dłuższych, oznaczonych w tygodniach, miesiącach lub latach:

<sup>-</sup> początek naliczania terminu rozpoczyna się już w tym samym dniu, w którym nastąpiło konkretne zdarzenie, początkujące termin (np. przyznanie pomocy, od której liczy się 5-letni okres wywiązywania się ze zobowiązań umowy o przyznaniu pomocy);

<sup>-</sup> zakończenie terminu określonego w tygodniach następuje z końcem dnia, który odpowiada nazwą początkowemu dniowi tego terminu (np. od środy do końca dnia następnej środy); zakończenie terminu określonego w miesiącach lub latach następuje z końcem dnia, który odpowiada datą początkowemu dniowi tego terminu;

<sup>-</sup> jeśli nie jest możliwe zastosowanie ww. reguły obliczania terminu oznaczonego w miesiącach ze względu na brak dnia odpowiadającego dacie początkowej miesiąca (np. 31 marca przy braku 31 kwietnia), to zakończenie terminu następuje z końcem ostatniego dnia danego miesiąca (np. 1-miesięczny termin zapoczątkowany w dniu 31 marca zakończy się w końcem dnia 30 kwietnia);

za dzień ustawowo wolny od pracy uznaje się: niedziele, 1 stycznia - Nowy Rok, 6 stycznia – Święto Trzech Króli, pierwszy i drugi dzień Wielkiej Nocy, 1 maja - Święto Państwowe, 3 maja - Święto Narodowe Trzeciego Maja, pierwszy dzień Zielonych Świątek, dzień Bożego Ciała, 15 sierpnia - Wniebowzięcie Najświętszej Marii Panny, 1 listopada - Wszystkich Świętych, 11 listopada - Narodowe Święto Niepodległości, 25 i 26 grudnia: pierwszy i drugi dzień Bożego Narodzenia;

**przesunięcie terminu na dzień następny po dniu wolnym od pracy dotyczy wyłącznie obliczania zakończenia terminu na wykonanie czynności.** Terminy w toku postępowania o wypłatę pomocy w ramach poddziałania 19.2 *Wsparcie na wdrażanie operacji w ramach strategii rozwoju lokalnego kierowanego przez społeczność"* są terminami ciągłymi, co oznacza, iż oblicza się je jako kolejne dni kalendarzowe, kolejne miesiące lub lata.

# **II. SPOSÓB WYPEŁNIANIA WNIOSKU**

- 1. Zaleca się, aby wniosek był wypełniony elektronicznie i wydrukowany, a następnie zapisany na informatycznym nośniku danych np. CD Nośnik ten należy wraz z wnioskiem dostarczyć do UM.
- 2. Dla każdego etapu realizacji operacji należy złożyć oddzielny wniosek, tj. w przypadku operacji:
	- realizowanych w dwóch etapach odpowiednio: wniosek o płatność pośrednią, wniosek o płatność końcową;
	- realizowanej w jednym etapie: wniosek o płatność końcową.
- 3. W sytuacji, kiedy dane pole we wniosku nie dotyczy Beneficjenta w pole tekstowe należy wstawić kreskę, w przypadku danych liczbowych należy wstawić wartość "0,00", chyba, że w Instrukcji wypełniania wniosku o płatność, zwanej dalej "*instrukcją*", podano inaczej.
- 4. W przypadku, gdy zakres niezbędnych informacji nie mieści się w przewidzianych do tego tabelach i rubrykach, dane te należy zamieścić na dodatkowych kartkach (kopie stron wniosku i załączników składanych na udostępnionych przez UM formularzach) ze wskazaniem, której części dokumentu dotyczą oraz z adnotacją na wniosku, że dana rubryka lub tabela została dołączona. Dodatkowe strony należy podpisać oraz opatrzyć datą i dołączyć przy pomocy zszywacza do wniosku. Przy wypełnianiu elektronicznym wniosku istnieje możliwość dodawania wierszy oraz zawijania tekstu w polach.
- a. Dane finansowe podane we wniosku w tym w sekcji VI. ZESTAWIENIE RZECZOWO-FINANSOWE Z REALIZACJI OPERACJI wyrażone są w złotych. Należy je podać z dokładnością do dwóch miejsc po przecinku, z wyjątkiem wnioskowanej kwoty pomocy, którą należy podać w pełnych złotych po zaokrągleniu w dół (po odrzuceniu groszy).
- 5. Przed złożeniem wniosku do UM należy upewnić się, czy:
	- wniosek oraz załączniki zostały podpisane przez Beneficjenta/ osoby reprezentujące Beneficjenta/ pełnomocnika w wyznaczonych do tego miejscach;
	- wypełnione zostały wszystkie wymagane pola wniosku,
	- załączone zostały wszystkie wymagane dokumenty, zgodnie z sekcją IX. INFORMACJA O ZAŁĄCZNIKACH.
- 6. Beneficjent przed skopiowaniem oryginałów faktur lub dokumentów o równoważnej wartości dowodowej powinien je opatrzyć klauzulą*: "Przedstawiono do refundacji w ramach Programu Rozwoju Obszarów Wiejskich na lata 2014- 2020".*
- 7. Wszystkie załączone do wniosku dokumenty sporządzone w języku obcym muszą być przetłumaczone na język polski przez tłumacza przysięgłego.

#### **III. ZŁOŻENIE WNIOSKU**

- 1. Wniosek wraz z wymaganymi załącznikami, należy złożyć w UM w wersji papierowej w terminie określonym w umowie. Dla sprawniejszej weryfikacji zaleca się złożenie wniosku także w wersji elektronicznej (zapisanej na informatycznym nośniku danych, np. na płycie CD) w takim formacie danych, który pozwoli na edycję jego treści. W przypadku dołączenia do wniosku płyty CD, informację w tym zakresie należy podać w sekcji IX. INFORMACJA O ZAŁĄCZNIKACH w części B. Inne załączniki dotyczące operacji.
- 2. Wniosek składa się na formularzu udostępnionym na stronie internetowej UM.
- 3. Wniosek może być złożony w formie:
	- a) bezpośredniej, np. przez upoważnionego pracownika Beneficjenta (LGD), albo
	- b) innej niż bezpośrednia, np. kurierem lub przesyłką rejestrowaną nadaną w placówce pocztowej operatora wyznaczonego w rozumieniu ustawy z dnia 23 listopada 2012 r. – Prawo pocztowe (Dz. U. z 2018 r. poz. 2188) albo złożony w polskim urzędzie konsularnym.

#### Uwaga

Termin złożenia wniosku uważa się za zachowany, jeśli data pieczęci UM – wpływu (potwierdzająca złożenie wniosku także w przypadku formy innej niż bezpośrednia) nie jest późniejsza niż termin określony w umowie o przyznaniu pomocy, zwanej dalej "*umową"*, jednak nie później niż po upływie 2 lat od dnia zawarcia umowy i nie później niż w dniu 31 grudnia 2022 r.

- 4. UM rejestruje wpływ wniosku, w tym przystawia pieczęć w wyznaczonym do tego miejscu. W zależności od formy złożenia, UM potwierdza jego przyjęcie:
	- a) przekazując osobie upoważnionej kopię pierwszej strony wniosku opatrzonej pieczęcią UM, datą oraz podpisem osoby przyjmującej wniosek – w przypadku formy bezpośredniej, albo
	- b) wysyłając do Beneficjenta pisemną informację w przypadku formy innej niż bezpośrednia.
- 5. W przypadku niezłożenia wniosku w terminie określonym w umowie, UM dwukrotnie wzywa Beneficjenta do złożenia wniosku w kolejnych wyznaczonych terminach, o ile nie upłynął termin: tj.: nie później niż po upływie 2 lat od dnia zawarcia umowy i nie później niż w dniu 31 grudnia 2022 r. Niezłożenie przez Beneficjenta wniosku w terminie wynikającym z drugiego wezwania UM, skutkować będzie wypowiedzeniem umowy z zastrzeżeniem pkt 6.
- 6. UM może uwzględnić wniosek złożony po terminie, lub po terminie wynikającym z drugiego wezwania UM, o ile nie została wypowiedziana umowa i nie upłynął termin tj.: nie później niż po upływie 2 lat od dnia zawarcia umowy i nie później niż w dniu 31 grudnia 2022 r.
- 7. Zgodnie z postanowieniami umowy, Beneficjent zobowiązany jest do niezwłocznego informowania UM o planowanych albo zaistniałych zdarzeniach związanych ze zmianą sytuacji faktycznej lub prawnej Beneficjenta, mogących mieć wpływ na realizację operacji zgodnie z postanowieniami umowy, wypłatę pomocy lub spełnienie wymagań określonych w Programie i aktach prawnych wymienionych w § 1 umowy.
- 8. Beneficjent jest zobligowany do informowania i rozpowszechniania informacji o pomocy otrzymanej z EFRROW, zgodnie z przepisami Załącznika III do rozporządzenia wykonawczego Komisji (UE) nr 808/2014 z dnia 17 lipca 2014 r. ustanawiającego zasady stosowania rozporządzenia Parlamentu Europejskiego i Rady (UE) nr 1305/2013 w sprawie wsparcia rozwoju obszarów wiejskich przez Europejski Fundusz Rolny na rzecz Rozwoju Obszarów Wiejskich (EFRROW) (Dz. Urz. UE L 227 z 31.07.2014, str. 18, z późn. zm.), opisanymi w Księdze wizualizacji znaku Programu Rozwoju Obszarów Wiejskich na lata 2014-2020, opublikowanej na stronie internetowej Ministerstwa Rolnictwa i Rozwoju Wsi oraz z uwzględnieniem zasad określonych przez LGD i zamieszczonych na jej stronie internetowej, w terminie od dnia zawarcia umowy do dnia wypłaty płatności końcowej. Ponadto w przypadku, gdy Beneficjent posiada własną stronę internetową, to informacja o pomocy otrzymanej z EFRROW powinna zostać zamieszczona tej stronie internetowej.
- 9. Beneficjent w dowolnym momencie po złożeniu wniosku może zwrócić się z pisemną prośbą o wycofanie wniosku w całości lub w części.

Jeżeli jednak UM poinformował już Beneficjenta o jakichkolwiek przypadkach niezgodności w dokumentach lub powiadomił go o zamiarze przeprowadzenia kontroli na miejscu lub jeśli ta kontrola ujawni jakiekolwiek przypadki niezgodności, wycofanie nie jest dozwolone odnośnie do części tych dokumentów, których dotyczy niezgodność.

Wycofanie wniosku w całości sprawia, że powstaje sytuacja jakby Beneficjent wniosku nie złożył. Natomiast wycofanie wniosku w części lub innej deklaracji (załącznika) sprawia, że Beneficjent znajduje się w sytuacji sprzed złożenia odnośnych dokumentów lub ich części.

10. Zgodnie z postanowieniami umowy Beneficjent zobowiązany jest złożyć w Zarządzie Województwa informację monitorującą z realizacji biznesplanu albo informację po realizacji operacji, zgodnie ze wzorem formularza - *Informacja monitorująca z realizacji biznesplanu/Informacja po realizacji operacji*, dostępnym na stronie internetowej Urzędu Marszałkowskiego, z zachowaniem terminu określonego w § 5 ust. 1 pkt 23) umowy – w odniesieniu do informacji po realizacji operacji albo w § 8 ust. 5 umowy – w odniesieniu do informacji monitorującej z realizacji biznesplanu.

## **IV. ROZPATRZENIE WNIOSKU**

- 1. Rozpatrując wniosek UM sprawdza zgodność realizacji operacji lub jej etapu z warunkami określonymi w Programie, ustawie, rozporządzeniu Ministra Rolnictwa i Rozwoju Wsi z dnia 24 września 2015 r. w sprawie szczegółowych warunków i trybu przyznawania oraz wypłaty pomocy finansowej w ramach poddziałania "Wsparcie na wdrażanie operacji w ramach strategii rozwoju lokalnego kierowanego przez społeczność" objętego Programem Rozwoju Obszarów Wiejskich na lata 2014 – 2020 (Dz.U. z 2019 r. poz. 664), zwanym dalej "rozporządzeniem", przepisach odrębnych oraz umowie, w szczególności pod względem spełnienia warunków wypłaty pomocy w zakresie kompletności i poprawności formalnej wniosku oraz prawidłowości realizacji i finansowania operacji.
- 2. W przypadku, gdy złożony wniosek zawiera braki (np. brak poprawnego dokumentu / niedołączenie wymaganego dokumentu/brak poprawnie wypełnionych pól wniosku / brak wypełnionego pola wniosku), UM wzywa Beneficjenta, w formie pisemnej, do ich usunięcia, w terminie 14 dni od dnia doręczenia wezwania.
- 3. W przypadku, gdy pomimo wezwania Beneficjent nie usunął braków, UM ponownie wzywa Beneficjenta w formie pisemnej do ich usunięcia, w terminie 14 dni od dnia doręczenia wezwania.
- 4. W przypadku, gdy w trakcie rozpatrywania wniosku niezbędne jest wyjaśnienie faktów istotnych dla rozstrzygnięcia sprawy lub przedstawienie dowodów na potwierdzenie tych faktów, UM wzywa Beneficjenta w formie pisemnej do złożenia pisemnych wyjaśnień w terminie 14 dni od dnia otrzymania wezwania.

5. W przypadku usunięcia braków / złożenia wyjaśnień nadanych przesyłką rejestrowaną w polskiej placówce pocztowej operatora wyznaczonego w rozumieniu przepisów prawa pocztowego, o terminowości ich złożenia decyduje data stempla pocztowego, a w przypadku ich dostarczenia w innej formie, o terminowości złożenia decyduje data wpływu do UM. Należy przechowywać dokument potwierdzenia nadania przesyłki celem wyjaśnienia ewentualnych wątpliwości odnośnie terminu jej wysyłki.

W przypadku usunięcia braków, złożenia wyjaśnień lub poprawnych dokumentów poprzez złożenie dokumentów w polskim urzędzie konsularnym, termin będzie uznany za zachowany, o ile dokumenty zostaną złożone w polskim urzędzie konsularnym przed upływem wyznaczonego terminu.

- 6. Jeżeli Beneficjent, pomimo ponownego wezwania, nie usunął braków, UM rozpatruje wniosek w zakresie, w jakim został wypełniony oraz na podstawie dołączonych do niego i poprawnie sporządzonych dokumentów.
- 7. W dniu wysłania pisma do Beneficjenta wzywającego do usunięcia braków / złożenia wyjaśnień do wniosku, UM poinformuje Beneficjenta o wezwaniu za pomocą faksu albo poczty elektronicznej lub telefonicznie.
- 8. W trakcie weryfikacji wniosku mogą zostać przeprowadzone wizyty w miejscu lub kontrole na miejscu oraz kontrole na zlecenie, w celu zweryfikowania zgodności informacji zawartych we wniosku o płatność i dołączonych do niego dokumentach ze stanem faktycznym lub uzyskania dodatkowych wyjaśnień.
- 9. Niezwłocznie po pozytywnym rozpatrzeniu każdego z wniosków o płatność dokonuje się wypłaty środków finansowych z tytułu pomocy, lecz nie później niż w terminie 3 miesięcy od dnia jego złożenia.
- 10. Zgodnie z postanowieniami umowy w przypadku wystąpienia opóźnienia w otrzymaniu przez Agencję Restrukturyzacji i Modernizacji Rolnictwa, zwanek dalej "ARiMR", środków finansowych na wypłatę pomocy, płatności będą dokonywane niezwłocznie po ich otrzymaniu.
- 11. Agencja wypłaca środki finansowe z tytułu pomocy, jeżeli Beneficjent:
	- 1) zrealizował operację lub jej etap, stosownie do § 3 ust. 7 umowy, w tym poniósł i opłacił związane z tym koszty nie później niż do dnia złożenia wniosku o płatność, a gdy został wezwany do usunięcia braków we wniosku – nie później niż w terminie 14 dni od dnia doręczenia wezwania, zgodnie z warunkami określonymi w rozporządzeniu Ministra Rolnictwa i Rozwoju wsi z dnia 24 września 2015r. w sprawie szczegółowych warunków i trybu przyznawania pomocy finansowej w ramach poddziałania Wsparcie na wdrażanie operacji w ramach strategii rozwoju lokalnego kierowanego przez społeczność objętego Programem Rozwoju Obszarów Wiejskich na lata 2014 – 2020 (Dz. U. z 2017 r poz. 772, z poźn. zm.) zwanego dalej "rozporządzeniem" i w umowie oraz warunkami określonymi w innych przepisach dotyczących inwestycji objętych operacją;
	- 2) zrealizował lub realizuje zobowiązania określone w umowie;
	- 3) udokumentował zrealizowanie operacji lub jej etapu, w tym poniesienie kosztów kwalifikowalnych z tym związanych;
	- 4) złożył wniosek o płatność nie później niż po upływie 2 lat od dnia zawarcia umowy i nie później niż w dniu 31 grudnia 2022 r., z zastrzeżeniem § 8 umowy.

## Uwaga

Beneficjent powinien udokumentować rzeczywiste osiągnięcie i zachowanie celu operacji wskazanego we wniosku o przyznanie pomocy i w umowie oraz prawidłowe, zgodne z przeznaczeniem wykorzystanie inwestycji objętej wnioskiem.

- 12. Reguła proporcjonalności, o której mowa w § 3 ust. 11 umowy ma zastosowanie na etapie weryfikacji wniosku o płatność końcową, jeżeli nieosiągnięcie wskaźników realizacji celu operacji wynika z przyczyn leżących po stronie Beneficjenta. Zasady rozliczania operacji uwzględniające regułę proporcjonalności opisane zostały w sekcji VII. WSKAŹNIKI, KTÓRE ZOSTAŁY OSIĄGNIĘTE W WYNIKU REALIZACJI OPERACJI, W TYM WSKAŹNIKI OSIĄGNIĘCIA CELU(ÓW), w polu 1.1 Wskaźniki obowiązkowe.
- 13. Zgodnie z art. 35 ust. 5 i 6 rozporządzenia nr 640/2014 z dnia 11 marca 2014 r. uzupełniającego rozporządzenie Parlamentu Europejskiego i Rady (UE) nr 1306/2013 w odniesieniu do zintegrowanego systemu zarządzania i kontroli oraz warunków odmowy lub wycofania płatności oraz do kar administracyjnych mających zastosowanie do płatności bezpośrednich, wsparcia rozwoju obszarów wiejskich oraz zasady wzajemnej zgodności (Dz. Urz. UE L 181 z 20.06.2014, str. 48, z późn. zm.), w przypadku stwierdzenia, iż Beneficjent umyślnie złożył fałszywe deklaracje, dana operacja zostanie wykluczona ze wsparcia EFRROW a wszystkie kwoty pomocy, które już zostały wypłacone na tę operację zostaną odzyskane wraz z należnymi odsetkami, zaś Beneficjent zostanie wykluczony z otrzymania wsparcia w ramach tego samego działania i poddziałania w danym roku kalendarzowym oraz w następnym roku kalendarzowym.

Przykład: wykluczenie wnioskodawcy / Beneficjenta w ramach poddziałaniu 19.2 *Wsparcie na wdrażanie operacji w ramach strategii rozwoju lokalnego kierowanego przez społeczność*, będzie się automatycznie wiązać z wykluczeniem z możliwości przyznania pomocy w działaniu 19 *Wsparcie dla rozwoju lokalnego w ramach inicjatywy LEADER*.

Dodatkowo należy pamiętać, że oprócz wykluczenia stosowanego w ramach działania, wykluczenie z takiego samego rodzaju (typu) operacji ma również zastosowanie do takiego samego typu (rodzaju) operacji, jeżeli w ramach innych działań/poddziałań PROW na lata 2014-2020 możliwe jest uzyskanie wsparcia na taki sam rodzaj/typ operacji.

14. W przypadku, gdy wnioskowana przez Beneficjenta we wniosku kwota pomocy jest wyższa o więcej niż 10% od kwoty obliczonej przez UM na podstawie prawidłowo poniesionych kosztów kwalifikowalnych, kwotę pomocy do wypłaty pomniejsza się o kwotę stanowiącą różnicę pomiędzy kwotą wnioskowaną a kwotą obliczoną na podstawie prawidłowo poniesionych kosztów kwalifikowalnych. Pomniejszenie nie ma zastosowania, jeżeli Beneficjent udowodni, że nie ponosi winy za włączenie niekwalifikującej się kwoty do kwoty pomocy wnioskowanej we wniosku o płatność.

Procentowe przekroczenie kosztów (X) pracownik UM obliczy wg następującego wzoru:

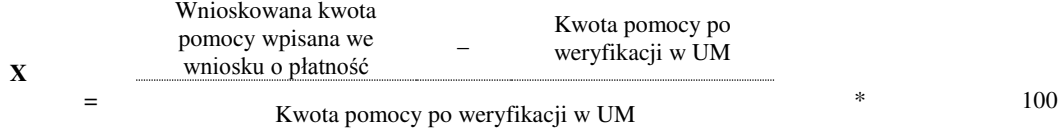

Jeżeli  $X > 10\% \rightarrow$  to kwota do wypłaty zostanie ustalona w następujący sposób:

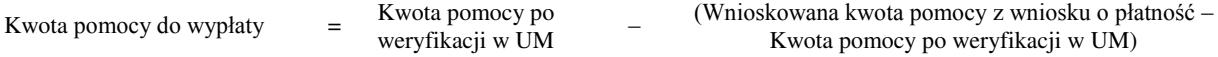

15. We wniosku występują następujące rodzaje sekcji i pól:

- $[SEKCIA(E) OBOWIAZKOWA(E)] sekcja(e) obowiazkowa do wypełnienia przez Beneficienta poprzez$ wpisanie odpowiednich danych lub zaznaczenie odpowiedniego pola.
- [SEKCJA(E) OBOWIĄZKOWA(E), O ILE DOTYCZY] sekcja(e) obowiązkowa do wypełnienia przez Beneficjenta poprzez wpisanie odpowiednich danych lub zaznaczenie odpowiedniego pola, jeśli dotyczy.
- [SEKCJA(E) WYPEŁNIONA(E) NA STAŁE] sekcja niepodlegająca modyfikacjom.
- [POLE(A) OBOWIĄZKOWE] pole(a) obowiązkowe do wypełnienia przez Beneficjenta poprzez wpisanie odpowiednich danych.
- [POLE(A) OBOWIĄZKOWE O ILE DOTYCZY] pole(a) do wypełnienia przez Beneficjenta w przypadku, jeżeli dotyczy.
- [POLE WYPEŁNIA PRACOWNIK UM] pole(a) wypełniane przez pracownika UM po wpłynieciu wniosku do UM.
- [POLE(A) WYPEŁNIONE NA STAŁE] pole(a) niepodlegające modyfikacjom.

# **B. CZĘŚĆ SZCZEGÓŁOWA WYPEŁNIANIA WNIOSKU**

# **SEKCJA TYTUŁOWA** [SEKCJA OBOWIĄZKOWA]

W sekcji tytułowej wniosku pola: *znak sprawy* oraz *pieczęć UM*, *data złożenia i podpis* oraz *liczba dołączonych przez beneficjenta załączników* wypełniane są przez pracownika UM. [POLE WYPEŁNIA PRACOWNIK UM]

# **I. CZĘŚĆ OGÓLNA:** [SEKCJA OBOWIĄZKOWA]

## **Pole 1.Wniosek dotyczy:**

Wniosek obejmuje swoim zakresem projekty realizowane przez podmioty inne niż LGD oraz projekty własne LGD. Przy pomocy check-box'u należy wybrać odpowiednią opcję:

- 1.1 operacji realizowanych przez podmiot inny niż LGD, z wyłączeniem operacji w zakresie projektów grantowych oraz podejmowania działalności gospodarczej,
- 1.2 operacji własnej LGD.

## **Pole 2. Cel złożenia wniosku o płatność**:

Należy wybrać, przy pomocy listy rozwijalnej, cel złożenia formularza wniosku:

- złożenie wniosku jeśli Beneficjent ubiega się o płatność,
- korekta złożonego wniosku jeśli Beneficjent na wezwanie UM składa korektę do wcześniej złożonego wniosku,

Uwaga

Formularz korekty, nie może zawierać tych danych, które nie były wymienione w wezwaniu do usunięcia braków lub oczywistych omyłek. W tym przypadku, Beneficjent dokonuje poprawek, uzupełnień wyłącznie w tych polach wniosku/załącznikach, do korekty, których został wezwany. Nie należy wypełniać całego wniosku. Dane wniosku nie objęte korektą muszą być tożsame z danymi, które zostały podane w ostatniej złożonej wersji wniosku.

 wycofanie wniosku o płatność w części – jeśli Beneficjent z własnej inicjatywy chce wycofać złożony wniosek w części.

W celu wycofania wniosku lub innej deklaracji w części, należy obligatoryjnie złożyć wypełniony wniosek (z zaznaczonym polem wniosku I.2 "*wycofanie wniosku w części"*) oraz pisemną informację, którego pola/sekcji dotyczy wycofanie.

W celu wycofania wniosku lub innej deklaracji w całości, wystarczającym jest złożenie pisemnej prośby o wycofaniu wniosku lub innej deklaracji.

## **Pole 3. Rodzaj płatności:**

Należy wybrać odpowiedni rodzaj płatności z listy pomocniczej:

- a) płatność pośrednia w przypadku wniosków składanych w ramach danego etapu, jeżeli etap ten nie jest etapem końcowym,
- b) płatność końcowa w przypadku wniosków składanych w ramach operacji jednoetapowych i wniosków składanych w ramach ostatniego etapu realizacji operacji.

W przypadku płatności pośredniej oraz płatności końcowej Beneficjent wypełnia wszystkie sekcje wniosku oraz załącza do wniosku wszystkie wymagane załączniki. W przypadku załączników dotyczących całej operacji (umowy, zaświadczenia z banku, projekt budowlany) jeśli dostarczono je wraz z wnioskiem o płatność pośrednią, a nie nastąpiły zmiany, nie ma obowiązku dostarczenia ich na etapie końcowym.

#### **Pole 4. Z postanowień umowy wynika obowiązek utworzenia / utrzymania miejsc(a) pracy**

Zgodnie z postanowieniami umowy, należy wskazać, czy realizowana operacja jest związana z utworzeniem miejsc pracy. Z listy pomocniczej należy wybrać odpowiedź TAK/NIE.

Przez utworzenie miejsca pracy rozumie się zatrudnienie osoby na podstawie umowy o pracę. W przypadku, gdy w ramach operacji realizowanej w zakresie, o którym mowa w § 2 ust. 1 pkt 2 lit. c rozporządzenia suma kwot pomocy przyznanej jednemu Beneficjentowi na dotychczas realizowane operacje oraz kwoty pomocy, przyznanej umową nie przekracza 25 tys. zł, Beneficjent nie ma obowiązku utworzenia i utrzymania miejsca pracy.

## **Pole 5. Operacja jest dedykowana grupie(-om) defaworyzowanej(-ym), określonej(-ym) w LSR**

Należy wskazać, poprzez wybranie z listy pomocniczej odpowiedzi TAK/NIE, czy operacja jest dedykowana grupie( om) defaworyzowanej(-ym), określonym w LSR. Grupy defaworyzowane zgodnie z LSR opisane są jako te, które mają w szczególności utrudniony dostęp do rynku pracy.

Informacja, czy operacja jest dedykowana grupie defaworyzowanej jest istotna ze względu na określone w LSR limity środków przeznaczonych na wsparcie grup defaworyzowanych oraz utworzenie miejsc pracy.

## Uwaga

Operacja może być dedykowana grupie/om defaworyzowanej/ym, ale nie musi być to związane z utworzeniem miejsc(a) pracy. W takim przypadku należy zaznaczyć odpowiedź TAK, natomiast w polu 5.2 zaznaczyć NIE.

**Pole 5.1 Liczba grup defaworyzowanych, do których dedykowana jest operacja** należy podać liczbę grup w przypadku, gdy operacja jest dedykowana grupie(-om) defaworyzowanej(-ym), określonym w LSR, tj. zaznaczono TAK w polu 5.

## **Pole 5.2 Operacja jest dedykowana grupie defaworyzowanej poprzez utworzenie/utrzymanie miejsc(a) pracy**

Należy wskazać, poprzez wybranie z listy pomocniczej odpowiedzi TAK/NIE, czy operacja jest dedykowana grupie defaworyzowanej poprzez utworzenie miejsca(-c) pracy:

- a) TAK, jeżeli operacja jest dedykowana grupie(-om) defaworyzowanej(-ym), określonym w LSR,
- b) NIE, jeżeli LSR nie przewiduje operacji dedykowanych grupie(-om) defaworyzowanej(-ym) albo operacja nie jest dedykowana grupie(-om) defaworyzowanej(-ym), określonym w LSR.

Uwaga

W sytuacjach wyjątkowych, w których mimo starań Beneficjenta (udokumentowanych) powstała sytuacja braku możliwości zatrudnienia osoby z grupy defaworyzowanej, przy założeniu, że w LSR lokalna grupa działania wpisała więcej niż jedną grupę defaworyzowaną, należy rozważyć możliwość skierowania przez Beneficjenta pisma do LGD z prośbą o zmianę grupy defaworyzowanej, w ramach której zostanie utworzone miejsce pracy w związku z realizowana operacja.

## **Pole 6. Operacja obejmująca wyposażenie mające na celu szerzenie lokalnej kultury i dziedzictwa lokalnego**

Należy wskazać, poprzez wybranie z listy pomocniczej odpowiedzi TAK/NIE/ND, czy operacja obejmuje wyposażenie mające na celu szerzenie lokalnej kultury i dziedzictwa lokalnego.

- a) TAK należy wybrać, jeżeli we wniosku o przyznanie pomocy w polu 4.*Zakres operacji* wskazany został pkt 4.5 *Zachowanie dziedzictwa lokalnego, w tym wyposażenie mające na celu szerzenie lokalnej kultury i dziedzictwa lokalnego*,
- b) NIE należy wybrać w pozostałych przypadkach, niewymienionych w ppkt a),
- c) ND należy wybrać w przypadku spraw, które rozpoczęły bieg przed dniem wejścia w życie zmiany rozporządzenia.

## **Pole 7. Operacja współfinansowana z innych środków publicznych przez organizację pozarządową**

Pole dotyczy Beneficjenta będącego organizacją pozarządową. W pozostałych przypadkach należy zaznaczyć ND.

Należy wskazać, poprzez wybranie z listy pomocniczej odpowiedzi TAK/NIE/ND, czy w związku z możliwością wynikającą z warunku określonego w § 4 ust. 3 pkt 1) rozporządzenia, w przypadku Beneficjenta będącego organizacją pozarządową, w rozumieniu art. 3 ust. 2 ustawy z dnia 24 kwietnia 2003 r. o działalności pożytku publicznego i o wolontariacie (Dz.U. z 2018 poz. 450 z późn. zm.) w zakresie, jakim nie jest to sprzeczne z art. 59 ust. 8 rozporządzenia nr 1305/2013, Beneficjent ten otrzymał bezzwrotną pomoc z innych środków publicznych.

## **II. DANE IDENTYFIKACYJNE BENEFICJENTA**

Dane we wniosku powinny być zgodne z danymi zawartymi w umowie. W przypadku zmiany danych Beneficjenta zawartych w umowie, Beneficjent jest zobowiązany do niezwłocznego poinformowania UM o zaistniałych zmianach.

## **Pole 1. Liczba podmiotów wspólnie wnioskujących** [POLE OBOWIĄZKOWE O ILE DOTYCZY]

Jeżeli operacja dotyczy wspierania współpracy między podmiotami wykonującymi działalność gospodarczą na obszarze wiejskim objętym LSR należy wpisać liczbę podmiotów wspólnie wnioskujących.

W takim wypadku pola od 3 do 8 w sekcji II. oraz sekcja IV. A. będą powielane dla wszystkich podmiotów wspólnie wnioskujących.

### **Pole 2. Numer identyfikacyjny** [POLE OBOWIĄZKOWE]

Należy wpisać numer identyfikacyjny nadany przez Agencję Restrukturyzacji i Modernizacji Rolnictwa zgodnie z przepisami ustawy z dnia 18 grudnia 2003 r. *o krajowym systemie ewidencji producentów, ewidencji gospodarstw rolnych oraz ewidencji wniosków o przyznanie płatności (*Dz. U. z 2017 poz. 1853*).*

Dane identyfikacyjne Beneficjenta wskazane we wniosku powinny być zgodne z danymi, jakie zostały podane we wniosku o wpis do ewidencji producentów (EP). W przypadku, gdy dane identyfikacyjne Beneficjenta są inne niż dane w ewidencji producentów (EP), Beneficjent powinien niezwłocznie zgłosić aktualizację tych danych do właściwego Biura Powiatowego ARiMR. Brak zgodności danych, w tym również numeru rachunku bankowego, na etapie wypłaty środków finansowych będzie powodował konieczność składania wyjaśnień.

### **Pole 3. Imię i nazwisko / Nazwa Beneficjenta** [POLE OBOWIĄZKOWE]

Należy podać imię, nazwisko / nazwę Beneficjenta, zgodnie z umową o przyznaniu pomocy.

### **Pole 4. NIP** [POLE OBOWIĄZKOWE O ILE DOTYCZY]

Jeżeli Beneficjentem jest gmina lub powiat wpisane identyfikatory Beneficjenta, tj. NIP, REGON, co do zasady powinny dotyczyć gminy lub powiatu, jako osoby prawnej.

W przypadku, gdy Beneficjentem będzie gmina lub powiat i nie został im nadany numer NIP lub REGON wówczas należy wpisać identyfikatory nadane dla Urzędu Gminy lub Starostwa Powiatowego.

W takim przypadku mając na uwadze prawidłowe rozliczenie pomocy Beneficient występujący w ramach PROW 2014-2020 jako gmina lub powiat powinien posługiwać się w całym procesie związanym z uzyskaniem pomocy identyfikatorami jednego podmiotu (NIP, REGON), które będą widniały na dokumentach księgowych przedstawionych w ramach rozliczenia operacji, tj. w tym przypadku numerem NIP i REGON Urzędu Gminy lub Starostwa Powiatowego.

Pole nie jest wypełniane przez osoby fizyczne nie prowadzące działalności gospodarczej lub niebędące zarejestrowanymi podatnikami podatku od towarów i usług.

#### **Pole 5. REGON** [POLE OBOWIĄZKOWE]

Pole pozostawia się niewypełnione w przypadku Beneficjenta, który jest osobą fizyczną objętą rejestrem PESEL nieprowadzącą działalności gospodarczej lub niebędącą zarejestrowanym podatnikiem podatku od towarów i usług.

W przypadku, gdy Beneficjentem jest osoba prawna, jednostka organizacyjna nieposiadająca osobowości prawnej (oraz ich jednostki lokalne), osoby fizyczne prowadzące działalność gospodarczą, należy wpisać numer REGON, składający się z dziewięciocyfrowego numeru statystycznego podmiotu gospodarczego zarejestrowanego w Krajowym Rejestrze Urzędowym Podmiotów Gospodarki Narodowej.

**Pole 6. Adres Beneficjenta** (adres zamieszkania osoby fizycznej / adres wykonania działalności gospodarczej/ adres siedziby / siedziby oddziału osoby prawnej albo jednostki organizacyjnej nieposiadającej osobowości prawnej) [POLA OBOWIĄZKOWE]

W przypadku, gdy Beneficjentem jest osoba fizyczna należy podać adres zamieszkania, tj. adres, pod którym Beneficjent przebywa z zamiarem stałego pobytu. Adres ten powinien być zgodny z dokumentami potwierdzającymi zamieszkanie na obszarze wiejskim objętym LSR.

W przypadku, gdy Beneficjentem jest osoba fizyczna wykonująca działalność gospodarczą, należy podać adres stałego miejsca wykonywania działalności gospodarczej (głównego lub adres dodatkowego miejsca wykonywania działalności gospodarczej), o ile przedsiębiorca takie miejsce posiada. Przedsiębiorca ma obowiązek wpisać w Centralnej Ewidencji i Informacji o Działalności Gospodarczej (CEIDG) taki adres jedynie wtedy, gdy nie będzie miał on charakteru tymczasowego, związanego np. z częstymi zmianami miejsca wykonywania działalności gospodarczej (usługi u klienta) lub mobilnym charakterem działalności. Dlatego w przypadku, niewpisania w CEIDG ww. adresu, należy wpisać adres miejsca zamieszkania osoby fizycznej prowadzącej działalność gospodarczą (zgodnie z wyżej wskazanymi wyjaśnieniami).

Jeżeli Beneficjentem jest osoba prawna albo jednostka organizacyjna nieposiadająca osobowości prawnej należy podać adres siedziby / oddziału, pod którym ww. podmioty wykonują działalność na obszarze objętym LSR. Może to być również adres, pod którym działa organ zarządzający.

Ww. adresy siedziby / oddziału lub związane z wykonywaniem działalności muszą znajdować potwierdzenie w informacjach ujętych w KRS, CEIDG (z wyjątkiem wyżej opisanym) lub innych dokumentach konstytuujących działalność Beneficjenta.

Należy również podać dane kontaktowe do Beneficjenta: numer telefonu lub faksu (wraz z numerem kierunkowym), adres e-mail oraz adres strony www (jeśli posiada).

Pole *województwo*, należy wypełnić wartościami wybranymi z listy rozwijalnej.

**Pole 7. Adres do korespondencji** (wypełnić, jeśli jest inny niż w pkt 6 oraz w przypadku wskazania pełnomocnika) [POLE OBOWIĄZKOWE O ILE DOTYCZY]

Pole należy wypełnić, jeśli adres do korespondencji jest inny niż wskazany w pkt 6 oraz w § 18 ust. 1 umowy jest inny.

Ponadto jeżeli Beneficjent ustanowił pełnomocnika i chce, aby korespondencja była kierowana na jego adres, w tej sekcji należy wpisać adres pełnomocnika.

Na adres wskazany w polu 7 będzie przesyłana wszelka korespondencja pomiędzy UM a Beneficjentem.

Uwaga

W przypadku, gdy Beneficjent wpisał dane pełnomocnika, ale nie dołączył ważnego i poprawnego pełnomocnictwa, korespondencja będzie wysyłana tylko na adres Beneficjenta.

### **Pole 8. Dane osób upoważnionych do reprezentowania Beneficjenta (dotyczy Beneficjenta niebędącego osobą fizyczną)**

Należy podać dane osób reprezentujących Beneficjenta będącego osobą prawną lub jednostką organizacyjną nieposiadającą osobowości prawnej, które zostały również upoważnione do podpisania umowy.

Dane osób muszą być zgodne ze stanem faktycznym wynikającym z załączonych do wniosku dokumentów oraz ogólnodostępnych rejestrów, w szczególności KRS (dotyczy podmiotów wpisanych w rejestrze stowarzyszeń, innych organizacji społecznych i zawodowych, fundacji oraz publicznych zakładów opieki zdrowotnej oraz rejestrze przedsiębiorców).

## **Pole 9. Dane pełnomocnika Beneficjenta** - [POLE OBOWIĄZKOWE O ILE DOTYCZY]

W imieniu Beneficjenta może występować pełnomocnik, któremu Beneficjent udzielił stosownego pełnomocnictwa.

Pełnomocnictwo musi być sporządzone w formie pisemnej oraz określać w swojej treści, w sposób niebudzący wątpliwości rodzaj czynności, do których pełnomocnik jest umocowany. Załączane do wniosku pełnomocnictwo, powinno zawierać potwierdzenie własnoręczności podpisów dokonane przez notariusza.

W przypadku, gdy udzielone pełnomocnictwo dotyczy innej osoby niż podczas składania wniosku o przyznanie pomocy albo zakres udzielonego wcześniej pełnomocnictwa nie obejmuje etapu składania wniosku o płatność, należy ponownie dołączyć aktualny dokument.

Należy wpisać dane osobowe / identyfikacyjne pełnomocnika, zgodnie z dołączonym do wniosku pełnomocnictwem.

## **Pole 10. Dane osoby uprawnionej do kontaktu** [POLE OBOWIĄZKOWE O ILE DOTYCZY]

W sprawach dotyczących operacji można wskazać osobę uprawnioną do kontaktu z UM, poprzez wpisanie we wniosku danych identyfikujących tę osobę. Osoba uprawniona do kontaktu będzie upoważniona jedynie do kontaktów telefonicznych i mailowych a nie do korespondencji, ponieważ korespondencja skutecznie doręczona może być jedynie bezpośrednio do Beneficjenta albo uprawnionego pełnomocnika Beneficjenta.

#### **III. DANE Z UMOWY O PRZYZNANIU POMOCY**

**Pole 1. Nazwa Funduszu:** [POLE WYPEŁNIONE NA STAŁE] *Europejski Fundusz Rolny na rzecz Rozwoju Obszarów Wiejskich.*

### **Pole 2. Numer umowy** [POLE OBOWIĄZKOWE]

Należy wpisać numer umowy o przyznaniu pomocy, w ramach, której składany jest wniosek.

#### **Pole 3. Data zawarcia umowy** [POLE OBOWIĄZKOWE]

Należy podać datę zawarcia umowy, w formacie dzień-miesiąc-rok.

#### **Pole 4. Kwota pomocy z umowy przyznana dla całej operacji** [POLE OBOWIĄZKOWE]

Należy podać kwotę pomocy przyznaną dla całej operacji, zgodnie z umową, z uwzględnieniem ewentualnej zmiany kwoty pomocy, wynikającej z zawartych aneksów.

W przypadku operacji jednoetapowych, kwota z pola 4 równa jest kwocie z pola 5.

#### **Pole 5. Kwota pomocy z umowy przyznana dla danego etapu operacji** [POLE OBOWIĄZKOWE]

Należy pamiętać, iż kwota z pola 5 nie może być wyższa od kwoty z pola 4. *Kwota pomocy dla całej operacji*.

## **IV. DANE DOTYCZĄCE WNIOSKU O PŁATNOŚĆ**

## **Pole 1. Wniosek za okres** [POLE(A) OBOWIĄZKOWE]

Należy podać okres, za jaki składany jest wniosek w formacie: dzień-miesiąc-rok.

W przypadku realizacji operacji jednoetapowej w pozycji "od…" należy wpisać datę podpisania umowy, a w pozycji "do…." – faktyczny dzień złożenia wniosku w UM albo ostatni dzień terminu złożenia wniosku przewidzianego w umowie dla danego etapu.

W przypadku realizacji operacji dwuetapowych, w kolejnym wniosku o płatność w polu "od..." należy wpisać datę podpisania umowy, a w pozycji "do ...." faktyczny dzień złożenia wniosku w UM albo ostatni dzień terminu złożenia wniosku przewidzianego w umowie dla danego etapu.

## **Pole 2. Koszty całkowite realizacji danego etapu operacji** [POLE OBOWIĄZKOWE]

Należy podać wysokość całkowitych kosztów realizacji danego etapu operacji, która powinna być równa kwocie wydatków całkowitych wskazanych w sekcji V. *WYKAZ FAKTUR LUB DOKUMENTÓW O RÓWNOWAŻNEJ WARTOŚCI DOWODOWEJ DOKUMENTUJĄCYCH PONIESIONE KOSZTY***,** kolumna 11 *Kwota wydatków całkowitych (zł)*, wiersz *Razem*.

Koszty całkowite stanowią sumę kosztów kwalifikowalnych oraz niekwalifikowalnych poniesionych w związku z realizacją operacji. Koszty należy podać zaokrąglając zgodnie z zasadami matematycznymi, do dwóch miejsc po przecinku.

## **Pole 3. Koszty niekwalifikowalne realizacji danego etapu operacji** [POLE OBOWIĄZKOWE]

Kwota kosztów niekwalifikowalnych stanowi różnicę pomiędzy polem 2 *Koszty całkowite realizacji danego etapu operacji* a polem 4 *Koszty kwalifikowalne realizacji danego etapu operacji***.**

# **Pole 4. Koszty kwalifikowalne realizacji danego etapu operacji w tym:**[POLE OBOWIĄZKOWE]

Należy wpisać kwotę wydatków kwalifikowalnych, która powinna być równa kwocie wydatków kwalifikowalnych wykazanych w sekcji V. *Wykaz faktur lub dokumentów o równoważnej wartości dowodowej dokumentujących poniesione koszty* kolumna 12. W przypadku, gdy suma ww. wydatków kwalifikowalnych jest wyższa niż suma kosztów kwalifikowalnych wskazanych w *Zestawieniu rzeczowo-finansowego operacji,* stanowiącym załacznik do umowy, w polu należy wpisać kwotę kosztów kwalifikowalnych wynikających z umowy.

Zgodnie z przepisami § 4 ust. 1 pkt 1 rozporządzenia koszty kwalifikowalne operacji nie mogą być współfinansowane z innych środków publicznych. Powyższy warunek nie dotyczy operacji realizowanej przez jednostkę sektora finansów publicznych lub organizację pozarządową w rozumieniu art. 3 ust. 2 ustawy z dnia 24 kwietnia 2003 r. o działalności pożytku publicznego i o wolontariacie (Dz. U. z 2018r. poz. 450 z późn. zm.), w zakresie, w jakim nie jest to sprzeczne z art. 59 ust. 8 rozporządzenia nr 1305/2013.

## Uwaga

Poniesienie przez Beneficjenta kosztów kwalifikowalnych operacji, w tym dokonanie płatności za dostawy, usługi lub roboty budowlane, może nastąpić nie wcześniej niż od dnia zawarcia umowy i nie później niż do dnia złożenia wniosku o płatność, a gdy został wezwany do usunięcia braków w tym wniosku – nie później niż w terminie 14 dni od dnia doręczenia tego wezwania, z zastrzeżeniem zachowania terminów na zakończenie realizacji operacji i złożenie wniosku o płatność końcową tj.: nie później niż po upływie 2 lat od dnia zawarcia umowy i nie później niż w dniu 31 grudnia 2022 r.

### **Pole 4.1 Koszty związane z inwestycją**

Należy wpisać kwotę kosztów inwestycyjnych operacji, o których mowa w art. 45 rozporządzenia nr 1305/2013.

## **Pole 5. Wnioskowana kwota pomocy dla danego etapu operacji w tym** [POLE OBOWIĄZKOWE]

Wnioskowana kwota pomocy dla danego etapu operacji nie może być wyższa niż kwota podana w sekcji III. DANE Z UMOWY O PRZYZNANIU POMOCY w polu 4 *Kwota pomocy z umowy przyznana dla całej operacji* a jednocześnie powinna stanowić nie więcej niż % kosztów kwalifikowalnych wskazany w § 18 ust. 1 rozporządzenia i kwoty kosztów kwalifikowalnych wpisanej w polu 4. *Koszty kwalifikowalne realizacji danego etapu operacji*, w sekcji IV. DANE DOTYCZĄCE WNIOSKU O PŁATNOŚĆ.

Kwota stanowi sumę wpisanych publicznych środków wspólnotowych - środki EFRROW (pole. 5.1) oraz publicznych środków krajowych (pole 5.2).

W przypadku jednostek sektora finansów publicznych, przy wyliczeniu kwoty pomocy uwzględniany jest również wymagany wkład krajowy, który stanowią środki własne Beneficjenta. Wysokość środków finansowych nie może być wyższa niż 63,63% kosztów kwalifikowalnych (wartość operacji realizowana przez Beneficjenta). Pozostała część -

(36,37%) wartości operacji realizowanej przez jednostkę sektora finansów publicznych, stanowi wkład własny, tj. wymagany krajowy wkład środków publicznych.

Zgodnie z przepisami § 4 ust. 1 pkt. 1) oraz ust. 3 koszty kwalifikowalne operacji nie są współfinansowane z innych środków publicznych, z wyłączeniem przypadku współfinansowania z krajowych środków publicznych (budżet środków JST szczebla lokalnego, regionalnego lub inne środki publiczne) w przypadku jednostek sektora finansów publicznych, zwanych dalej *JSFP* lub organizacji pozarządowych w rozumieniu art. 3 ust. 2 ustawy o działalności pożytku publicznego i o wolontariacie w zakresie, jakim nie jest to sprzeczne z art. 59 ust. 8 rozporządzenia nr 1305/2013.

W przypadku spraw wszczętych przed dniem 9 września 2017 r.(tj. wejściem w życie zmian w rozporządzeniu) dla organizacji pozarządowej, która na etapie przyznawania pomocy nie zakładała uzyskiwania dodatkowego finansowania operacji (np. dotacji z gminy), w trakcie jej realizacji może ona (po zawarciu stosownego aneksu do umowy) takie środki pozyskać i wykazać na etapie obsługi wniosku o płatność, jako dozwoloną część budżetu operacji.

Jednak należy pamiętać, iż w celu wykluczenia podwójnego finansowania ww. operacji, tylko w przypadku, gdy udokumentowana wysokość współfinansowania operacji z ww. środków publicznych będzie wyższa od wartości wkładu własnego Beneficjenta, tj. wysokości kwoty stanowiącej różnicę pomiędzy sumą kosztów całkowitych a wnioskowaną kwotą pomocy, kwota pomocy powinna zostać pomniejszona przez Beneficjenta.

## *Przykład: dla intensywności pomocy 70%*

- *całkowity koszt operacji wynosi 25 tys. zł,*
- *koszty kwalifikowalne 20 tys. zł,*
- *kwota pomocy nie może przekroczyć 14 tys. zł,*
- *wkład własny w finansowanie operacji wynosi 11 tys. zł (25 tys. zł – 14 tys. zł),*

*Jeżeli udokumentowana wysokość współfinansowania operacji ze środków publicznych dla organizacji pozarządowych będzie wynosiła 13 tys. zł (przekroczyła wysokość wkładu własnego), pomniejszenie kwoty pomocy z uwagi na współfinansowanie innymi środkami publicznymi wyniesie 2 tys. zł*

*Koszty całkowite 25 tys. zł – dotacja 13 tys. zł = 12 tys. zł*

*Kwota pomocy wyliczona na podstawie kosztów kwalifikowalnych wynosi 14 tys. zł, przy czym 2 tys. zł zostanie sfinansowane ze środków publicznych dla organizacji pozarządowych, stąd możliwa do wnioskowania kwota pomocy wynosi 12 tys. zł.*

## *Przykład: dla intensywności pomocy 100%*

- *całkowity koszt operacji wynosi 25 tys. zł,*
- *koszty kwalifikowalne 20 tys. zł,*
- *kwota pomocy nie może przekroczyć 20 tys. zł,*
- *wkład własny w finansowanie operacji wynosi 5 tys. zł (25 tys. zł – 20 tys. zł),*

*Jeżeli udokumentowana wysokość współfinansowania operacji ze środków publicznych dla organizacji pozarządowych będzie wynosiła 13 tys. zł (przekroczyła wysokość wkładu własnego), pomniejszenie kwoty pomocy z uwagi na współfinansowanie innymi środkami publicznymi wyniesie 8 tys. zł*

*Koszty całkowite 25 tys. zł – dotacja 13 tys. zł = 12 tys. zł*

*Kwota pomocy wyliczona na podstawie kosztów kwalifikowalnych wynosi 20 tys. zł, przy czym 8 tys. zł zostanie sfinansowane ze środków publicznych dla organizacji pozarządowych, stąd możliwa do wnioskowania kwota pomocy wynosi 12 tys. zł.*

## **Pole 5.1 Publiczne środki wspólnotowe (wkład EFRROW)**

Należy wpisać kwotę pomocy ze środków EFRROW, stanowiącą. 63,63% kwoty pomocy dla danego etapu operacji.

W przypadku jednostek sektora finansów publicznych pomoc przyznawana jest w wysokości nie wyższej niż 63,63% kosztów kwalifikowalnych. Dlatego też w przypadku ww. podmiotów kwota z pola 5.1 jest równa kwocie pola 5.

## **Pole 5.2 Publiczne środki krajowe (wkład krajowy) wypłacane przez ARiMR**

Należy wpisać kwotę pomocy z publicznych środków krajowych, stanowiącą 36,37% kwoty pomocy dla danego etapu operacji. Pole to, nie dotyczy jednostek sektora finansów publicznych. W przypadku ww. Beneficjentów, w polu tym należy wpisać "0.00".

## **Pole 6. Wkład własny Beneficjenta stanowiący publiczne środki krajowe**

Należy wpisać publiczne środki krajowe stanowiące wkład własny Beneficjenta (pole dotyczy tylko jednostek sektora finansów publicznych).

W przypadku podmiotów sektora finansów publicznych poziom pomocy finansowej z EFRROW wynosi nie więcej niż 63,63% kwalifikowalnych się wydatków publicznych. Wymagany wkład krajowy środków publicznych stanowi 36,37% kosztów kwalifikowalnych i pochodzi ze środków własnych Beneficjenta (nie będzie wypłacany przez ARiMR).

## **Pole 7. Wnioskowana kwota pomocy przypadająca na koszty kwalifikowalne realizacji operacji w części dotyczącej inwestycji, w tym:**

Należy wpisać kwotę pomocy przypadającą na koszty kwalifikowalne realizacji operacji w części dotyczącej inwestycji.

## **Pole 7.1 Kwota rozliczająca zaliczkę**

W przypadku, gdy Beneficjent wnioskował o wypłatę zaliczki, zaliczka ta, może być wypłacana jednorazowo lub w transzach, w terminie, wysokości i w sposób określony w umowie. Zaliczka jest przekazywana na wyodrębniony rachunek bankowy Beneficjenta przeznaczony do obsługi tej zaliczki.

Beneficjent w polu 7.1 powinien wskazać kwotę rozliczającą pobraną zaliczkę w ramach danej transzy. Kwota ta, wynika z sekcji IV. Plan finansowy operacji pole 7.1 wniosku o przyznanie pomocy.

W przypadku, gdy Beneficjentowi przyznano zaliczkę, zabezpieczeniem właściwego jej wydatkowania oraz warunkiem jej wypłaty jest ustanowienie dokumentu prawnego zabezpieczenia wydatkowania zaliczki.

Dokument prawnego zabezpieczenia wydatkowania zaliczki w formie gwarancji winien zostać wystawiony przez instytucje finansowe upoważnione do gwarantowania długu celnego, które zawarły z Agencją umowę o współpracy i w związku z tym posiadają numer nadany w prowadzonym przez Agencję Rejestrze Upoważnionych Gwarantów (RUG) i musi odpowiadać 100 % kwoty zaliczki<sup>2</sup>, przy czym w przypadku wypłaty zaliczki w transzach zabezpieczenie jest ustanawiane w wysokości odpowiadającej kwocie wypłacanej transzy zaliczki.

Dokument prawnego zabezpieczenia wydatkowania zaliczki powinien być ustanowiony na czas określony, uwzględniający okres liczony od dnia wystawienia dokumentu potwierdzającego ustanowienie zabezpieczenia zaliczki do dnia wskazanego w umowie, jako dzień złożenia wniosku o płatność, w ramach którego Beneficjent rozliczy zaliczkę/transzę zaliczki oraz okres niezbędny do rozliczenia zaliczki/transzy zaliczki nie krótszy niż 4 miesiące. Ważny dokument prawnego zabezpieczenia wydatkowania zaliczki, odpowiadający 100% kwoty zaliczki/transzy zaliczki, Beneficjent powinien dostarczyć po zawarciu umowy lub aneksu do umowy, jednak nie później niż 4 miesiące przed złożeniem wniosku o płatność rozliczającym zaliczkę/transzę zaliczki. Jeżeli termin pomiędzy zawarciem umowy lub aneksu do umowy, a złożeniem wniosku o płatność rozliczającym zaliczkę/transzę zaliczki jest krótszy niż 4 miesiące Beneficjent powinien dostarczyć dokument potwierdzający ustanowienie zabezpieczenia zaliczki niezwłocznie, jednak nie później niż w terminie 14 dni po dniu zawarcia umowy lub aneksu do umowy. Środki z tytułu wypłaconej zaliczki nie mogą być wydatkowane na pokrycie kosztów kwalifikowalnych poniesionych przed dniem jej wypłaty.

W przypadku zaistnienia okoliczności wpływających na wydłużenie terminu weryfikacji wniosku o płatność, UM będzie wymagał ustanowienia dokumentu prawnego zabezpieczenia wydatkowania zaliczki obejmującego okres umożliwiający całkowite rozliczenie pobranej zaliczki lub jej transzy, w tym niezbędny na uzupełnienie braków formalnych, złożenie wyjaśnień przez Beneficjenta lub uzyskanie dodatkowych wyjaśnień od Beneficjenta, lub gdy zajdą nowe okoliczności budzące wątpliwości, co do możliwości wypłaty pomocy, bądź zaistnieją inne okoliczności skutkujące brakiem możliwości rozliczenia zaliczki/transzy zaliczki przed upływem terminu obowiązywania dokumentu prawnego zabezpieczenia wydatkowania zaliczki.

W związku z wezwaniem UM, Beneficjent zobowiązany jest do złożenia dokumentu prawnego zabezpieczenia wydatkowania zaliczki nie później niż w terminie do 60 dnia poprzedzającego dzień wygaśnięcia ważności dotychczas obowiązującego dokumentu prawnego zabezpieczenia wydatkowania zaliczki. Niedostarczenie przez Beneficjenta nowego dokumentu prawnego zabezpieczenia wydatkowania zaliczki stanowi podstawę przystąpienia przez UM do realizacji uprawnień wynikających z tego dokumentu.

## **Rozliczenie zaliczki**

 $\overline{a}$ 

W przypadku operacji realizowanych w jednym etapie całkowite rozliczenie zaliczki następuje w ramach wniosku o płatność końcową (jeden wniosek o płatność).

<sup>2</sup> Wysokość zaliczki oraz warunki jej wypłaty, w tym konieczność ustanowienia dokumentu prawnego zabezpieczenia wydatkowania zaliczki określa art. 45 ust. 4 i art. 63 rozporządzenia nr 1305/2013 oraz rozporządzenie w sprawie zaliczek.

W przypadku operacji realizowanych w ramach dwóch etapów, Beneficjent ma możliwość samodzielnego określenia, w jaki sposób będzie następowało rozliczenie (potrącenie).

Oznacza to, iż termin rozliczenia (potrącenia) wypłaconej zaliczki w przypadku dwuetapowej realizacji operacji może następować odpowiednio w ramach pierwszego wniosku o płatność pośrednią lub w ramach wniosku o płatność końcową. Rozliczenie zaliczki może następować stopniowo w ramach każdego z ww. wniosków o płatność.

Szczegółowy sposób rozliczania zaliczki określony został w umowie, na podstawie wcześniejszej deklaracji Beneficjenta (na podstawie wniosku o przyznanie pomocy).

Należy pamiętać, aby kwota rozliczająca zaliczkę nie przekroczyła wnioskowanej kwoty pomocy określonej w § 4 ust. 3 umowy.

Zaliczka może być wypłacana Beneficjentowi jednorazowo albo w transzach, w terminie, wysokości i w sposób określony w umowie. W przypadku, gdy zaliczka będzie wypłacana w transzach, kolejna transza będzie mogła być wypłacona po rozliczeniu w ramach wniosku o płatność co najmniej 60% dotychczas otrzymanej zaliczki.

Zaliczka nie może być wypłacona odnośnie kosztów kwalifikowalnych - w części dotyczącej inwestycji, które zostały już poniesione.

W przypadku, jeśli okazałoby się podczas oceny wniosku, że wnioskowana kwota zaliczki zawiera koszty kwalifikowalne już poniesione, Beneficjent zostanie wezwany do poprawy wniosku w tym zakresie.

Odsetki naliczone od zaliczki na wyodrębnionym dla zaliczki rachunku bankowym, naliczone od dnia wpływu zaliczki na ten rachunek podlegają rozliczeniu we wniosku o płatność lub podlegają zwrotowi na rachunek bankowy wskazany przez Agencję.

Należy pamiętać, że Beneficjent zobowiązany jest dołączyć do wniosku wyciąg z wyodrębnionego rachunku bankowego, na który wypłacono zaliczkę w celu określenia, czy sposób jej wykorzystania jest zgodny z przeznaczeniem.

## Uwaga

Beneficjent nie może ubiegać się o wyprzedzające finansowanie kosztów kwalifikowalnych operacji i wypłatę zaliczki na realizację tej samej operacji.

W przypadku, gdy Beneficjentowi zostało przyznane wyprzedzające finansowanie kosztów kwalifikowalnych, środki finansowe tytułem wyprzedzającego finansowania zostaną wypłacone niezwłocznie po zawarciu umowy.

#### **Wyprzedzające finansowanie**

Środki finansowe z tytułu wyprzedzającego finansowania operacji są przekazywane na wyodrębniony rachunek bankowy przeznaczony wyłącznie do obsługi wyprzedzającego finansowania operacji.

Rozliczenie wyprzedzającego finansowania polegające na pomniejszeniu kwoty pomocy do wypłaty o kwotę wyprzedzającego finansowania będzie następowało w odniesieniu do kolejnych płatności i będzie polegało na proporcjonalnym pomniejszaniu o kwotę stanowiącą udział krajowych środków publicznych (36,37%), jednak suma tych pomniejszeń nie może być wyższa niż kwota wyprzedzającego finansowania. Pomniejszeń dokonuje się do całkowitego rozliczenia środków finansowych tytułem wyprzedzającego finansowania.

Odsetki naliczone od kwoty wyprzedzającego finansowania na wyodrębnionym dla tych środków rachunku bankowym, naliczone od dnia wpływu środków z tytułu wyprzedzającego finansowania na ten rachunek podlegają rozliczeniu we wniosku o płatność lub podlegają zwrotowi na rachunek bankowy wskazany przez Agencję.

Należy pamiętać, że Beneficjent zobowiązany jest dołączyć do wniosku wyciąg z wyodrębnionego rachunku bankowego, na który wypłacono wyprzedzające finansowanie w celu określenia, czy sposób jego wykorzystania jest zgodny z przeznaczeniem.

Zaliczka / wyprzedzające finansowanie:

- wykorzystane niezgodnie z przeznaczeniem;
- pobrane nienależnie lub w nadmiernej wysokości;

podlegają zwrotowi przez Beneficjenta wraz z odsetkami w wysokości określonej jak dla zaległości podatkowych, liczonymi od dnia przekazania zaliczki albo wyprzedzającego finansowania do dnia zwrotu środków na rachunek Agencję w terminie 14 dni od dnia doręczenia wezwania do ich zwrotu.

#### **Pole 7.2 Odsetki od wypłaconej zaliczki / wyprzedzającego finansowania podlegające rozliczeniu w ramach wniosku o płatność**

Należy wpisać kwotę naliczonych odsetek na rachunku bankowym od przekazanej zaliczki / wyprzedzającego finansowania, w przypadku, gdy Beneficjent nie zwrócił jej na rachunek wskazany przez ARiMR.

Odsetki naliczone od zaliczki / wyprzedzającego finansowania na wyodrębnionym dla zaliczki / wyprzedzającego finansowania na rachunku bankowym, naliczone od dnia wpływu zaliczki / wyprzedzającego finansowania na ten rachunek podlegają rozliczeniu we wniosku o płatność, tzn. w przypadku, gdy Beneficjent nie zwrócił dobrowolnie odsetek od wypłaconej zaliczki / wyprzedzającego finansowania na rachunek bankowy wskazany przez ARiMR, wówczas kwota odsetek zostanie rozliczona w ramach obsługi zlecenia płatności.

W przypadku, gdy Beneficjent zwrócił dobrowolnie odsetki od wypłaconej zaliczki / wyprzedzającego finansowania na rachunek bankowy wskazany przez ARiMR, wówczas powinien wraz z wnioskiem o płatność złożyć informację / dokumenty potwierdzające zwrot odsetek.

Informacja o wysokości odsetek powinna być w dołączonym do wniosku wyciągu z rachunku bankowego przeznaczonego do obsługi zaliczki / wyprzedzającego finansowania (załącznik nr 25) lub w zaświadczeniu z banku lub spółdzielczej kasy oszczędnościowo - kredytowej określające wysokość odsetek w okresie od dnia wypłaty zaliczki / wyprzedzającego finansowania do dnia złożenia wniosku o płatność w ramach danej transzy (załącznik nr 26).

#### **IV. A DANE PODMIOTÓW WSPÓLNIE UBIEGAJĄCYCH SIĘ O PŁATNOŚĆ W DANYM ETAPIE OPERACJI** (sekcja powielana dla wszystkich partnerów wspólnie wnioskujących)

Sekcja wypełniana wyłącznie w zakresie, o którym mowa w § 10 ust. 1 rozporządzenia.

#### **Pole 1 Nr podmiotu wspólnie wnioskującego**

Jeżeli w sekcji II**.** wniosku w polu 1 została wpisana liczba podmiotów ubiegających się o wypłatę pomocy, to konieczne jest nadanie kolejnego numeru każdemu z podmiotów wspólnie wnioskującym, tj. 1,2,3 itd.

Pozostałe pola w tej sekcji należy wypełnić zgodnie z opisem dotyczącym sekcji II i IV.

W sekcji II pola 3 - 8. oraz pola w sekcja IV. A. należy wypełnić odrębnie (powielić) dla wszystkich podmiotów wspólnie wnioskujących.

## **V. WYKAZ FAKTUR LUB DOKUMENTÓW O RÓWNOWAŻNEJ WARTOŚCI DOWODOWEJ DOKUMENTUJĄCYCH PONIESIONE KOSZTY** [SEKCJA OBOWIĄZKOWA]

Przed wypełnieniem sekcji V. *WYKAZ FAKTUR LUB DOKUMENTÓW O RÓWNOWAŻNEJ WARTOŚCI DOWODOWEJ DOKUMENTUJĄCYCH PONIESIONE KOSZTY* zaleca się w pierwszej kolejności wypełnić sekcję VI *ZESTAWIENIE RZECZOWO-FINANSOWE Z REALIZACJI OPERACJI/DLA ETAPU,* z uwagi na fakt, że kolumna *8 w sekcji V.* odwołuje się do *Zestawienia rzeczowo-finansowego operacji* zawartego w sekcji VI*.* 

#### **a) Sposób wypełnienia poszczególnych kolumn w sekcji V.**

Pozycje w tej sekcji, zawierające dane finansowe, należy wypełnić z dokładnością do dwóch miejsc po przecinku.

Mogą się zdarzyć przypadki wystawienia faktur zaliczkowych, które nie obejmują pełnej kwoty płatności. W takim przypadku w sekcji V. należy wpisać tylko fakturę końcową uwzględniającą pełną kwotę transakcji i zawierającą również numery wcześniej wystawionych faktur zaliczkowych. Jednocześnie faktury zaliczkowe należy dołączyć do wniosku.

Mogą się także zdarzyć przypadki, w których wystawiono więcej niż jedną fakturę zaliczkową, a suma wystawionych faktur obejmuje całość płatności lub jedna faktura zaliczkowa może dokumentować kilka zaliczek wpłaconych w okresie do chwili jej wystawienia). Co do zasady faktury zaliczkowe nie są ujmowane w "WYKAZIE FAKTUR (…)". Jednak w związku z ww. przypadkiem nie ma obowiązku wystawiania faktury końcowej, jeżeli faktura zaliczkowa, czy też kilka faktur zaliczkowych do jednego zlecenia pokrywają całość płatności. W takim przypadku należy sprawdzić, czy ostatnia faktura zaliczkowa zawiera numery poprzednich dokumentów zaliczkowych a do "WYKAZU FAKTUR (…)" należy wprowadzić wszystkie faktury zaliczkowe obejmujące całą kwotę płatności.

Sposób wypełniania poszczególnych kolumn "Wykazu faktur (...)"

- **Kolumna 1 Nr dokumentu** należy wpisać numer faktury lub numer dokumentu o równoważnej wartości dowodowej, potwierdzającego realizację operacji objętej wnioskiem
- **Kolumna 2 Rodzaj dokumentu** należy wpisać rodzaj dokumentu

**Kolumna 3 Nr konta księgowego lub numer kodu rachunkowego –** należy wpisać numer konta, na

którym dokonano ewidencji zdarzenia lub numer kodu rachunkowego stanowiące potwierdzenie prowadzenia przez Beneficjenta oddzielnego systemu rachunkowości albo stosowanie oddzielnego kodu rachunkowego. W przypadku Beneficjenta, który na podstawie odrębnych przepisów nie jest zobowiązany do prowadzenia ksiąg rachunkowych pole należy pozostawić puste.

- **Kolumna 4 Data wystawienia dokumentu**  należy wpisać datę wystawienia faktury lub dokumentu o równoważnej wartości dowodowej w formacie dzień-miesiąc-rok
- **Kolumna 5 NIP wystawcy dokumentu –** można wpisać NIP wystawcy faktury lub dokumentu o równoważnej wartości dowodowej
- **Kolumna 6 Nazwa wystawcy dokumentu**  należy podać dokładną nazwę wystawcy faktury lub dokumentu (bez podawania adresu)
- **Kolumna 7 Pozycja na dokumencie albo nazwa towaru/usługi –** należy wpisać numer pozycji na fakturze lub dokumencie albo nazwę towaru lub usługi, do której odnosi się koszt kwalifikowalny. Jeżeli na dokumencie występuje kilka pozycji należy wpisać nazwy (jeżeli są krótkie) lub numery tych pozycji, które stanowią koszty kwalifikowalne (np.: 1-3, 5,7).
- **Kolumna 8 Pozycja w Zestawieniu rzeczowo-finansowym**  należy podać wybierając odpowiednią kategorię, do której pozycji w zestawieniu rzeczowo – finansowym z realizacji operacji w ramach etapu odnosi się dany dokument.
- **Kolumna 9 Data zapłaty**  należy wybrać datę dokonania zapłaty za przedstawione do refundacji faktury lub inne dokumenty o równoważnej wartości dowodowej w formacie dzień-miesiąc-rok.
- **Kolumna 10 Sposób zapłaty (G/P/K) –** należy wybrać właściwe oznakowanie dokonanej płatności: Ggotówką, P – przelewem, K – kartą (karta powinna należeć do Beneficjenta).
- **Kolumna 11 Kwota wydatków całkowitych (w zł) –** jest to suma kwot brutto faktur/dokumentów o równoważnej wartości dowodowej dla pozycji ujętych w kolumnie 7.
- **Kolumna 12 Kwota wydatków kwalifikowalnych**  jest to kwota, którą uzyskamy po wpisaniu odpowiednich kwot poniesionych wydatków (dla pozycji ujętych w kolumnie 7), wynikających z faktur lub dokumentów o równoważnej wartości dowodowej oraz dokumentów potwierdzających dokonanie zapłaty. Należy również uwzględnić kwotę ogółem wynikającą z informacji o wartości wkładu rzeczowego, zawartą w *Karcie wkładu rzeczowego w formie nieodpłatnej, w tym: wartość towarów, gruntu lub nieruchomości, wartość pracy (usług oraz robót budowlanych świadczonych nieodpłatnie)* (Załącznik nr 19), o ile Beneficjent wykorzystuje w ramach operacji te środki. Należy pamiętać także o prawidłowym opisaniu faktur i dokumentów o równoważnej wartości dowodowej wskazujących także na wysokość kosztów kwalifikowalnych w ramach konkretnej faktury.
- **Kolumna 13** należy wpisać kwotę podatku VAT, jedynie w przypadku, gdy VAT jest kosztem kwalifikowalnym. W pozostałych przypadkach należy wpisać 0,00.
- **Kolumna 14** należy wpisać numer podmiotu wspólnie wnioskującego o płatność (nr powielony z sekcji IV.A pole 1)

Przykładowe wypełnienie sekcji V w przypadku częściowej zapłaty za fakturę (lub dokumentu o równoważnej wartości dowodowej)

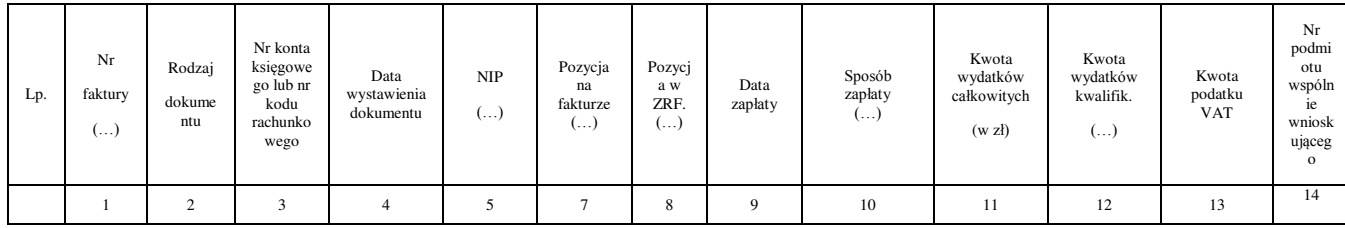

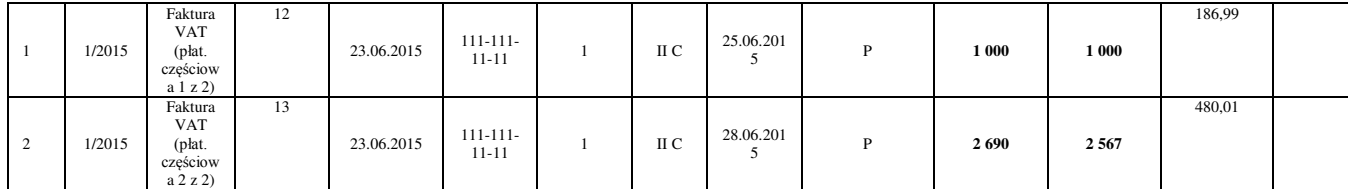

Kwota wydatków kwalifikowalnych (kol. 12 i 13)**,** w sekcji *V. WYKAZ FAKTUR (…)*. musi być zgodna z danymi zawartymi:

- w sekcji *VI. ZESTAWIENIA RZECZOWO – FINANSOWEGO Z REALIZACJI OPERACJI DLA ETAPU* …, (kol. 8 i 9),
- w sekcji *VI ZESTAWIENIE…*wiersz IV: *Suma* koszty kwalifikowalne.

Zarówno w przypadku zmniejszenia jak i zwiększenia kosztów kwalifikowalnych w odniesieniu do danych zawartych w *Zestawieniu rzeczowo-finansowym operacji, stanowiącym załącznik do umowy*, w każdej pozycji należy wpisać rzeczywistą kwotę poniesionych wydatków kwalifikowalnych.

## Uwaga

Poniesienie przez Beneficjenta kosztów kwalifikowalnych operacji, w tym dokonanie płatności za dostawy, usługi lub roboty budowlane, może nastąpić nie wcześniej niż od dnia zawarcia umowy i nie później niż do dnia złożenia wniosku o płatność, a gdy został wezwany do usunięcia braków w tym wniosku – nie później niż w terminie 14 dni od dnia doręczenia tego wezwania, z zastrzeżeniem zachowania terminów na zakończenie realizacji operacji i złożenie wniosku o płatność końcową, tj.: nie później niż po upływie 2 lat od dnia zawarcia umowy i nie później niż w dniu 31 grudnia 2022 r.

Biorąc pod uwagę powyższe, przy określaniu kosztów jako poniesione, należy mieć na względzie, czy dla danych pozycji kosztowych ujętych w *Zestawieniu (…)* Beneficjent dokonał zapłaty.

## **b) Dokumenty akceptowane w trakcie autoryzacji płatności**

W zależności od zakresu operacji oraz kosztów kwalifikowalnych przypisanych do działania w trakcie autoryzacji wniosku o płatność akceptowane będą w szczególności następujące dokumenty krajowe i zagraniczne:

- 1. Faktury VAT;
- 2. Faktury;
- 3. Faktury z oznaczeniem "metoda kasowa";
- 4. Faktury ze specjalnym oznaczeniem dotyczącym stosowania przez podatnika procedury "VAT marża" (np. towary używane, przedmioty kolekcjonerskie, antyki);
- 5. Rachunki;
- 6. Raport kasowy (KP, KW);
- 7. Dokumenty celne (wraz z dowodami zakupu, których dotyczą);
- 8. Faktury korygujące dane formalne lub pozycje faktury (wraz z fakturami, których dotyczą);
- 9. Noty korygujące (wraz z fakturami, na podstawie, których zostały wystawione noty);
- 10. Umowy sprzedaży wraz z załączonym dokumentem potwierdzającym poniesienie wydatku w związku z zawarciem umowy, np.: dowód wpłaty, wyciąg z rachunku bankowego, bądź oświadczenie sprzedającego potwierdzające przyjęcie zapłaty;
- 11. Karta wkładu rzeczowego w formie nieodpłatnej, w tym: wartość towarów, gruntu lub nieruchomości, wartość pracy (usług oraz robót budowlanych świadczonych nieodpłatnie), stanowiąca załącznik do wniosku o płatność;
- 12. Umowy o pracę, umowy zlecenia, o dzieło oraz inne umowy cywilnoprawne, jeżeli koszty z nimi związane mogą być kosztami kwalifikowalnymi, wraz z załączonym dokumentem potwierdzającym poniesienie wydatku (dowód wpłaty, wyciąg z rachunku bankowego), bądź oświadczeniem sprzedającego potwierdzającym przyjęcie zapłaty lub oświadczenie kontrahenta Beneficjenta o przyjęciu zapłaty. Do umów o pracę, umowy zlecenia oraz o dzieło, jeżeli zostały zawarte z osobami fizycznymi nieprowadzącymi działalności gospodarczej, należy dołączyć rachunek określający wysokość podatku dochodowego oraz dokument stwierdzający istnienie obowiązku podatkowego z dowodem zapłaty podatku, a także dokument wskazujący wysokość składek na ubezpieczenia społeczne i zdrowotne wraz z dowodem ich zapłaty;

13. Dokumenty sporządzone dla udokumentowania zapisów w księdze ewidencji środków trwałych, dotyczących niektórych kosztów (wydatków), winny być opatrzone w datę i podpisy osób, które bezpośrednio dokonały wydatków(dowody wewnętrzne), określające: przy zakupie – nazwę (rodzaj) towaru oraz ilość, cenę jednostkową i wartość, a w innych przypadkach – przedmiot operacji gospodarczych i wysokość kosztu (wydatku) –– na zasadach określonych w § 14 Rozporządzenia Ministra Finansów z dnia 26 sierpnia 2003r. *w sprawie prowadzenia podatkowej księgi przychodów i rozchodów* (Dz.U. z 2017 r. poz. 728 t.j.). Lista przedstawiona powyżej nie zamyka w sposób definitywny możliwości potwierdzenia poniesionych kosztów innymi dokumentami**,** jeśli wymagają tego okoliczności oraz charakter realizowanej operacji.

Przedstawiony dowód księgowy powinien spełniać warunki określone w art. 21 ustawy z dnia 29 września 1994 r. o rachunkowości (Dz. U. z 2019 r. poz. 351) – zwanej dalej "*ustawą o rachunkowości*", tj.: dowód zawierać co najmniej:

1) określenie rodzaju dowodu i jego numeru identyfikacyjnego;

- 2) określenie stron (nazwy, adresy) dokonujących operacji gospodarczej;
- 3) opis operacji oraz jej wartość, jeżeli to możliwe, określoną także w jednostkach naturalnych;

4) datę dokonania operacji, a gdy dowód został sporządzony pod inną datą – także datę sporządzenia dowodu;

5) podpis wystawcy dowodu oraz osoby, której wydano lub od której przyjęto składniki aktywów;

6) stwierdzenie sprawdzenia i zakwalifikowania dowodu do ujęcia w księgach rachunkowych przez wskazanie miesiąca oraz sposobu ujęcia dowodu w księgach rachunkowych (dekretacja), podpis osoby odpowiedzialnej za te wskazania (z zastrzeżeniem art. 21 ust. 1a ww. ustawy: "Można zaniechać zamieszczania na dowodzie danych, o których mowa:

1) w ust. 1 pkt 1–3 i 5 ustawy, jeżeli wynika to z odrębnych przepisów;

2) w ust. 1 pkt 6, jeżeli wynika to z techniki dokumentowania zapisów księgowych".

Do przedstawionych faktur i dokumentów o równoważnej wartości dowodowej należy dołączyć potwierdzenie poniesienia wydatku, czyli zapłaty należności, tj. dowody płatności gotówkowej i bezgotówkowej. Zgodnie z § 29 ust. 3 pkt 1 lit. c rozporządzenia koszty kwalifikowalne podlegają refundacji w pełnej wysokości, jeżeli zostały poniesione w formie rozliczenia pieniężnego, a w przypadku transakcji, której wartość, bez względu na liczbę wynikających z niej płatności, przekracza 1 tys. złotych – w formie rozliczenia bezgotówkowego.

W razie wystąpienia jakichkolwiek wątpliwości związanych z dokumentami potwierdzającymi poniesienie wydatków, UM może wystąpić do Beneficjenta o dodatkowe dokumenty potwierdzające dokonanie płatności adekwatnych do sposobu dokonania zapłaty.

Jeżeli Beneficjent przedstawi do rozliczenia dowód zapłaty potwierdzający, że dokonał transakcji gotówką w kwocie przekraczającej limit, tj. 1 tys. zł, (również w innej walucie, gdy wartość po przeliczeniu na złote przekracza limit 1 tys. zł) wówczas cała kwota zapłacona gotówką zostanie zaliczona do kosztów niekwalifikowalnych, z uwagi na fakt, że została poniesiona niezgodnie z obowiązującymi przepisami. Wymagane jest, aby faktury były opłacone w całości.

Zgodnie z § 29 ust. 3 rozporządzenia *Koszty kwalifikowalne podlegają refundacji w pełnej wysokości, jeżeli zostały poniesione w formie rozliczenia pieniężnego, a w przypadku transakcji, której wartość, bez względu na liczbę wynikających z niej płatności, przekracza 1 tys. złotych – w formie rozliczenia bezgotówkowego.*

Beneficjenci realizujący operacje w ramach PROW 2014-2020 są zobowiązani do prowadzenia oddzielnego systemu rachunkowości albo korzystania z odpowiedniego kodu rachunkowego dla wszystkich transakcji związanych z realizacją operacji, m.in. kosztów kwalifikowalnych, w tym również wartość wkładu rzeczowego. Wymóg ten ma na celu identyfikację poszczególnych operacji (zdarzeń) księgowych i gospodarczych przeprowadzonych dla wszystkich wydatków w ramach operacji. Każdy Beneficjent powinien prowadzić oddzielny system rachunkowości w ramach przyjętej polityki rachunkowości w przedsiębiorstwie w ramach prowadzonej działalności.

W związku z tym, że wkład rzeczowy jest kosztem kwalifikowalnym, to pomimo, iż nie będzie uwzględniony w ujęciu bilansowym, to Beneficjent, mając na uwadze przepisy UE powinien ująć te konta w ewidencji pozabilansowej (konta pozabilansowe).

Obowiązek w tym zakresie powstaje najpóźniej z dniem podpisania umowy o przyznaniu pomocy, a w przypadku kosztów ogólnych – jeżeli poniesione zostały od dnia 1 stycznia 2014 r. i zgodnie z przepisami o zamówieniach publicznych – w przypadku gdy te przepisy mają zastosowanie.

Beneficjent ma obowiązek ustalenia i opisania zasad dotyczących ewidencji zdarzeń gospodarczych dokumentujących realizację operacji w ramach przyjętej polityki rachunkowości.

Na Beneficjencie spoczywa obowiązek udowodnienia, że niniejsze wymogi zostały zachowane.

W przypadku Beneficjenta prowadzącego księgi rachunkowe i sporządzającego sprawozdania finansowe zgodnie z zasadami określonymi w ustawie o rachunkowości przez "odrębny system księgowy albo odpowiedni kod księgowy", o którym mowa w przepisach art. 66 ust. 1 lit. c pkt i rozporządzenia nr 1305/2013 należy rozumieć ewidencję księgową wyodrębnioną w ramach prowadzonych przez Beneficjenta ksiąg rachunkowych, a nie odrębne księgi rachunkowe.

Beneficjent ma obowiązek ustalenia i opisania zasad dotyczących ewidencji i rozliczania środków realizowanej operacji w ramach przyjętej polityki rachunkowości.

Aby właściwie prowadzić wyodrębnioną ewidencję księgową należy:

 wprowadzić dodatkowe konta syntetyczne i analityczne, pozwalające na wyodrębnienie zdarzeń związanych tylko z daną operacją w tym również wartości wkładu rzeczowego, w układzie umożliwiającym spełnienie wymagań w zakresie sprawozdawczości i kontroli oraz w zakresie sporządzania zestawienia z komputerowego systemu księgowego. Wyodrębnienie obowiązuje dla wszystkich zespołów kont, na których będzie dokonywana ewidencja zdarzeń związanych z operacją.

lub

 wprowadzić odpowiedni kod księgowy dla wszystkich transakcji oraz kont księgowych związanych z daną operacją. Wyodrębniony kod księgowy oznacza odpowiedni symbol, numer, wyróżnik stosowany przy rejestracji, ewidencji lub oznaczeniu dokumentu, który umożliwia sporządzanie zestawień, w tym komputerowych, w określonym przedziale czasowym ujmujących wszystkie zdarzenia związane tylko z daną operacją.

Obowiązek prowadzenia oddzielnego systemu rachunkowości lub korzystania z odpowiedniego kodu rachunkowego, w ramach prowadzonych ksiąg rachunkowych dla wszystkich transakcji związanych z realizacją operacji, dotyczy również płatności realizowanych z wyodrębnionego rachunku bankowego Beneficjenta przeznaczonego wyłącznie do obsługi zaliczki / wyprzedzającego finansowania.

Nieuwzględnienie w oddzielnym systemie rachunkowości, zdarzenia powodującego poniesienie kosztów kwalifikowalnych albo do jego identyfikacji nie wykorzystano odpowiedniego kodu rachunkowego, o którym mowa w art. 66 ust. 1 lit. c pkt i rozporządzenia nr 1305/2013 - koszty danego zdarzenia podlegają refundacji w wysokości pomniejszonej o 10%.

Nierealizowania zobowiązania dotyczącego prowadzenia oddzielnej rachunkowości w odniesieniu do płatności realizowanych z wyodrębnionego rachunku bankowego Beneficjenta, przeznaczonego wyłącznie do obsługi zaliczki / wyprzedzającego finansowania - koszty danego zdarzenia podlegają refundacji w wysokości pomniejszonej o 10%.

W przypadku Beneficjentów nie zobowiązanych na podstawie aktualnych przepisów do prowadzenia ksiąg rachunkowych i sporządzania sprawozdania finansowego zgodnie z zasadami określonymi w ustawie o rachunkowości przez "oddzielny system rachunkowości albo odpowiedni kod rachunkowy" należy rozumieć zestawienie faktur lub równoważnych dokumentów księgowych sporządzone wg wzoru jak w sekcji *V. Wykazu faktur lub dokumentów o równoważnej wartości dowodowej dokumentujących poniesione koszty* wniosku o płatność.

Zestawienie to musi być prowadzone na bieżąco, od momentu poniesienia kosztów w ramach operacji oraz musi być przechowywane przez Beneficjenta przez okres realizacji operacji oraz w tzw. okresie związania celem (jeśli operacja dotyczyła kosztów inwestycyjnych).

Weryfikacja spełniania powyższego wymogu będzie prowadzona zarówno w ramach kontroli administracyjnej wniosku jak i w ramach kontroli na miejscu.

W przypadku gdy zdarzenie powodujące poniesienie kosztów kwalifikowalnych nie zostało uwzględnione w oddzielnym systemie rachunkowości albo do identyfikacji nie wykorzystano odpowiedniego kodu rachunkowego, o którym mowa w przepisach art. 66 ust. 1 lit. c pkt i rozporządzenia nr 1305/2013, koszty te będą podlegać refundacji w wysokości pomniejszonej o 10%. Pomniejszeniu podlegają koszty kwalifikowalne.

Przykład: Beneficjent poniósł 8 000 zł kosztów kwalifikowalnych wynikających z dwóch faktur po 4 000 zł każda, przy czym jedna z faktur nie została ujęta w oddzielnym systemie rachunkowości – redukcja za to naruszenie nie będzie dotyczyć kwoty 8 000 zł, ale kwoty 4 000 zł.

## **c) Sposób przeliczania płatności dokonanych w walutach obcych na walutę polską (złoty)**

## **Płatności bezgotówkowe dokonywane w walutach obcych**

W przypadku płatności bezgotówkowych dokonywanych w innych walutach niż złoty, należy podać, po jakim kursie dokonano płatności.

Do przeliczeń kwot z waluty obcej na złote należy przyjąć kurs podany przez bank Beneficjenta – zgodnie z art. 30 ust. 2 punkt 1 ustawy o rachunkowości:

*"Wyrażone w walutach obcych operacje gospodarcze ujmuje się w księgach rachunkowych na dzień ich przeprowadzenia (…) odpowiednio po kursie:* 

*1) faktycznie zastosowanym w tym dniu, wynikającym z charakteru operacji – w przypadku sprzedaży lub kupna walut oraz operacji zapłaty należności lub zobowiązań".*

Oznacza to, że w przypadku płatności bezgotówkowych kwotę z faktury lub dokumentu o równoważnej wartości dowodowej należy przeliczyć z waluty obcej na złote po kursie sprzedaży waluty stosowanym przez bank Beneficjenta z dnia dokonania transakcji zapłaty.

W przypadku, gdy bank zastosuje inny kurs waluty obcej do przeliczeń na złote, należy każdorazowo stosować rzeczywisty kurs, po którym dokonano płatności, podany przez bank Beneficjenta.

Kurs zastosowany przez bank Beneficjenta należy podać poprzez:

- przedstawienie adnotacji banku na fakturze lub dokumencie o równoważnej wartości dowodowej lub
- przedstawienie adnotacji banku na dokumencie wystawionym przez bank (np. potwierdzeniu przelewu) lub
- przedstawienie odrębnego zaświadczenia z banku, w którym dokonano płatności.

## **Informacje szczegółowe do płatności bezgotówkowych i gotówkowych dokonywanych w walutach obcych.**

Kurs sprzedaży walut ogłoszony przez NBP w dniu dokonania transakcji zapłaty stosowany jest nie tylko w przypadku płatności gotówkowych, ale również w każdym przypadku, w którym Beneficjent nie ma możliwości przedstawienia w UM rzeczywistego kursu, po jakim została przeliczona transakcja zapłaty (z zastrzeżeniem powyżej opisanych przypadków), np. gdy transakcja ta dokonywana jest w walucie obcej poza granicami RP w banku, który nie prowadzi tabel kursów walut przeliczanych na złote.

Jeżeli Beneficjent nie ma możliwości przeliczenia na złote według kursu sprzedaży waluty obcej ogłoszonego przez NBP, gdyż NBP nie publikuje takich tabel, np. lit litewski należy zastosować kurs średni NBP obowiązujący w dniu dokonania transakcji zapłaty.

### **Płatności gotówkowe dokonywane w walutach obcych.**

W przypadku płatności gotówkowych dokonywanych w walutach innych niż złoty, wartość transakcji należy przeliczać na złote według wyliczonego i ogłoszonego przez NBP bieżącego kursu sprzedaży waluty obcej z dnia dokonania transakcji zapłaty.

#### **VI. ZESTAWIENIE RZECZOWO-FINANSOWE OPERACJI** [SEKCJA OBOWIĄZKOWA].

W nagłówku *Zestawienia rzeczowo-finansowego z realizacji operacji dla etapu* należy wybrać rodzaj płatności (pośrednia lubkońcowa), w ramach której składany jest wniosek.

*Zestawienie rzeczowo-finansowe z realizacji operacji dla etapu* wypełniane jest zgodnie z danymi zawartymi w sekcji V "WYKAZU FAKTUR (…)" oraz zgodnie z danymi w *Zestawieniu rzeczowo – finansowym z realizacji operacji***,**  będącym załącznikiem do umowy (zwanym dalej "Zestawieniem rzeczowo-finansowym z umowy").

Do *Zestawienia rzeczowo-finansowego z realizacji operacji dla etapu* należy przenieść wszystkie pozycje ujęte w *Zestawieniu rzeczowo-finansowym z umowy* jednak wypełnia się tylko te, które dotyczą danego etapu realizacji. Pozycje, które nie dotyczą danego etapu bądź nie dotyczą danej operacji należy pozostawić niewypełnione.

Należy wymienić poszczególne elementy operacji (etapu operacji) – zadania lub grupy zadań. Nazwę zadania lub grupy zadań zrealizowanych w ramach operacji należy umieścić w nagłówku każdej części zestawienia rzeczowofinansowego operacji w wierszach oznaczonych A, B, *(…).* Grupy zadań lub elementów powinny być wyodrębniane w sposób umożliwiający wspólną weryfikację całej grupy.

Definicja "zadania" wskazana została w  $\S$  1 pkt 36) umowy.

Poszczególne pozycje zadań lub grupy zadań zrealizowanych w ramach operacji (etapu operacji) należy opisać w taki sposób, żeby możliwa była identyfikacja mierników rzeczowych (jednostka miary, ilość (liczba).

Jeżeli operacja dotyczy zakresu wspierania współpracy między podmiotami wykonującymi działalność gospodarczą na obszarze wiejskim objętym LSR należy w kolumnie 12 *Numer podmiotu wspólnie wnioskującego o przyznanie pomocy* wpisać w każdym wierszu, do którego wpisano koszty, numer przypisany w sekcji IV. A pkt 1 wniosku dla podmiotu wspólnie wnioskującego.

Zakres zrealizowanych robót, dostaw i usług w ramach etapu, dla którego składany jest wniosek, wraz z określeniem mierników rzeczowych należy przypisać do tych samych pozycji *Zestawienia rzeczowo finansowego z realizacji operacji dla etapu*, do których zostały one przypisane w *Zestawieniu rzeczowo-finansowym* z umowy*.*

Pozycję **Wartość wkładu rzeczowego w formie nieodpłatnej** (wartość towarów, gruntu lub nieruchomości, wartość pracy - usług oraz robót budowlanych świadczonych nieodpłatnie) należy wypełnić na podstawie wypełnionej *Karty wkładu rzeczowego w formie nieodpłatnej, w tym: wartość towarów, gruntu lub nieruchomości, wartość pracy (usług oraz robót budowlanych świadczonych nieodpłatnie)*. Karta ta, zawiera dane dotyczące wykonawcy, ewidencji czasu pracy, rodzaju wykonanej pracy oraz potwierdzenie wykonania i przyjęcia pracy (załącznik do wniosku).

Beneficjenci, którzy zawarli umowy na formularzach w wersji 5z i starszych, mimo, iż w *Zestawieniu rzeczowofinansowym z umowy* wartości wkładu rzeczowego nie były podzielone na: wartości towarów, wartości gruntów lub nieruchomości, w tym formularzu wniosku powinni dokonać ich rozdzielenia.

Określenie wysokości wkładu rzeczowego w postaci udostępnienia sprzętu lub surowców powinno się opierać na cenach rynkowych. Jeżeli na rzecz operacji zostaną udostępnione surowce np. drewno na budowę wieży widokowej konieczne będzie wskazanie ilości oraz jakości drewna. W przypadku udostępnienia sprzętu komputerowego należy brać pod uwagę jego parametry oraz zużycie. Jeżeli Beneficjent nie jest w stanie określić wysokości wkładu rzeczowego może zwrócić się do rzeczoznawcy, lecz nie ma takiego obowiązku.

Należy mieć na uwadze, że wartość wkładu rzeczowego może zostać poddana niezależnej ocenie i weryfikacji.

Określenie wysokości wkładu rzeczowego w postaci udostępnienia nieruchomości musi być poświadczone przez niezależnego wykwalifikowanego eksperta lub odpowiednio uprawniony organ, zgodnie z art. 69. ust. 1 akapit pierwszy rozporządzenia Parlamentu Europejskiego i Rady (UE) nr 1303/2013 z dnia 17 grudnia 2013 r. ustanawiającego wspólne przepisy dotyczące Europejskiego Funduszu Rozwoju Regionalnego, Europejskiego Funduszu Społecznego, Funduszu Spójności, Europejskiego Funduszu Rolnego na rzecz Rozwoju Obszarów Wiejskich oraz Europejskiego Funduszu Morskiego i Rybackiego oraz ustanawiającego przepisy ogólne dotyczące Europejskiego Funduszu Rozwoju Regionalnego, Europejskiego Funduszu Społecznego, Funduszu Spójności i Europejskiego Funduszu Morskiego i Rybackiego oraz uchylającego rozporządzenie Rady (WE) nr 1083/2006 (Dz. Urz. UE L 347 z 20.12.2013, str. 320 z późn. zm.) – zwanego dalej "*rozporządzeniem nr 1303/2013*".

Przy obliczeniu wartości pracy i usług świadczonych nieodpłatnie zgodnie z przepisami § 17 ust. 3 rozporządzenia, należy stosować poniższy wzór:

$$
X = \frac{A}{168} \qquad * \qquad H
$$

gdzie:

X – wartość pracy oraz usług świadczonych nieodpłatnie,

A – przeciętne wynagrodzenie w gospodarce narodowej w drugim roku poprzedzającym rok, w którym złożono wniosek o przyznanie pomocy na operację np. wyliczając wartości pracy oraz usług świadczonych nieodpłatnie w ramach operacji objętej wnioskiem, który będzie złożony w 2016 r., należy przyjąć wskaźnik przeciętnego wynagrodzenia dotyczący roku 2014, tj. 3.783,46, oraz liczby 168.

H – liczba przepracowanych w ramach wkładu rzeczowego godzin,

168 – liczba godzin pracy w miesiącu.

Przykład opisujący wyliczenie wartości wkładu rzeczowego na etapie wdrożenia i płatności został opisany szczegółowo w Instrukcji wypełniania wniosku o przyznanie pomocy.

**Koszty ogólne** określone zostały w § 17 ust 1 pkt. 1 rozporządzenia. Poprzez wartość kosztów ogólnych należy rozumieć koszty kwalifikowalne bezpośrednio związane z przygotowaniem i realizacją operacji, jednakże w wysokości nieprzekraczającej 10% pozostałych kosztów kwalifikowalnych operacji.

Wartość kosztów ogólnych przekraczająca ww. limit stanowi koszt niekwalifikowalny i nie jest ujmowana w *Zestawieniu rzeczowo-finansowym operacji.* 

W wierszach od IV.1 i następnych należy wpisać sumę kosztów oddzielnie dla każdego podmiotu wspólnie wnioskującego, zgodnie z numerem przypisanych w sekcji IV.A pole 1 wniosku.

Jeżeli wartości wpisane w poszczególnych pozycjach *Zestawienia rzeczowo-finansowego z realizacji operacji dla etapu* różnią się od wartości wpisanych w tych pozycjach w *Zestawieniu rzeczowo-finansowym z umowy*, należy dokonać wyliczenia wartość odchylenia zgodnie z poniższym wzorem:

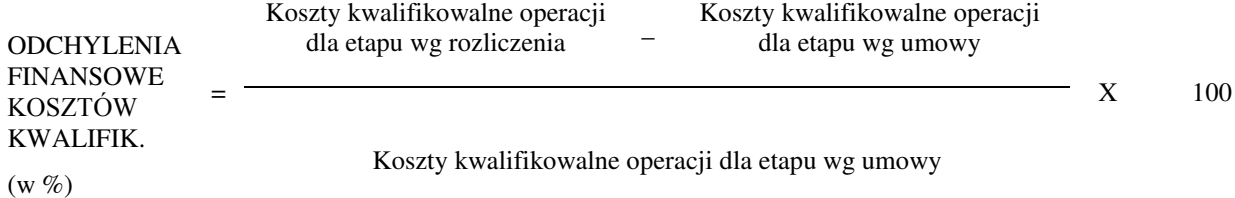

W przypadku, gdy w złożonym wniosku o płatność wykazane zostanie, że poszczególne pozycje kosztów kwalifikowalnych zostały poniesione w wysokości wyższej w stosunku do wartości określonej w "*Zestawieniu rzeczowo-finansowym z umowy"*, wówczas przy obliczaniu kwoty pomocy przysługującej do wypłaty, koszty te będą uwzględniane w wysokości faktycznie poniesionej, o ile będą uzasadnione i racjonalne i nie spowoduje to zwiększenia całkowitej kwoty pomocy, określonej w umowie.

W sytuacji, gdy faktycznie poniesione koszty kwalifikowalne operacji, określone dla danej pozycji w *Zestawieniu rzeczowo-finansowym z realizacji operacji dla etapu (…)* będą różne niż określono to w *Zestawieniu rzeczowofinansowym operacji*, wówczas Beneficjent może być wezwany do wyjaśnień w przypadku, gdy pojawią się wątpliwości, czy poniesiony koszt w zakresie danego zadania ujętego w zestawieniu, nie przekracza wartości rynkowej tych kosztów ustalonej w wyniku oceny ich racjonalności.

Zgodnie z umową, na etapie rozliczenia całej operacji (wniosek o płatność końcową) kwota kosztów ogólnych nie może przekroczyć poziomu 10% pozostałych kosztów kwalifikowalnych operacji, a koszty zakupu środków transportu, nie mogą przekroczyć 30% pozostałych kosztów kwalifikowalnych operacji pomniejszonych o koszty ogólne.

Przy obliczaniu kwoty pomocy przysługującej do wypłaty poniesione koszty ogólne będą uwzględnione w wysokości nie wyższej niż określona dla poszczególnych pozycji wymienionych w *Zestawieniu rzeczowo-finansowym operacji* stanowiącym załącznik do umowy.

Jeżeli wskutek zmian w poszczególnych pozycjach *Zestawienia rzeczowo-finansowego z realizacji operacji* koszty ogólne przekroczą 10% pozostałych kosztów kwalifikowalnych operacji, to kwota powyżej 10% będzie stanowić koszty niekwalifikowalne.

# **VII. WSKAŹNIKI OSIĄGNIĘCIA CELU(ÓW) OPERACJI** [SEKCJA(E) OBOWIĄZKOWA(E)]

#### **Pole 1.1 Wskaźniki obowiązkowe**

Wskaźniki obowiązkowe, wymienione w tabeli, a także wyjaśnienia dotyczące wskaźników, zakres gromadzonych danych szczegółowych (dezagregacja) oraz etap, na którym konieczne będzie przedstawienie informacji w tym zakresie, zawierają *Wytyczne w zakresie monitoringu i ewaluacji strategii rozwoju lokalnego kierowanego przez społeczność w ramach Programu Rozwoju Obszarów Wiejskich na lata 2014-2020*, wydane przez Ministra Rolnictwa i Rozwoju Wsi i dostępne na stronie internetowej MRiRW.

W polu Beneficjent zaznacza co najmniej jeden obowiązkowy wskaźnik adekwatny do operacji, osiągnięty w wyniku jej realizacji.

W kolumnie:

- *Wskaźnik* pole wypełnione na stałe;
- *Dezagregacja* pole wypełnione na stałe;
- *Wartość docelowa wskaźnika zgodnie z umową* należy podać wartość wskaźnika, która wynika z umowy;
- *Jednostka miary wskaźnika* pole wypełnione na stałe, wskazana została jednostka, w której podany jest wskaźnik;
- *Wartość wskaźnika osiągnięta w wyniku realizacji operacji* należy podać wartość wskaźnika (wskaźnik produktu i rezultatu - efekty rzeczowe operacji), jaka osiągnięta została poprzez realizację operacji (z podaniem wartości liczbowych) w odniesieniu do zakresu operacji;
- *Sposób pomiaru wskaźnika* należy opisać w jaki sposób wskaźnik był mierzony / badany w trakcie realizacji operacji oraz w jaki sposób wskaźnik wpłynął na realizację celów operacji.

Uwaga

W przypadku realizacji jednoetapowej operacji, wartość wskaźnika obligatoryjnie powinna być wykazana we wniosku o płatność końcową (jeden wniosek o płatność).

W przypadku realizacji dwuetapowej operacji, wartość wskaźnika obligatoryjnie powinna być wykazana we wniosku o płatność końcową (drugi wniosek o płatność).

## **Rozliczenie operacji z zastosowaniem reguły proporcjonalności (dotyczy wniosku o płatność końcową)**

Na etapie rozliczenia całej operacji (wniosek o płatność końcową) zastosowanie ma reguła proporcjonalności w odniesieniu do niezrealizowania wskaźnika(-ów) realizacji celu operacji i ich niezrealizowania z przyczyn leżących po stronie Beneficjenta.

Podstawą do zastosowania ww. reguły jest niezrealizowanie w pełni założeń przewidzianych umową.

Reguła proporcjonalności nie ma zastosowania w przypadku:

- wskaźników związanych z utworzeniem albo utrzymaniem miejsc(-a) pracy;
- wskaźników odpowiadających za spełnienie kryterium/ów konkursowego/ych, z tytułu którego/ych projekt otrzymał dodatkowe punkty na etapie oceny wniosku przez LGD;
- wskaźników osiągniętych na poziomie niższym niż 75%.

Reguła proporcjonalności nie ma również zastosowania w przypadku wystąpienia siły wyższej lub nadzwyczajnych okoliczności, o których mowa w § 16 umowy.

W przypadku, gdy operacja zrealizowana jest w zakresie wspierania współpracy pomiędzy podmiotami wspólnie realizującymi tę operację, rozliczenie operacji z tytułu reguły proporcjonalności dotyczy solidarnie wszystkich partnerów, przy czym zwrot wydatków niekwalifikowalnych dotyczy całej operacji.

Należy mieć na uwadze, iż w przypadku niezrealizowania wskaźnika(-ów) realizacji celu operacji, wysokość kosztów kwalifikowalnych na etapie wniosku o płatność końcową zostanie proporcjonalnie pomniejszona o kwotę, określoną jako procent niezrealizowanego(-ych) wskaźnika(-ów). Kwota ta, określona jako stopień niezrealizowanego wskaźnika, wiązać się będzie z procentowym pomniejszeniem wydatków kwalifikowalnych operacji.

Pomniejszenie kosztów kwalifikowalnych z tytułu niezrealizowania wskaźnika(-ów) dotyczyć będzie kosztów związanych z zadaniem (zadaniami) i bezpośrednio związanych ze wskaźnikiem, którego założenia nie zostały osiągnięte.

W przypadku operacji dwu etapowych rozliczenie operacji będzie dokonywane na wniosku o płatność końcową, a procent niezrealizowanego(-ych) wskaźnika(-ów) będzie przekładał się na koszty związane z zadaniami bezpośrednio powiązanymi ze wskaźnikiem. W przypadku, gdy koszty kwalifikowalne dotyczące niezrealizowanego wskaźnika dotyczyć będą także rozliczonego etapu operacji, Beneficjent będzie poproszony o zwrot środków z tytułu niezrealizowania wskaźnika(-ów) deklarowanego w umowie.

Pomniejszenie kosztów kwalifikowalnych z tytułu nieosiągnięcia wskaźnika(-ów) dotyczy również kosztów ogólnych proporcjonalnie do udziału kosztów kwalifikowalnych, związanych bezpośrednio z nieosiągniętym(-i) wskaźnikiem( ami), w kosztach kwalifikowalnych operacji (z wyłączeniem kosztów ogólnych) oraz biorąc pod uwagę stopień niezrealizowania wskaźnika(-ów).

Zarząd Województwa może także odstąpić od rozliczania operacji zgodnie z regułą proporcjonalności lub obniżyć wysokość środków podlegających tej regule, jeżeli Beneficjent o to wnioskuje i należycie uzasadni przyczyny nieosiągnięcia wskaźnika(ów), w szczególności wskaże swoje starania zmierzające do osiągnięcia wskaźnika(ów).

## **Dotyczy wskaźnika "Liczba utworzonych miejsc pracy"**

Wskaźnik *Liczba utworzonych miejsc pracy* jest wskaźnikiem obowiązkowym we wniosku, służącym celom monitoringowym, którego wartość wynikać powinna z tabeli dotyczącej wskaźników, zwartej w § 3 umowy. Liczbę miejsc premiowanych na etapie wyboru operacji wskazuje się jako wskaźnik obowiązkowy, przy czym liczbę etatów można podać wraz z wartościami ułamkowymi po przecinku. (planowanych do utrzymania odpowiednio w okresie 2/3 letnim odpowiednio od dnia wypłaty płatności końcowej).

Jeżeli LGD punktują jako miejsca pracy etaty/części etatów średniorocznych w okresie krótszym niż ten, który został określony odpowiednio w § 7 ust. 1 pkt 2 lit. a i b rozporządzenia - należy wpisać je do tabeli zawierającej pozostałe wskaźniki. Należy także zaznaczyć ten fakt dokonując odpowiedniej adnotacji przy sposobie pomiaru wskaźnika w tabeli pozostałe wskaźniki.

### **Dotyczy wskaźnika "Liczba utrzymanych miejsc pracy"**

Wskaźnik *Liczba utrzymanych miejsc pracy* jest jednym ze wskaźników obowiązkowych we wniosku, służących celom monitoringowym, którego wartość wynikać powinna z tabeli wskaźnikowej, zawartej w § 3 umowy. Wskaźnik stanowi sumę miejsc pracy (etaty) utworzonych nowych na podstawie postanowień umowy miejsc pracy oraz założeń, które wskazane zostały we wniosku o przyznanie pomocy jako liczba miejsc pracy z dotychczasowego stanu zatrudnienia

(w przeliczeniu na pełne etaty), na których utrzymanie (do dnia, w którym upłynie 3 / 5 lata od dnia wypłaty płatności końcowej), pozwoli realizacja operacji.

Wypełniając tabelę wskaźnikową we wniosku należy mieć na uwadze, iż liczba utrzymanych miejsc pracy jako wskaźnik może nie pokrywać się z liczbą miejsc pracy, które wskazane zostały w § 5 ust. 1 pkt 9 lit b / pkt 10 lit b umowy, a które Beneficjent zobowiązany jest utrzymać w okresie wskazanym umową.

## **Pole 1.2 Pozostałe wskaźniki**

Jeżeli operacja realizowała inny zakres wskaźnika, który nie został wymieniony ale został wyszczególniony w LSR, należy w tym polu wpisać nazwę wskaźnika oraz pozostałe informację, zgodnie z zakresem określonym w tabeli.

## **VIII. ZOBOWIĄZANIA DOTYCZĄCE UTWORZENIA NOWEGO MIEJSCA PRACY**

- **Pole 1 Wartość momentu bazowego stanu zatrudnienia określona w umowie o przyznaniu pomocy** w polu należy podać wartość momentu bazowego stanu zatrudnienia określonego w umowie.
- **Pole 2. Liczba miejsc pracy planowana do utworzenia wg umowy o przyznaniu pomocy**  w polu należy podać planowaną do utworzenia liczbę miejsc pracy określoną w umowie.
- **Pole 3**. **Aktualny stan zatrudnienia** w polu należy podać aktualny stan zatrudnienia (tj. miejsca posiadane i nowo utworzone) wynikające z pola 3.1 albo pola 3.2.
- **Pole 3.1 Stan zatrudnienia na dzień składania wniosku o płatność (w przeliczeniu na pełne etaty)** w polu należy wpisać stan zatrudnienia osiągnięty przez Beneficjenta w miesiącu złożenia wniosku (w przeliczeniu na pełne etaty). Stan zatrudnienia stanowi sumę udokumentowanego momentu bazowego (w oparciu o deklarację rozliczeniową ZUS DRA za miesiąc poprzedzający miesiąc złożenia wniosku) oraz udokumentowanego nowego miejsca pracy (w oparciu o umowę o pracę, deklarację zgłoszeniową ZUS ZUA). W sytuacji, gdy nowe miejsce pracy zostało utworzone w trakcie trwania realizacji operacji a jego utworzenie może być odnotowane w deklaracji rozliczeniowej ZUS DRA za miesiąc poprzedzający miesiąc złożenia wniosku o płatność końcową, łączny stan zatrudnienia jest wskazywany na podstawie: udokumentowanego przyrostu zatrudnienia umową o pracę dotyczącą nowo utworzonego miejsca pracy oraz deklaracją rozliczeniową ZUS DRA za miesiąc poprzedzający miesiąc złożenia wniosku o płatność końcową obejmującą wszystkie posiadane miejsca pracy.
- **Pole 3.2 Średni stan zatrudnienia z okresu 12 miesięcy, w przypadku gdy Beneficjent prowadzi działalność sezonową** – pole wypełniane jest w przypadku, gdy Beneficjent prowadzi działalność sezonową (zadeklarowanej przez Beneficjenta w biznesplanie na etapie ubiegania się o przyznanie pomocy) a warunek dotyczący utworzenia nowego miejsca pracy nie wynika ze wskazanej udokumentowanej wartości pola 3.1**.** W takim przypadku należy podać średnią arytmetyczną stanu zatrudnienia z okresu 12 miesięcy przyjmując na koniec tego okresu, miesiąc poprzedzający miesiąc, który składany jest wniosek o płatność. W sytuacji, gdy okres realizacji operacji jest krótszy niż 12 miesięcy, deklaracje rozliczeniowe ZUS DRA w przypadku działalności sezonowej, mimo to powinny objąć 12 pełnych miesięcy poprzedzających miesiąc złożenia wniosku o płatność, obejmując także, jeżeli wskazane, miesiące etapu wdrożeniowego lub nawet okres sprzed złożenia wniosku o przyznanie pomocy. Przy czym należy pamiętać, że w przypadku okresów udokumentowanych już na etapie wniosku o przyznanie pomocy, nie ma obowiązku składania dokumentów za te okresy wraz z wnioskiem o płatność.

Średnią arytmetyczną stanu zatrudnienia, oblicza się sumując liczbę wszystkich pracowników (zatrudnionych na podstawie umowy o pracę) w przeliczeniu na pełne etaty z okresu kolejnych 12 miesięcy poprzedzających miesiąc złożenia wniosku o płatność, np. jeśli wniosek składany jest w październiku 2018 to zatrudnienie obejmuje okres od października 2017 r. do września 2018 r. Uzyskaną sumę należy podzielić przez 12 (miesięcy). W przypadku osób zatrudnionych w niepełnym wymiarze – zatrudnienie należy przeliczyć na pełne etaty. Zatrudnienie oraz przerwy w opłacaniu składek ustala się na podstawie kodów wykorzystywanych w dokumentach ubezpieczeniowych ZUS oraz dodatkowych wyjaśnień składanych przez Beneficjenta. W sytuacji, gdy okres realizacji operacji jest krótszy niż 12 miesięcy, zatrudnienie mimo to powinno objąć 12 miesięcy obejmując także, jeżeli wskazane, miesiące etapu wdrożeniowego lub nawet okres sprzed złożenia wniosku o przyznanie pomocy.

## **IX. INFORMACJA O ZAŁĄCZNIKACH** [SEKCJA(E) OBOWIĄZKOWA(E)]

Do wniosku należy dołączyć załączniki zgodnie z wykazem.

Należy zaznaczyć pole TAK, gdy wniosek składany jest również w wersji elektronicznej.

Przy nazwie każdego załącznika należy, przy pomocy listy rozwijalnej, wybrać odpowiednio TAK albo ND. W przypadku wybrania TAK w kolumnie *Liczba załączników* należy podać dokładną liczbę poszczególnych załączników składanych wraz z wnioskiem.

W zależności od rodzaju załącznika, do wniosku należy załączyć oryginał lub kopię.

Kopie dokumentów, dołącza się w formie kopii potwierdzonych za zgodność z oryginałem przez pracownika LGD, samorządu województwa, lub podmiot, który wydał dokument, lub w formie kopii poświadczonych za zgodność z oryginałem przez notariusza lub przez występującego w sprawie pełnomocnika będącego radcą prawnym lub adwokatem, z tym, że kopia pełnomocnictwa nie może być potwierdzona za zgodność z oryginałem przez Beneficjenta oraz pracownika LGD. Natomiast kopie faktur lub dokumentów o równoważnej wartości dowodowej oraz kopie dowodów zapłaty mogą zostać potwierdzone za zgodność z oryginałem przez Beneficjenta.

## **A. Załączniki dotyczące operacji**

**1. Faktury lub dokumenty o równoważnej wartości dowodowej (w tym umowy o dzieło, zlecenia i inne umowy cywilnoprawne)** – kopia

Faktury i dokumenty o równoważnej wartości dowodowej a także katalog rodzajów dokumentów, które będą akceptowane w trakcie autoryzacji płatności, zostały opisane w sekcji V. WYKAZ FAKTUR LUB DOKUMENTÓW O RÓWNOWAŻNEJ WARTOŚCI DOWODOWEJ DOKUMENTUJĄCYCH PONIESIONE KOSZTY niniejszej instrukcji.

Przed wykonaniem kopii oryginałów faktury lub dokumentu o równoważnej wartości dowodowej, na odwrocie każdego z dokumentów należy zamieścić opis z następującymi informacjami:

- 1) Numer umowy o przyznaniu pomocy,
- 2) Numer pozycji w *Zestawieniu rzeczowo–finansowym z realizacji operacji*,
- 3) Kwota wydatków kwalifikowalnych w ramach danego dokumentu …………… zł,
- 4) Numer odrębnego konta na którym zostały zaksięgowane wydatki w ramach danej operacji albo numer pozycji w *Wykazie faktur lub dokumentów o równoważnej wartości dowodowej dokumentujących poniesione koszty*,
- 5) Potwierdzenie poprawności rachunkowej, formalnej i merytorycznej przez złożenie podpisu przez osoby sprawdzające wraz z datami ich złożenia.

oraz opatrzyć klauzulą lub pieczęcią o treści: "*Przedstawiono do refundacji w ramach Programu Rozwoju Obszarów Wiejskich na lata 2014-2020".* 

W przypadku, gdy Beneficjent wraz z wnioskiem przedkłada kopie faktur lub dokumentów o równoważnej wartości dowodowej kopie te, powinny zostać przez Beneficjenta sporządzone w następujący sposób:

- oryginały faktur lub dokumenty o równoważnej wartości dowodowej Beneficjent powinien opisać zgodnie z powyższym oraz opatrzyć adnotacją "*Przedstawiono do refundacji w ramach PROW na lata 2014-2020*",
- następnie oryginały faktur lub dokumentów o równoważnej wartości dowodowej opatrzone adnotacją jak powyżej, są kserowane i potwierdzone z oryginałem zgodnie z zasadami opisanymi w niniejszej instrukcji,
- oryginały faktur, opatrzone powyższą adnotacją pozostają u Beneficjenta i mogą podlegać kontroli na miejscu/kontroli na zlecenie/wizyty podczas oceny wniosku o płatność albo kontroli w zakresie wypełnienia zobowiązań umownych po wypłacie pomocy.

Na fakturze nie muszą znajdować się podpisy wystawcy i odbiorcy ani ich firmowe pieczątki. Taka faktura – pod warunkiem, że zawiera wszystkie wymienione elementy o których mowa w § 3 rozporządzenia Ministra Finansów z dnia 3 grudnia 2013 r. w sprawie wystawiania faktur (Dz. U. z 2013 r. poz. 1485) - jest w pełni zgodna z zasadami wystawiania faktur.

Stosownie do wymogu określonego w art. 66 ust. 1 lit. c) pkt. i rozporządzenia nr 1305/2013, Beneficjenci realizujący operacje w ramach PROW 2014-2020 są zobowiązani do prowadzenia oddzielnego systemu rachunkowości albo korzystania z odpowiedniego kodu rachunkowego dla wszystkich wydarzeń gospodarczych (transakcji) związanych z realizacją operacji, m.in. kosztów kwalifikowalnych, przy czym odbywa się to w ramach prowadzonych ksiąg rachunkowych.

#### **2. Dowody zapłaty** – kopia

Pod pojęciem dowodu zapłaty należy rozumieć: dowody zapłaty bezgotówkowej lub dowody zapłaty gotówkowej.

Do przedstawionych faktur i dokumentów o równoważnej wartości dowodowej należy dołączyć potwierdzenie poniesienia wydatku, czyli zapłaty należności, tj. dowody płatności bezgotówkowej.

Dowodem zapłaty bezgotówkowej może być w szczególności:

wyciąg bankowy, lub inny dokument bankowy potwierdzający dokonanie płatności, lub

- zestawienie przelewów dokonanych przez bank Beneficjenta zawierające wartości i daty dokonania poszczególnych przelewów, tytuł, odbiorcę oraz stempel banku, lub
- polecenie przelewu potwierdzone przez bank,
- wydruku z systemu e-bankowości.

Lista przedstawiona powyżej nie zamyka w sposób definitywny możliwości udokumentowania poniesionych kosztów innymi dokumentami, jeśli wymagają tego okoliczności oraz charakter realizowanej operacji.

W przypadku płatności bezgotówkowych dokonywanych w innych walutach niż złoty, należy podać, po jakim kursie dokonano płatności.

Przedstawione dowody zapłaty powinny umożliwiać identyfikację faktury lub dokumentu o równoważnej wartości dowodowej, którego wpłata dotyczy oraz ustalenie wysokości i dat dokonania poszczególnych wpłat. Sposoby przedstawienia kursu zastosowanego przez bank Beneficjenta zostały opisane w sekcji V. c). niniejszej instrukcji.

Wyciąg bankowy powinien być sporządzony na papierze firmowym banku i opatrzony pieczęcią banku, w którym dokonano zapłaty. Zgodnie z art. 7 ust. 1 ustawy dnia 29 sierpnia 1997 Prawo bankowe (Dz. U. z 2018 r. poz. 2187 z późn. zm.) – zwanej dalej "*ustawą Prawo bankowe*" – *Oświadczenia woli związane z dokonywaniem czynności bankowych mogą być składane w postaci elektronicznej. Wymagane jest, aby na wyciągu zaznaczono operacje finansowe dotyczące wniosku.* Wydruk z systemu bankowości elektronicznej jest wystarczającym dokumentem potwierdzającym dokonanie płatności i może zostać złożony bez konieczności dodatkowego potwierdzenia tego dokumentu pieczęcią banku, w którym dokonano zapłaty, jeżeli wydruk ten jest opatrzony klauzulą o niewymaganiu podpisu ani uwierzytelnienia.

Dowodem zapłaty gotówkowej może być w szczególności:

- oświadczenie wystawcy faktury lub dokumentu o równoważnej wartości dowodowej o dokonaniu zapłaty gotówkowej przez Beneficjenta sporządzone w formie odrębnego dokumentu, lub
- adnotacja albo pieczątka sprzedającego o dokonaniu zapłaty przez Beneficjenta na fakturze lub dokumencie o równoważnej wartości dowodowej "zapłacono gotówką", lub
- dokument KP (Kasa Przyjmie) albo paragon z kasy fiskalnej, lub
- załączenie dowodu zapłaty w formie dokumentu kasowego: "Dowód wpłaty-KP"
- rozliczenie pobranej przez pracownika zaliczki.

Dowód zapłaty gotówkowej powinien być podpisany przez wystawcę.

W przypadku, gdy jednorazowa wartość transakcji bez względu na liczbę wynikających z niej płatności, jest dokonana gotówką do wysokości limitu określonego w rozporządzeniu, tj. do 1 tys. zł, Beneficjent jest zobowiązany dołączyć kopie raportów kasowych.

Raporty kasowe powinny zawierać wpłaty i wypłaty gotówkowe oraz powinny być dokumentowane dowodami kasowymi, tj. dowodami źródłowymi (np. fakturami) bądź zastępczymi dowodami kasowymi ("Dowód wpłaty – KP", "Dowód wypłaty – KW"). W sytuacji, gdy faktura/dokument o równoważnej wartości dowodowej zawierają tylko określenie sposobu zapłaty: "gotówka", koniecznym jest:

- załączenie dowodu zapłaty w formie dokumentu kasowego: "Dowód wpłaty KP lub Dowód wypłaty KW".
- potwierdzenie przyjęcia gotówki w kwocie wynikającej z ww. dokumentów, powinno zawierać pieczątkę, datę i podpis wystawcy.

Jeżeli na fakturze/dokumencie o równoważnej wartości dowodowej forma płatności została określona jako "gotówka", a termin płatności jako dzień wystawienia dokumentu oraz na fakturze/dokumencie o równoważnej wartości dowodowej znajduje się adnotacja "zapłacono", wówczas taki dokument nie wymaga dołączenia dodatkowych dowodów zapłaty.

Zgodnie z art. 63. ust.1. ustawy Prawo bankowe, rozliczenia pieniężne mogą być przeprowadzane za pośrednictwem banków, jeżeli przynajmniej jedna ze stron rozliczenia (dłużnik lub wierzyciel) posiada rachunek bankowy. Rozliczenia pieniężne przeprowadza się gotówkowo lub bezgotówkowo za pomocą papierowych lub informatycznych nośników danych.

Rozliczenia bezgotówkowe przeprowadza się w szczególności:

- 1) poleceniem przelewu;
- 2) poleceniem zapłaty;

3) czekiem rozrachunkowym;

4) kartą płatniczą.

W przypadku stwierdzenia błędów lub uchybień w podstawowych dowodach potwierdzających zapłatę, Beneficjent może być wezwany do złożenia wyjaśnień w tym np. przedłożenia podpisanego oświadczenia wystawcy faktury lub dokumentu o równoważnej wartości dowodowej, o dokonaniu takiej zapłaty przez Beneficjenta z uwzględnieniem: wysokości wpłat, dat ich dokonania, nr faktury/dokumentu o równoważnej wartości dowodowej itp.

W przypadku płatności dokonywanych w innych walutach niż złoty, należy podać, po jakim kursie dokonano płatności.

Przedstawione dowody zapłaty powinny umożliwiać identyfikację faktury lub dokumentu o równoważnej wartości dowodowej, którego wpłata dotyczy oraz ustalenie wysokości i dat dokonania poszczególnych wpłat.

## **3. Dokumenty potwierdzające utworzenie miejsc pracy** / **utrzymanie miejsc pracy** / **poniesienie kosztów zatrudnienia przez Beneficjenta**

- 3a) Umowy o pracę lub spółdzielcze umowy o pracę wraz z zakresami czynności (dla etatów powstałych w wyniku realizacji operacji) – kopia,
- 3b) Zgłoszenie do ubezpieczeń ZUS ZUA (dla etatów powstałych w wyniku realizacji operacji) kopia,
- 3c) Deklaracje rozliczeniowe ZUS DRA (wraz z ZUS RCA (RCX), ZUS RSA, ZUS RZA) kopia.

Kopie deklaracji ZUS DRA wraz z załącznikami powinny obejmować:

- w przypadku sezonowego zatrudnienia pracowników okres 12 miesięcy przyjmując na koniec tego okresu miesiąc poprzedzający miesiąc, który w którym składany jest wniosek o płatność końcową;
- w pozostałych przypadkach najbardziej aktualną deklarację rozliczeniową ZUS DRA, tj. najczęściej jest to deklaracja obejmująca miesiąc poprzedzający miesiąc złożenia wniosku o płatność końcową.

W ramach akceptowanych sposobów uwierzytelniania dokumentów zgłoszeniowych do ubezpieczeń ZUS ZUA oraz deklaracji rozliczeniowych ZUS DRA wraz z załącznikami mogą być: w przypadku "wersji papierowych" – pieczątka wpływu do ZUS, a w przypadku wersji elektronicznej – kod kreskowy lub elektroniczne potwierdzenie.

W przypadku działalności sezonowej jeżeli warunek dotyczący utworzenia nowego miejsca pracy nie wynika ze złożonych przez Beneficjenta deklaracji rozliczeniowych ZUS DRA i umów o pracę lub deklaracji zgłoszeniowych ZUS ZUA, Beneficjent zobowiązany jest do przedstawienia wraz z wnioskiem o płatność końcową deklaracji rozliczeniowych ZUS DRA z 12 miesięcy przyjmując na koniec tego okresu, miesiąc poprzedzający miesiąc, który składany jest wniosek o płatność oraz ewentualnie deklaracje zgłoszeniowe ZUS ZUA dla etatów nowo utworzonych, których ww. deklaracje rozliczeniowe nie obejmują. W sytuacji, gdy okres realizacji operacji jest krótszy niż 12 miesięcy, deklaracje rozliczeniowe ZUS DRA mimo to powinny objąć 12 pełnych miesięcy poprzedzających miesiąc złożenia wniosku o płatność, obejmując także, jeżeli wskazane, miesiące etapu wdrożeniowego lub nawet okres sprzed złożenia wniosku o przyznanie pomocy. Przy czym należy pamiętać, że w przypadku okresów udokumentowanych już na etapie wniosku o przyznanie pomocy, nie ma obowiązku składania dokumentów za te okresy wraz z wnioskiem o płatność.

- 3d) Listy płac z wyszczególnieniem wszystkich składników wynagrodzenia i kwot pobranych z tytułu opłaconych składek na ubezpieczenie społeczne i zdrowotne oraz składek na Fundusz Pracy i Fundusz Gwarantowanych Świadczeń Pracowniczych, oraz zaliczek na podatek dochodowy od osób fizycznych – kopia,
- 3e) Dokumenty potwierdzające poniesienie wszystkich składników wynagrodzenia i kwot pobranych z tytułu opłaconych składek na ubezpieczenie społeczne i zdrowotne oraz składek na Fundusz Pracy i Fundusz Gwarantowanych Świadczeń Pracowniczych, oraz zaliczek na podatek dochodowy od osób fizycznych, zgodnie z listą płac - kopia.

Wymagane w ppkt 3a) – 3c) dokumenty dotyczą przede wszystkim operacji w zakresie rozwijania działalności gospodarczej, która zakłada utworzenie oraz utrzymanie co najmniej jednego miejsca pracy w przeliczeniu na pełne etaty średnioroczne. Ponadto dokumenty wymagane ppkt 3d)-3e) dotyczą nowo utworzonych miejsc pracy. Stąd powinny obejmować okres od miesiąca utworzenia nowego miejsc(-a) pracy do miesiąca, w którym złożono wniosek o płatność.

W przypadku operacji w zakresie tworzenia i rozwoju inkubatorów oraz wspierania współpracy między podmiotami wykonującymi działalność gospodarczą, gdy Beneficjent zadeklarował w umowie utworzenie miejsca pracy, w ramach potwierdzenia poniesienia kosztów zatrudnienia w postaci wynagrodzenia i innych świadczeń, o których mowa w Kodeksie pracy, związanych z pracą pracowników Beneficjenta, wymagane są dokumenty z ppkt 3a), 3d) oraz 3e).

Warunek utworzenia miejsc pracy nie obowiązuje w przypadku, gdy suma kwot pomocy przyznanej jednemu Beneficjentowi na dotychczas realizowane operacje oraz kwoty pomocy, o której przyznanie Beneficjent ubiega się za realizację danej operacji, nie przekracza 25 tys. złotych.

# Uwaga

Nie jest możliwe zawieszanie wykonywanej działalności (nawet w przypadku, gdy przedmiotem operacji jest rozwijanie działalności sezonowej).

## **4. Dokumentacja z przeprowadzonego postępowania w sprawie wyboru przez Beneficjenta wykonawcy danego zadania ujętego w zestawieniu rzeczowo–finansowym operacji** - kopia

Beneficjent zobowiązany jest do ponoszenia kosztów kwalifikowalnych operacji z zachowaniem zasad równego traktowania, uczciwej konkurencji i przejrzystości oraz dołożenia wszelkich starań w celu uniknięcia konfliktu interesów, rozumianego jako brak bezstronności i obiektywności w wypełnianiu zadań objętych umową.

W celu zachowania zasad równego traktowania, uczciwej konkurencji i przejrzystości, Beneficjenci którzy podpisali umowy od dnia 18 stycznia 2017 r., dla zadań / kosztów ujętych w zestawieniu rzeczowo-finansowym operacji, co do których przepisy o zamówieniach publicznych nie mają zastosowania, zobowiązani są do przestrzegania przepisów w zakresie konkurencyjnego trybu wyboru wykonawców określonych w ustawie z dnia 20 lutego 2015 r. o wspieraniu rozwoju obszarów wiejskich z udziałem środków Europejskiego Funduszu Rolnego na rzecz Rozwoju Obszarów Wiejskich w ramach Programu Rozwoju Obszarów Wiejskich na lata 2014–2020 (Dz. U. z 2018 r. poz. 627) i przepisów wydanych na podstawie art. 43a ust. 6 tej ustawy – w przypadku, gdy te przepisy mają zastosowanie.

W związku z wejściem w życie w dniu 21.02.2018 r. ustawy z dnia 10 stycznia 2018 r. o zmianie ustawy o płatnościach w ramach systemów wsparcia bezpośredniego oraz niektórych innych ustaw (Dz. U. poz. 311), zwanej dalej "*ustawą zmieniającą z 10 stycznia 2018 r.*", zmianie uległy przepisy dotyczące konkurencyjnego trybu wyboru wykonawców zadań ujętych w Zestawieniu rzeczowo-finansowym operacji.

Najważniejsze zmiany wprowadzone w przepisach dotyczących konkurencyjnego trybu wyboru wykonawców to:

- zwiększenie progu, od jakiego obowiązuje konkurencyjny tryb wyboru wykonawców z 20 000 zł netto do równowartości 30 000 euro,
- umożliwienie ustalania jednego kryterium oceny ofert ceny lub kosztu,
- umożliwienie wyłączenia stosowania zasady konkurencyjności w przypadku dobrowolnego zastosowania konkurencyjnych trybów udzielania zamówienia publicznego (przetarg nieograniczony, przetarg ograniczony),
- określenie terminu, w jakim należy dokonać ustalenia wartości zadania nie wcześniej niż 3 miesiące, a w przypadku zadań dotyczących robót budowlanych - 6 miesięcy, przed dniem udostępnienia zapytania ofertowego albo - gdy nie udostępniono zapytania ofertowego - przed dniem zawarcia umowy z wykonawcą,
- doprecyzowanie sposobu postępowania w przypadku braku możliwości wyboru najkorzystniejszej oferty w takiej sytuacji Beneficjent może zawrzeć umowę na wykonanie tego zadania z wybranym przez siebie wykonawcą, niepowiązanym osobowo lub kapitałowo,
- uregulowanie sposobu postępowania w sytuacji, gdy wykonawca wybrany w wyniku przeprowadzonego postępowania w sprawie wyboru wykonawcy danego zadania uchyla się od zawarcia umowy na wykonanie tego zadania - w takiej sytuacji Beneficjent może zawrzeć umowę z wykonawcą, którego oferta była kolejną najkorzystniejszą spośród pozostałych ofert, bez przeprowadzania ponownego postępowania,

Zmieniona ustawa wprowadza zasadę, iż decydującym momentem dla oceny konieczności stosowania przepisów dotyczących konkurencyjnego trybu wyboru wykonawców obowiązujących w ramach danego postępowania jest moment zamieszczenia zapytania ofertowego na portalu ogłoszeń ARiMR. Przy ocenie tej nie ma natomiast znaczenia moment zawarcia z beneficjentem umowy o przyznaniu pomocy. W praktyce oznacza to, że nowe zasady mogą mieć zastosowanie zarówno do beneficjentów, którzy zawarli umowy o przyznaniu pomocy przed wejściem w życie znowelizowanych przepisów, tj. przed 21 lutego 2018 r. (jednak nie wcześniej niż w dniu 18.01.2017 r.), jak i do tych, którzy umowy zawrą w dniu wejścia w życie tych przepisów lub po tym dniu.

W przypadku ponoszenia kosztów od dnia 18 stycznia 2017 r. i jeżeli w odniesieniu do tych kosztów udostępnienie zapytania ofertowego na stronie internetowej prowadzonej przez Agencję nastąpiło przed dniem wejścia w życie ustawy zmieniającej z 10 stycznia 2018 r., tj. przed dniem 21 lutego 2018 r., w wyniku których przed tym dniem nie został zawarta umowa z wybranym wykonawcą, zastosowanie mają przepisy ustawy określające konkurencyjny tryb wyboru wykonawcy w brzmieniu obowiązującym przed dniem 21 lutego 2018 r. Jednocześnie od dnia 21 lutego 2018 r. do oceny wszystkich postępowań zastosowanie mają przepisy rozporządzenia Ministra Rolnictwa i Rozwoju Wsi z dnia 14 lutego 2018 r. w sprawie wyboru wykonawców zadań ujętych w zestawieniu rzeczowo finansowym operacji oraz warunków dokonywania zmniejszeń kwot pomocy oraz pomocy technicznej (Dz. U. poz. 396), zwanego dalej "*rozporządzeniem dla konkurencyjności z 14 lutego 2018 r*.".

Przepisy rozporządzenia MRiRW z dnia 13 stycznia 2017 r. w sprawie szczegółowych warunków i trybu konkurencyjnego wyboru wykonawców zadań ujętych w zestawieniu rzeczowo-finansowym operacji i warunków dokonywania zmniejszeń kwot pomocy oraz pomocy technicznej (Dz. U. poz. 106) obowiązujące przed dniem 21 lutego 2018 r. jak również przepisy rozporządzenia dla konkurencyjności z 14 lutego 2018 r. obowiązujące po zmianie ustawy tj. od 21 lutego 2018r., umożliwiają zakończenie postępowania w sprawie wyboru przez beneficjenta wykonawcy danego zadania ujętego w zestawieniu rzeczowo – finansowym operacji bez wyboru żadnej oferty, jeżeli w zapytaniu ofertowym udostępnionym na portalu ogłoszeń ARiMR przed dniem wejścia w życie ustawy z dnia 10 stycznia 2018 r. o zmianie ustawy o płatnościach w ramach systemów wsparcia bezpośredniego oraz niektórych innych ustaw (Dz. U. poz. 311) zastrzeżono taką możliwość, beneficjent może z niej skorzystać w szczególności także po wejściu w życie przepisów ustawy zmieniającej z 10 stycznia 2018 r. Takie postępowanie musi zostać jednak powtórzone zgodnie z przepisami ustawy obowiązującymi w momencie ponownego wszczęcia postępowania.

Dla przeprowadzonych postępowań w sprawie wyboru przez Beneficjenta wykonawcy danego zadania ujętego w zestawieniu rzeczowo-finansowym operacji zgodnie z ww. przepisami należy załączyć kompletną dokumentację potwierdzającą wybór najkorzystniejszej oferty lub potwierdzającą brak możliwości wyboru najkorzystniejszej oferty, w tym w szczególności protokół z przebiegu postępowania sporządzony zgodnie z § 8 rozporządzenia dla konkurencyjności z 14 lutego 2018 r., zawierający:

- 1) informację o wartości zadania i terminie jej ustalenia;
- 2) informację o terminie upublicznienia zapytania ofertowego oraz w przypadku zmiany zapytania ofertowego zmienionego zapytania ofertowego przez Beneficjenta;
- 3) wykaz ofert, które wpłynęły w odpowiedzi na zapytanie ofertowe, wraz ze wskazaniem daty wpłynięcia poszczególnych ofert oraz podaniem tych danych z ofert, które stanowią odpowiedź na:
	- a. warunki udziału w tym postępowaniu,
	- b. kryteria oceny ofert;
- 4) informację w sprawie spełnienia przez oferentów warunków udziału w tym postępowaniu, chyba że Beneficjent nie przewidział warunków udziału w tym postępowaniu;
- 5) informację o punktach przyznanych poszczególnym ofertom, z wyszczególnieniem punktów za poszczególne kryteria oceny ofert;
- 6) wskazanie wybranej oferty wraz z uzasadnieniem wyboru;
- 7) wskazanie ofert odrzuconych i powodów ich odrzucenia;
- 8) datę sporządzenia protokołu i podpis Beneficjenta lub osoby upoważnionej przez Beneficjenta do podejmowania czynności w jego imieniu;
- 9) dokumenty potwierdzające przebieg postępowania, w tym:
	- a) złożone oferty oraz oferty dodatkowe,
	- b) oświadczenie Beneficjenta oraz każdej z osób, o których mowa w art. 43a ust. 4 ustawy, o braku albo istnieniu powiązań kapitałowych lub osobowych z podmiotami, które złożyły oferty.

Należy pamiętać, że przebieg postępowania w sprawie wyboru przez Beneficjenta wykonawcy danego zadania ujętego w zestawieniu rzeczowo – finansowym operacji potwierdza się dokumentami sporządzonymi w postaci papierowej lub elektronicznej.

W przypadku nieprzeprowadzenia postępowania w sprawie wyboru przez Beneficjenta wykonawcy danego zadania ujętego w zestawieniu rzeczowo-finansowym operacji albo przeprowadzenia tego postępowania niezgodnie z zasadami określonymi w art. 43a ustawy i przepisami wydanymi na podstawie art. 43a ust. 6 tej ustawy – w przypadku, gdy te przepisy mają zastosowanie, lub niedokonania zakupu przedmiotu operacji zgodnie z wybraną ofertą – kwotę pomocy do wypłaty ustala się z uwzględnieniem zmniejszeń kwoty pomocy nałożonych zgodnie z zasadami określonymi odpowiednio w § 11 rozporządzenia dla konkurencyjności z 14 lutego 2018 r i w załączniku nr 2 do tego rozporządzenia (wyjątek stanowi § 5 rozporządzenia).

W związku z faktem, że od dnia 21 lutego 2018 r. do oceny postępowań należy stosować przepisy rozporządzenia dla konkurencyjności z dnia 14 lutego 2018 r., weryfikowane bedzie spełnienie warunku, który nie obowiązywał dla tych postępowań przed dniem 21 lutego 2018 r.

Beneficjent jest zobowiązany m.in. do udostępnienia przez zamieszczenie na stronie internetowej, o której mowa w art. 43a ust. 3 ustawy, informacji o wyborze wykonawcy oraz wykazu ofert, które wpłynęły w odpowiedzi na zapytania ofertowe a także informacji o wszystkich ofertach odrzuconych wraz z wykazem (zgodnie z § 7 rozporządzenia dla konkurencyjności z 14 lutego 2018 r). Jeżeli wykazy nie zostaną zamieszczone na portalu ogłoszeń ARiMR, Beneficjent zostanie wezwany do uzupełnienia w/w wykazu.

Jeżeli przeszkody formalne lub techniczne uniemożliwiają Beneficjentowi zamieszczenie wykazu na portalu ogłoszeń, fakt ten powinien zostać odnotowany w formie notatki, którą należy dołączyć do wniosku. Po sprawdzeniu przez UM, że takie przeszkody techniczne miały miejsce, brak będzie podstaw do nakładania na Beneficjenta sankcji za niezamieszczenie wykazów na portalu ogłoszeń.

W przypadku udostępnienia zapytania ofertowego na portalu ogłoszeń przed dniem wejścia w życie ustawy zmieniającej z 10 stycznia 2018r., tj. przed 21 lutego 2018 r., w wyniku którego przed tym dniem nie została zawarta umowa z wybranym wykonawcą, nie stosuje się przepisu § 5 rozporządzenia dla konkurencyjności z 14 lutego 2018 r., który wprowadza obowiązek złożenia ofert dodatkowych.

Jeżeli Beneficjent w momencie wszczęcia postępowania był obowiązany zgodnie z ustawą do określenia co najmniej dwóch kryteriów oceny ofert (cena i inne kryteria odnoszące się do przedmiotu zamówienia) i uchybił temu zobowiązaniu, a ocena tego postępowania będzie miała miejsce w dniu 21 lutego 2018 r. lub po tym dniu, to nie zostanie dokonane zmniejszenie kosztów z tytułu niezgodności, ponieważ w rozporządzeniu dla konkurencyjności z 14 lutego 2018 r. nie przewidziano zmniejszenia z tytułu nieokreślenia co najmniej dwóch kryteriów oceny ofert.

Beneficjent od dnia wejścia w życie ustawy zmieniającej z dnia 10 stycznia 2018 r., tj. od dnia 21.02.2018 r., zobowiązany jest do ustalenia wartości zadania i przedłożenia informacji o wartości zadania oraz terminie ustalenia tej wartości.

Ustalenia wartości danego zadania ujętego w zestawieniu rzeczowo-finansowym operacji zgodnie z art. 43a ustawy *dokonuje się nie wcześniej niż 3 miesiące, a w przypadku zadań dotyczących robót budowlanych nie wcześniej niż 6 miesięcy, przed dniem udostępnienia zapytania ofertowego albo - gdy nie udostępniono zapytania ofertowego - przed dniem zawarcia umowy z wykonawcą*.

Podstawą ustalenia wartości zadania powinno być całkowite szacunkowe wynagrodzenie wykonawcy, bez podatku od towarów i usług, ustalone przez zamawiającego z należytą starannością.

W związku z powyższym zaleca się, aby:

- w przypadku robót budowlanych ustalenie wartości danego zadania ujętego w zestawieniu rzeczowo-finansowym dokonać w oparciu o kosztorys inwestorski.
- w przypadku dostaw lub usług ustalenie wartości danego zadania ujętego w zestawieniu rzeczowo-finansowym dokonać na podstawie przeciętnych aktualnych cen dostaw lub usług tego samego rodzaju stosowanych w miejscu wykonania zamówienia albo siedzibie zamawiającego.

Jeżeli niemożliwe jest ustalenie wartości zadania na podstawie przeciętnych aktualnych cen stosowanych w miejscu wykonania zadania albo siedzibie zamawiającego, podstawą ustalenia wartości zadania mogą być aktualne powszechnie stosowane katalogi, cenniki i taryfikatory, a także ceny w realizowanych lub zrealizowanych umowach.

Ustalenie wartości danego zadania ujętego w zestawieniu rzeczowo-finansowym powinno być udokumentowane. Dokumenty te powinny zostać dołączone do protokołu z przebiegu postępowania i złożone do oceny wraz z postępowaniem lub w przypadku zadań, dla których nie zostało przeprowadzone postępowanie (nie udostępniono na stronie ARiMR zapytania ofertowego) złożone do oceny wraz z umową zawartą z wykonawcą.

Należy pamiętać, że podział zadań w celu uniknięcia stosowania zasad wynikających z przepisów art. 43a ustawy i przepisów wydanych na podstawie art. 43a ust. 6 tej ustawy jest niedozwolony, a koszty powstałe w wyniku niedozwolonego podziału zadań uznane zostaną za niekwalifikowalne.

Obowiązek ustalenia wartości zadania w terminie określonym w ustawie i udokumentowanie zachowania tego terminu w protokole z postępowania (§ 8 ust. 1 pkt 1 rozporządzenia dla konkurencyjności z 14 lutego 2018 r.) nie dotyczy postępowań, w przypadku których udostępnienie zapytania ofertowego na portalu ogłoszeń ARiMR nastąpiło przed dniem 21 lutego 2018 r. i w wyniku których przed tym dniem nie została zawarta umowa z wybranym wykonawcą.

Dla przeprowadzonych postępowań w sprawie wyboru przez Beneficjenta wykonawcy danego zadania ujętego w zestawieniu rzeczowo-finansowym operacji zgodnie z ww. przepisami należy załączyć kompletną dokumentację potwierdzającą wybór najkorzystniejszej oferty lub potwierdzającą brak możliwości wyboru najkorzystniejszej oferty, w tym w szczególności protokół z przebiegu postępowania sporządzony zgodnie z § 8 rozporządzenia w sprawie wyboru wykonawców zawierający:

1) informację o wartości zadania i terminie jej ustalenia;

- 2) informację o terminie upublicznienia zapytania ofertowego oraz w przypadku zmiany zapytania ofertowego zmienionego zapytania ofertowego przez beneficjenta;
- 3) wykaz ofert, które wpłynęły w odpowiedzi na zapytanie ofertowe, wraz ze wskazaniem daty wpłynięcia poszczególnych ofert oraz podaniem tych danych z ofert, które stanowią odpowiedź na:
	- a) warunki udziału w tym postępowaniu,
	- b) kryteria oceny ofert;
- 4) informację w sprawie spełnienia przez oferentów warunków udziału w tym postępowaniu, chyba że beneficjent nie przewidział warunków udziału w tym postępowaniu;
- 5) informację o punktach przyznanych poszczególnym ofertom, z wyszczególnieniem punktów za poszczególne kryteria oceny ofert;
- 6) wskazanie wybranej oferty wraz z uzasadnieniem wyboru;
- 7) wskazanie ofert odrzuconych i powodów ich odrzucenia;
- 8) datę sporządzenia protokołu i podpis beneficjenta lub osoby upoważnionej przez beneficjenta do podejmowania czynności w jego imieniu;
- 9) dokumenty potwierdzające przebieg postępowania, w tym:
	- a) złożone oferty oraz oferty dodatkowe,
	- b) oświadczenie beneficjenta oraz każdej z osób, o których mowa w art. 43a ust. 4 ustawy, o braku albo istnieniu powiązań kapitałowych lub osobowych z podmiotami, które złożyły oferty.

W przypadku, gdy cała dokumentacja została oceniona pozytywnie przed złożeniem wniosku o płatność, Beneficjent nie ma obowiązku składania tej dokumentacji ponownie wraz z wnioskiem.

**5. Wycena określająca wartość rynkową zakupionych używanych maszyn, urządzeń, sprzętu lub innego wyposażenia o charakterze zabytkowym albo historycznym (w przypadku operacji obejmujących zakup używanego sprzętu o charakterze zabytkowym albo historycznym w ramach zachowania dziedzictwa lokalnego) -** kopia

W przypadku operacji dotyczących zachowania lokalnego dziedzictwa kulturowego i historycznego dopuszczalny jest zakup używanego sprzętu o charakterze zabytkowym albo historycznym, jeżeli cel i charakter operacji tego wymaga (przykład: wyposażenie muzeum, regionalne przedmioty, stroje). Beneficjent załącza Wycenę wraz z opinią biegłego rzeczoznawcy posiadającego uprawnienia do dokonywania wyceny (np. nadane przez NOT, SITR, SIMP itd.).

W przypadku, gdy cena zakupu używanego sprzętu, wyposażenia lub zabytków z faktury jest wyższa od ich wartości rynkowej z wyceny sporządzonej przez rzeczoznawcę, koszt zakupu tego sprzętu może być uznany za kwalifikowalny jedynie do wysokości ustalonej przez rzeczoznawcę.

**6. Wycena rzeczoznawcy określająca wartość rynkową wkładu rzeczowego w postaci udostępnienia nieruchomości -** oryginał lub kopia

Załącznik obowiązkowy tylko w sytuacji, gdy Beneficjent planuje wnieść wkład rzeczowy w formie gruntów i nieruchomości.

## Uwaga

Zgodnie z art. 69 rozporządzenia nr 1303/2013, w przypadku udostępnienia gruntu lub nieruchomości wartość wkładu musi zostać poświadczona przez niezależnego, wykwalifikowanego eksperta lub należycie upoważniony organ urzędowy i nie przekracza limitu 10 % łącznych wydatków kwalifikowalnych dla danej operacji. W przypadku terenów opuszczonych oraz poprzemysłowych, na których znajdują się budynki, limit ten zostaje podniesiony do 15 %. W wyjątkowych i należycie uzasadnionych przypadkach limit może zostać podniesiony powyżej odnośnego ww. pułapu procentowego dla operacji dotyczących ochrony środowiska naturalnego.

W przypadku udostępnienia pomieszczenia w ramach realizacji projektu należy ustalić, czy obowiązują oficjalne stawki czynszu za wynajem takiego pomieszczenia i jeżeli tak, to jaki podmiot był właściwy do określenia tych stawek. Podmiot ten można uznać za uprawniony do potwierdzenia wartości takiego wkładu (w praktyce potwierdzenie może wynikać ze stosownego dokumentu w tym zakresie wydanego/ogłoszonego przez ten podmiot).

W przypadku udostępnienia dla potrzeb projektu przez gminną jednostkę samorządu terytorialnego, pomieszczenia w budynku gminy wchodzącego w skład zasobu nieruchomości gminy, wartość wkładu w tym zakresie może być potwierdzona przez radę gminy, która jest organem uprawnionym do podejmowania uchwał w sprawie wydzierżawiania lub wynajmowania nieruchomości (tzn. stosowana uchwała rady gminy może potwierdzać tę

okoliczność). Należy uznać, że zasady najmu lub dzierżawy nieruchomości gminy na czas oznaczony nie dłuższy niż 3 lata, mogą być określane przez wójta gminy (oczywiście za zgodą rady gminy).

Jeżeli chodzi o organy uprawnione do określenia stawek czynszu za powierzchnię użytkową lokali wchodzących w skład publicznego zasobu mieszkaniowego stawki czynszu w takich lokalach ustala właściciel. Za publiczny zasób mieszkaniowy należy rozumieć lokale wchodzące w skład mieszkaniowego zasobu gminy albo lokale stanowiące własność innych jednostek samorządu terytorialnego, samorządowych osób prawnych tych jednostek, Skarbu Państwa lub państwowych osób prawnych.

Jeżeli właścicielem jest jednostka samorządu terytorialnego, stawki czynszu ustala organ wykonawczy tej jednostki: w przypadku gminy – jw. a w przypadku pozostałych jednostek samorządu terytorialnego – zgodnie z uchwałą odpowiednio rady powiatu lub sejmiku województwa w sprawie zasad wynajmu lokali mieszkalnych stanowiących własność tych jednostek lub własność samorządowych osób prawnych.

Ponadto gminy są obowiązane do ogłaszania co roku, w wojewódzkim dzienniku urzędowym, zestawienia danych dotyczących czynszów najmu lokali mieszkalnych nienależących do publicznego zasobu mieszkaniowego, przy wykorzystaniu danych przekazywanych przez zarządców nieruchomości, danych własnych, danych przekazanych przez właścicieli i lokatorów oraz organizacje ich zrzeszające, jak również danych pochodzących z innych źródeł.

W przypadku nieruchomości będącej własnością osoby fizycznej, która udostępnia lokal użytkowy wchodzący w skład nieruchomości stanowiącej własność tej osoby, wartość nieruchomości może być określona przez rzeczoznawcę majątkowego.

W przypadku udostępnienia ziemi lub nieruchomości przewiduje się poświadczenie wartości wkładu nie tylko przez odpowiednio uprawniony organ ale również przez niezależnego wykwalifikowanego eksperta.

W przypadku określania wartości wkładu polegającego na udostępnieniu nieruchomości na realizację operacji obejmującej zadania nieinwestycyjne, nie będącej pomieszczeniem (pole, łąka, itp.) konieczne jest uzyskanie opinii przez niezależnych ekspertów w dziedzinie rolnictwa np. doradców rolnośrodowiskowych, doradców rolnych.

**7. Umowy z dostawcami lub wykonawcami zawierające specyfikację będącą podstawą wystawienia każdej, z przedstawionych faktur lub innych dokumentów o równoważnej wartości dowodowej, jeżeli nazwa towaru lub usługi w przedstawionej fakturze lub dokumencie o równoważnej wartości dowodowej, odnosi się do umów zawartych przez Beneficjenta lub nie pozwala na precyzyjne określenie kosztów kwalifikowalnych** – kopia

Ww. dokumenty (umowy oraz aneksy do umów) wymagane są w sytuacji, jeżeli wcześniej nie zostały dostarczone, np. w ramach dokumentacji związanej z przeprowadzonymi postępowaniami o udzielenie zamówień publicznych.

Przedmiot i zakres kosztów objętych aneksem do umowy z wykonawcą będzie poddany ocenie pod kątem zakwalifikowania ich do refundacji.

#### **8. Interpretacja przepisów prawa podatkowego (interpretacja indywidualna) wydana przez Organ upoważniony (w przypadku, gdy Beneficjent złożył do wniosku o przyznanie pomocy Oświadczenie o kwalifikowalności VAT oraz wykazał w kosztach kwalifikowalnych VAT) -** oryginał lub kopia

Obowiązek dostarczenia ww. załącznika dotyczy Beneficjenta, który do wniosku o przyznanie pomocy złożył Oświadczenie o kwalifikowalności VAT, do kosztów kwalifikowalnych operacji włączył podatek VAT, a z informacji z otrzymanej z udostępnionej przez Ministerstwo Finansów pod adresem <https://ppuslugi.mf.gov.pl/> bazy podatników VAT, wynika, że jest czynny podatnikiem VAT.

Z uwagi na fakt, iż oczekiwanie na wydanie przez upoważniony organ ww. dokumentu może trwać do trzech miesięcy, co w zasadniczy sposób wydłuża termin rozpatrywania wniosku o płatność, zasadne jest, zgodnie z informacją wskazaną w instrukcji wypełniania wniosku o przyznanie pomocy, aby Beneficjent, który ubiega się o włączenie kosztu VAT do kosztów kwalifikowalnych operacji, złożył stosowny wniosek do właściwego organu o wydanie ww. interpretacji indywidualnej z odpowiednim wyprzedzeniem.

Załącznik nie jest wymagany w przypadku gdy Beneficjent złożył do wniosku o przyznanie pomocy Oświadczenie o kwalifikowalności VAT, wykazał w kosztach kwalifikowalnych VAT, a z informacji z otrzymanej z bazy podatników VAT, wynika, że nie jest on czynnym podatnikiem VAT.

W przypadku Beneficjenta będącego osobą fizyczną, który nie prowadzi działalności gospodarczej, a ubiega się o zaliczenie podatku VAT do kosztów kwalifikowalnych operacji – załącznik nie jest także wymagany.

Ponadto załącznik nie jest wymagany w przypadku Beneficjenta, gdy na etapie wniosku o przyznanie pomocy oświadczył, że nie będzie ubiegał się o zaliczenie podatku VAT do kosztów kwalifikowalnych operacji.

**9. Umowa najmu lub dzierżawy maszyn, wyposażenia lub nieruchomości –** kopia

## **10.Inne dokumenty potwierdzające osiągnięcie celów i wskaźników realizacji operacji** - oryginał lub kopia

Dokumenty dotyczą potwierdzenia realizacji wskaźników zawartych w sekcji *VII. Wskaźniki osiągnięcia celu(ów) operacji.*

Należy dostarczyć dokumenty, które potwierdzają osiągnięcie celów i pozostałych wskaźników realizacji operacji w sytuacji gdy nie jest możliwe pozyskanie źródeł danych, do pomiaru wskaźnika.

**11. Decyzja o pozwoleniu na budowę** *(załącznik obowiązkowy w sytuacji, gdy zakres realizowanej operacji wymaga złożenia tego dokumentu)* - oryginał lub kopia

W sytuacji, gdy etapie wdrożenia podmiot ubiegający się o przyznanie pomocy nie dysponował w dniu składania wniosku pozwoleniem na budowę (z klauzulą ostateczności), decyzja taka powinna być dostarczona najpóźniej na etapie składania pierwszego wniosku o płatność.

Rodzaje obiektów budowlanych lub robót budowlanych, których wykonanie wymaga wcześniejszego uzyskania decyzji o pozwoleniu na budowę określa ustawa Prawo budowlane. Pomocne w określeniu, czy wykonanie danych robót budowanych wymaga uzyskania decyzji o pozwoleniu na budowę mogą być właściwe terenowo jednostki samorządu terytorialnego, gdzie należy się zwracać mając ustalony zakres robót planowanych do realizacji w ramach operacji.

Decyzję wydaje właściwy organ administracji architektoniczno-budowlanej.

Decyzję należy złożyć ze wszystkimi załącznikami, na podstawie których została wydana.

**12. Pozwolenie na użytkowanie obiektu budowlanego, jeśli taki obowiązek wynika z przepisów prawa budowlanego** – oryginał lub kopia

Dokument (aktualny) powinien być dołączony do wniosku, w ramach, którego występują zadania, które zostały zakończone oraz dla których z odrębnych przepisów wynika obowiązek uzyskania pozwolenia na użytkowanie obiektu budowlanego (kategorie obiektu budowlanego, dla którego wymagane jest uzyskanie decyzji o pozwoleniu na użytkowanie, określa art. 55 ustawy Prawo budowlane).

Dokument wymagany jest także, jeżeli przystąpienie do użytkowania obiektu budowlanego lub jego części ma nastąpić przed wykonaniem wszystkich robót budowlanych.

Dokument powinien być ostateczny i prawomocny, gdyż do momentu, kiedy decyzja nie stanie się ostateczna, nie podlega ona wykonaniu (decyzja jest ale nie wywołuje skutku).

- **13.Zawiadomienie właściwego organu o zakończeniu budowy złożone co najmniej 14 dni przed zamierzonym terminem przystąpienia do użytkowania, jeżeli obowiązek taki wynika z przepisów prawa budowlanego lub właściwy organ nałożył taki obowiązek –** oryginał lub kopia wraz z:
- **oświadczeniem Beneficjenta, że w ciągu 14 dni od dnia zgłoszenia zakończenia robót właściwy organ nie wniósł sprzeciwu –** oryginał

albo

- **zaświadczeniem wydanym przez właściwy organ, że nie wnosi sprzeciwu w przypadku, gdy zawiadomienie o zakończeniu robót budowlanych będzie przedkładane przed upływem 14 dni -** oryginał lub kopia**.**

Powyższy dokument powinien być dołączony do wniosku, w ramach, którego występują zadania budowlane, które zostały zakończone oraz dla których z odrębnych przepisów wynika obowiązek złożenia *Zawiadomienia o zakończeniu budowy*. Dodatkowo, jeżeli okres pomiędzy datą doręczenia zawiadomienia do właściwego organu budowlanego a datą złożenia wniosku do UM przekracza 14 dni i organ nie wniósł sprzeciwu, należy dołączyć oświadczenie, że organ nie wniósł sprzeciwu.

Jeżeli okres pomiędzy datą złożenia zawiadomienia a datą złożenia wniosku jest krótszy niż 14 dni należy wówczas należy dołączyć zaświadczenie**,** że właściwy organ nie ma sprzeciwu wobec zgłoszonego zakończenia prac budowlanych. Zgodnie z ustawą Prawo budowlane, organ nadzoru budowlanego może z urzędu przed upływem terminu wydać zaświadczenie o braku podstaw do wniesienia sprzeciwu.

Można dostarczyć takie potwierdzenie wraz z wnioskiem w postaci pieczęci urzędu o niezgłaszaniu sprzeciwu na dokumencie zawiadomienia o zakończeniu robót.

**14. Kosztorys różnicowy -** oryginał lub kopia

Kosztorys różnicowy należy dostarczyć w przypadku zmian stanu faktycznego w stosunku do zaplanowanego zakresu prac w projekcie budowlanym / kosztorysie inwestorskim / kosztorysie ofertowym / projekcie budowlanym / umowie o przyznaniu pomocy.

W przypadku dostarczenia kosztorysu różnicowego, jego przedmiar będzie stanowił podstawę do weryfikacji zakresu rzeczowego.

Kosztorys należy sporządzić zgodnie z załącznikiem nr 1 do niniejszej Instrukcji.

**15. Protokoły odbioru robót / montażu / rozruchu maszyn i urządzeń / instalacji oprogramowania lub Oświadczenie Beneficjenta o poprawnym wykonaniu ww. czynności z udziałem środków własnych** – oryginał lub kopia

Załącznik obowiązkowy dla robót budowlanych a także, gdy przedmiotem umowy był zakup maszyn i urządzeń wymagających montażu albo rozruchu oraz zakup oprogramowania komputerowego.

Protokoły te mogą zostać sporządzone odrębnie do każdej faktury lub dokumentu o równoważnej wartości dowodowej lub zbiorczo dla kilku faktur lub dokumentów o równoważnej wartości dowodowej (np., gdy występuje ten sam wykonawca).

Jeżeli roboty lub montaż maszyn i urządzeń albo zainstalowanie oprogramowania były wykonane z udziałem pracy własnej, Beneficjent może załączyć *Oświadczenie(…).*

W *Oświadczeniu (…)* należy podać opis zakresu i ilości robót (jakie roboty zostały wykonane oraz ile ich wykonano), zapis o użyciu do wykonania robót budowlanych materiałów budowlanych zakupionych wg załączanych do wniosku faktur oraz o poprawnym wykonaniu robót.

W takim przypadku ilość zużytych materiałów rozliczana będzie w oparciu o zestawienie zużytych materiałów budowlanych wykonane na podstawie kosztorysu szczegółowego (dotyczy działań, w których dołączany jest kosztorys różnicowy). Materiały zakupione w ilości większej niż wykazana w zestawieniu zużytych materiałów nie będą rozliczone, a wysokość pomocy zostanie odpowiednio skorygowana.

Dokumenty potwierdzające odbiór/wykonanie prac powinny być sporządzone w taki sposób, aby była możliwa identyfikacja wykonanych robót w odniesieniu do poszczególnych pozycji zestawienia rzeczowo-finansowego, będącego załącznikiem do umowy o przyznaniu pomocy.

Zgodnie z § 56 ust 1 rozporządzenia Ministra Gospodarki z dnia 21 października 2008 r. w sprawie zasadniczych wymagań dla maszyn (Dz. U. nr 199 poz.1228 z późn. zm.), z zastrzeżeniem rozdział 1 § 2 w przypadku, gdy zakres operacji obejmuje zakup maszyn i urządzeń, ww. sprzęty powinny być oznaczone w sposób widoczny, czytelny i trwały. Oznaczenie to powinno zawierać, co najmniej: nazwę i adres producenta oraz jego upoważnionego przedstawiciela (jeżeli taki występuje), określenie maszyny, oznakowanie CE, oznaczenie serii i typu maszyny, numer seryjny (jeśli taki występuje) oraz rok produkcji

- **16. Oświadczenie dotyczące wyodrębnionych kont / prowadzenia wykazu faktur lub dokumentów o równoważnej wartości dowodowej dokumentujących poniesione koszty, w ramach poddziałania 19.2 "Wsparcie na wdrażanie operacji w ramach strategii rozwoju lokalnego kierowanego przez społeczność" –** oryginał, dokument sporządzany na wzorze stanowiącym załącznik do wniosku, wraz z
	- elementami polityki rachunkowości (lub pełnej rachunkowości) i zakładowego planu kont oraz z wydrukami z kont księgowych w ramach prowadzonych ksiąg rachunkowych dla wszystkich transakcji związanych z operacją ( w przypadku, gdy Beneficjent prowadzi księgi rachunkowe) albo
	- wykazem faktur w przypadku, gdy nie prowadzi ksiąg rachunkowych.

## **17. Karta rozliczenia zadania w zakresie wzmocnienia kapitału społecznego w tym podnoszenie wiedzy społecznej lokalnej w zakresie ochrony środowiska i zmian klimatycznych -** oryginał lub kopia

Kartę tę należy wypełnić w celu rozliczenia Beneficjenta z wykonanego zadania / szkolenia / wydarzenia promocyjnego jeśli takie wydarzenie miało miejsce.

Zgodnie z założeniami Programu środowisko i klimat to dwa silnie powiązane ze sobą cele przekrojowe polityki rozwoju obszarów wiejskich. Przeciwdziałanie zmianom klimatu zachodzi poprzez wykonywanie usług za pomocą technologii, maszyn, urządzeń i sprzętu ograniczających niekorzystne oddziaływanie na środowisko naturalne, natomiast w organizacji wykonywania usług zastosowane będą rozwiązania służące oszczędności zasobów, energii, wody, w sposób niskoemisyjny.

Jeśli operacja wpisuje się w zakres np. szkolenia / warsztaty dotyczące wskazanego powyżej celu przekrojowe polityki rozwoju obszarów wiejskich, wówczas konieczne jest dołączenie niezbędnych dokumentów potwierdzających realizację takiego zadania tj.: kopia zaproszenia / zawiadomienia o rozpoczęciu zadania, program zadania / szkolenia dokumentacja zdjęciowa, lista obecności uczestników, certyfikaty i inne.

### **18.Lista/-y obecności na szkoleniu / warsztatach w zakresie operacji dotyczącej wzmocnienia kapitału społecznego w tym podnoszenie wiedzy społecznej lokalnej w zakresie ochrony środowiska i zmian klimatycznych -** oryginał lub kopia

Należy pamiętać, aby po przeprowadzonym szkoleniu uczestnicy szkolenia / promocji uzupełnili *Listę obecności (…)* o ocenę szkolenia (wpisując że było ono adekwatne / nieadekwatne) do ich oczekiwań.

#### **19. Karta wkładu rzeczowego w formie nieodpłatnej, w tym: wartość towarów, gruntu lub nieruchomości, wartość pracy (usług oraz robót budowlanych świadczonych nieodpłatnie) -** oryginał lub kopia

W ramach wkładu rzeczowego należy wymienić poszczególne elementy operacji, tj. zadania, które obejmują wkład rzeczowy w postaci udostępniania towarów gruntu lub nieruchomości oraz takie, których realizacja odbywa się z udziałem pracy własnej.

Jednocześnie należy mieć na uwadze, iż zadeklarowana wartość wkładu rzeczowego powinna zostać właściwie udokumentowana, żeby na etapie rozliczenia operacji, możliwe było uwzględnienie ww. kosztów w zakresie kosztów kwalifikowalnych. W związku z tym niezbędne jest w trakcie realizacji zadań w zakresie wkładu rzeczowego, m.in. prowadzenie *Karty wkładu rzeczowego (…)*, której wzór stanowi załącznik do wniosku o płatność. Karta ta zawiera dane dotyczące wykonawcy, ewidencji czasu pracy, rodzaju wykonanej pracy oraz potwierdzenie wykonania i przyjęcia pracy.

Określenie wysokości wkładu rzeczowego w postaci udostępnienia sprzętu lub surowców powinno się opierać na cenach rynkowych. Jeżeli na rzecz operacji zostaną udostępnione surowce np. drewno na budowę wieży widokowej konieczne będzie wskazanie ilości oraz jakości drewna. W przypadku udostępnienia sprzętu komputerowego należy brać pod uwagę jego parametry oraz zużycie. Jeżeli nie jest możliwe określenie wysokości wkładu rzeczowego zalecanym jest zwrócenie do rzeczoznawcy.

Należy mieć na uwadze, że wartość wkładu rzeczowego może zostać poddana niezależnej ocenie i weryfikacji.

Zgodnie z art. 69. ust. 1 akapit pierwszy rozporządzenia nr 1303/2013 wkłady rzeczowe w formie robót budowlanych, towarów, usług, gruntów i nieruchomości, w przypadku, których nie dokonano żadnych płatności w gotówce potwierdzonych fakturami lub dokumentami o równoważnej wartości dowodowej, mogą stanowić wydatki kwalifikowalne.

W nagłówku należy przepisać znak sprawy widniejący na pierwszej stronie wniosku nadany przez UM.

**kolumna 1 -** należy wpisać dane wolontariusza świadczącego pracę albo osobę lub firmę świadczącą usługę lub udostępniającą grunt, nieruchomość, sprzęt, surowiec. Jeżeli praca lub usługa jest świadczona przez szereg dni, wymagane jest aby do Karty wpisać liczbę godzin, która przypada na każdy dzień pracy.

**kolumna 2 -** należy wpisać PESEL w przypadku osoby fizycznej udostępniającej wkład rzeczowy albo NIP w przypadku innych niż osoby fizyczne podmiotów udostępniających na rzecz operacji wkład rzeczowy.

**kolumny 3 -** należy wpisać rodzaj i opis wkładu rzeczowego w zależności od tego co jest przedmiotem wkładu rzeczowego w związku z realizacją operacji. Tutaj wymagany jest dokładny opis: w przypadku pracy lub usług należy wpisać jaki jest ich rodzaj, na czym polega to świadczenie; w przypadku gruntu, nieruchomości, lub towarów należy opisać przedmiot i sposób udostępnienia i wymienić rodzaj np. towaru.

Należy wskazać zadania, które obejmują wkład rzeczowy w postaci udostępniania gruntu, nieruchomości lub towarów oraz takie, których realizacja odbywa się z udziałem pracy własnej.

**kolumny 4** – należy wpisać kiedy udostępniono wkład rzeczowy (data oraz liczba godzin w poszczególnych dniach).

**kolumny 5** – należy wpisać jednostki miary w zależności od tego co jest przedmiotem wkładu rzeczowego: godziny/sztuki/metry/hektary/sztuki/litry.

**kolumna 6** – należy podać liczbę/ilość wkładu rzeczowego.

**kolumna 7 –** należy podać wartość rynkową, jednostkową poszczególnych składników wkładu rzeczowego. np. stawkę za godzinę pracy wolontariusza, koszt litra paliwa, wartość hektara ziemi, metra kwadratowego nieruchomości.

**kolumna 8 -** należy wpisać iloczyn wartości z kolumn 6 i 7.

**kolumny 9 i 10** – jest miejscem na podpisy. Wymagane jest, aby były czytelne.

**kolumna 11 -** jest miejscem na wpisanie ewentualnych uwag i komentarzy.

Uwaga

Określenie wysokości wkładu rzeczowego w postaci udostępnienia gruntu, nieruchomości musi być poświadczone przez niezależnego wykwalifikowanego eksperta lub odpowiednio uprawniony organ, zgodnie z art. 69. ust. 1

rozporządzenia nr 1303/2013. W związku z tym, konieczne jest dołączenie do wniosku obejmującego ten rodzaj wkładu rzeczowego, wyceny sporządzonej przez rzeczoznawcę majątkowego lub uprawniony organ.

W przypadku określenia wysokości pozostałych zakresów wkładu rzeczowego Beneficjent może zwrócić się do rzeczoznawcy o wycenę, lecz nie ma takiego obowiązku.

#### **20. Regulamin korzystania z inkubatora przetwórstwa lokalnego produktów rolnych –** oryginał lub kopia

Należy dołączyć w przypadku, gdy zakres realizacji operacji Beneficjent dotyczy tworzenia lub rozwoju inkubatorów przetwórstwa lokalnego produktów rolnych. Dołączony do wniosku załącznik pozwoli określić, czy zakres realizowanej operacji ma charakter komercyjny.

Dokument wymagany w przypadku realizacji operacji w zakresie rozwoju przedsiębiorczości na obszarze wiejskim objętym strategią rozwoju lokalnego kierowanego przez społeczność w rozumieniu art. 2 pkt 19 rozporządzenia nr 1303/2013 przez tworzenie lub rozwój inkubatorów przetwórstwa lokalnego produktów rolnych będących przedsiębiorstwami spożywczymi w rozumieniu art. 3 pkt 2 rozporządzenia (WE) nr 178/2002 Parlamentu Europejskiego i Rady z dnia 28 stycznia 2002 r. ustanawiające ogólne zasady i wymagania prawa żywnościowego, powołujące Europejski Urząd ds. Bezpieczeństwa Żywności oraz ustanawiające procedury w zakresie bezpieczeństwa żywności (Dz. Urz. UE L 31 z 1.02.2002r., str. 1, z późn. zm.) – zwanego dalej rozporządzeniem nr 178/2002, w których jest prowadzona działalność w zakresie produkcji, przetwarzania lub dystrybucji żywności pochodzenia roślinnego lub zwierzęcego.

**21. Pełnomocnictwo** - *w przypadku, gdy zostało udzielone innej osobie niż podczas składania wniosku o przyznanie pomocy lub gdy zmienił się zakres poprzednio udzielonego pełnomocnictwa* - oryginał lub kopia

Należy dołączyć do wniosku w sytuacji, gdy Beneficjent jest reprezentowany w stosunkach z UM przez pełnomocnika.

Pełnomocnictwo powinno być oryginałem lub kopią poświadczona za zgodność z oryginałem przez pracownika UM lub notariusza lub przez występującego w sprawie pełnomocnika będącego radcą prawnym lub adwokatem.

Dane dotyczące pełnomocnika zawarte we wniosku II. DANE IDENTYFIKACYJNE BENEFICJENTA. pkt. 8 Dane pełnomocnika Beneficjenta muszą być zgodne z danymi zawartymi w załączonym pełnomocnictwie.

Pełnomocnictwo musi mieć formę pisemną i określać w swojej treści w sposób niebudzący wątpliwości rodzaj czynności, do których pełnomocnik ma umocowanie. Własnoręczność podpisów musi być potwierdzona przez notariusza.

### **22. Umowa cesji wierzytelności** – oryginał lub kopia

W sytuacji, gdy Beneficjent zawarł umowę cesji wierzytelności, na podstawie, której przenosi swoją wierzytelność wobec dłużnika na osobę trzecią, należy dołączyć taką umowę do wniosku.

Integralną częścią tego załącznika powinno być *Oświadczenie dłużnika przelanej wierzytelności.* Jeśli ww. oświadczenie nie stanowi integralnej części umowy *–* Beneficjent jest zobowiązany dołączyć jego kopię do wniosku.

Jednocześnie, gdy taka umowa została zawarta między Beneficjentem, a cesjonariuszem, wówczas Beneficjent zobowiązany jest w zaświadczeniu z banku lub spółdzielczej kasy oszczędnościowo-kredytowej wskazać danego cesjonariusza.

#### **23. Sprawozdanie z realizacji biznesplanu**

Przykładowy wzór formularza *Sprawozdania z realizacji biznesplanu*, określający wytyczne co do minimalnej zawartości, jaką powinien zawierać przedmiotowy dokument, stanowi załącznik nr 3 do niniejszej instrukcji.

Powyższy przykładowy wzór w wersji edytowalnej (Excel) został udostępniony na stronie internetowej ARiMR.

Sprawozdanie z realizacji biznesplanu powinno zawierać:

- dane Beneficjenta, przedstawione zgodnie z danymi zawartymi w umowie o przyznaniu pomocy;

oraz potwierdzenie:

- prowadzenia działalności gospodarczej;
- osiągnięcia celu operacji wskazanego w umowie o przyznaniu pomocy;
- osiągnięcia wskaźników realizacji operacji zawartych w umowie o przyznaniu pomocy;
- rzeczowego wykonania biznesplanu poprzez wskazanie zrealizowania zestawienie rzeczowego operacji zgodnie z założeniami wynikającymi z Biznesplanu w pkt VII Zestawienie rzeczowo-finansowe operacji w ppkt. 7.1. *Zastawienia przewidywanych wydatków niezbędnych do realizacji operacji*;

- utrzymania, zadeklarowanych w biznesplanie miejsca pracy (w przeliczeniu na pełne etaty średnioroczne).

## **24.Informacja o numerze rachunku bankowego Beneficjenta lub cesjonariusza, prowadzonego przez bank lub spółdzielczą kasę oszczędnościowo–kredytową, na który mają być przekazane środki finansowe z tytułu pomocy –** oryginał lub kopia

Dokument potwierdzający numer rachunku bankowego Beneficjenta lub cesjonariusza, na który mają być przekazane środki finansowe składany jest:

- wraz z wnioskiem o płatność końcową w przypadku, gdy operacja jest realizowana w jednym etapie,
- wraz z wnioskiem o płatność pośrednią w przypadku, gdy operacja jest realizowana w dwóch etapach.

Należy jednak mieć na uwadze, że w przypadku zmiany numeru rachunku, należy niezwłocznie poinformować Agencję o tym fakcie z uwagi na dokonywane płatności. Dostarczenie aktualnego numeru rachunku np. na drugim etapie, w przypadku wcześniejszej zmiany tego rachunku, będzie już tylko potwierdzeniem dokonania aktualizacji.

Dokumentem może być:

- 1) zaświadczenie z banku lub spółdzielczej kasy oszczędnościowo–kredytowej, wskazującym numer rachunku bankowego lub rachunku prowadzonego przez spółdzielczą kasę oszczędnościowo - kredytową albo
- 2) kopia umowy z bankiem lub spółdzielczą kasą oszczędnościowo-kredytową na prowadzenie rachunku bankowego lub rachunku prowadzonego przez spółdzielczą kasę oszczędnościowo-kredytową, lub części tej umowy, pod warunkiem, że ta część będzie zawierać dane niezbędne do dokonania przelewu środków finansowych; albo
- 3) oświadczenie Beneficjenta o numerze rachunku bankowego prowadzonego przez bank lub rachunku prowadzonego przez spółdzielczą kasę oszczędnościowo-kredytową, na który mają być przekazane środki finansowe, albo
- 4) inny dokument z banku lub spółdzielczej kasy oszczędnościowo-kredytowej świadczącym o aktualnym numerze rachunku bankowego lub rachunku prowadzonego przez spółdzielczą kasę oszczędnościowo-kredytową, pod warunkiem, że będzie on zawierał dane niezbędne do dokonania przelewu środków finansowych,

W przypadku zmiany numeru rachunku bankowego, Beneficjent jest zobowiązany złożyć dokument zawierający aktualną informację o numerze rachunku wraz z kolejnym wnioskiem o płatność.

Jeżeli Beneficjent będący jednostką samorządu terytorialnego, zawarł z Bankiem Gospodarstwa Krajowego (BGK) umowę pożyczki na daną operację zobowiązany jest do dołączenia do wniosku: "*Potwierdzenia otwarcia rachunku pożyczki do obsługi pożyczki z budżetu państwa na wyprzedzające finansowanie w ramach PROW 2014-2020*" oraz kopii umowy zawarcia pożyczki z BGK.

#### **25. Aktualny wyciąg z rachunku bankowego przeznaczonego do obsługi zaliczki / wyprzedzającego finansowania -** oryginał lub kopia

Załącznik wymagany, gdy, Beneficjent ubiegał się o wypłatę zaliczki / wyprzedzającego finansowania.

W przypadku, gdy została wypłacona Beneficjentowi zaliczka / transza zaliczki, w celu określenia jej sposobu wykorzystania/ monitorowania zgodnie z przeznaczeniem (tj. realizacja operacji zgodnie z postanowieniami umowy), Beneficjent zobowiązany jest złożyć wyciąg z wyodrębnionego rachunku, na który wypłacono środki.

Załącznik ten, służy również do monitorowania wysokości odsetek naliczonych od wypłaconej zaliczki, jeśli oczywiście Beneficjent nie zwrócił wcześniej odsetek na rachunek bankowy wskazany przez Agencję.

**26.Zaświadczenie z banku lub spółdzielczej kasy oszczędnościowo - kredytowej określające wysokość odsetek w okresie od dnia wypłaty zaliczki/wyprzedzającego finansowania do dnia złożenia wniosku o płatność w ramach danej transzy** (jeśli dotyczy danej transzy) (załącznik składany opcjonalnie, jeśli wysokość odsetek nie wynika z załącznika nr 25)

Załącznik wymagany w przypadku, gdy została wypłacona Beneficjentowi zaliczka/wyprzedzające finansowanie.

Dokument wymagany w celu określenia wysokości naliczonych odsetek w ramach danego okresu, w przypadku, gdy informacja o wysokości tych odsetek nie wynika z załącznika *Aktualny wyciąg z rachunku bankowego przeznaczonego do obsługi zaliczki*.

Załącznik ten nie jest wymagany w przypadku, gdy wysokość odsetek za dany okres wynika z dołączonego przez Beneficjenta załącznika nr 25.

Załącznik ten nie jest wymagany również w przypadku, gdy Beneficjent zwrócił odsetki na rachunek bankowy wskazany przez Agencję.

**27. Dokumenty potwierdzające zamieszkanie na obszarze objętym LSR –** oryginał lub kopia

Dokumentowanie miejsca zamieszkania Beneficjenta będącego osobą fizyczną powinno odbyć się poprzez wykazanie:

- adresu zameldowania na pobyt stały potwierdzonego wpisem w dowodzie osobistym (jeżeli wpis w tym zakresie jest aktualny), albo
- adresu zamieszkania na pobyt stały potwierdzonego w zaświadczeniu z właściwej Ewidencji Ludności o miejscu pobytu stałego lub czasowego, w przypadku, gdy dowód osobisty został wydany na podstawie przepisów rozporządzenia Ministra Spraw Wewnętrznych z dnia 29 stycznia 2015 r. *w sprawie wzoru dowodu osobistego oraz sposobu i trybu postępowania w sprawach wydawania dowodów osobistych, ich utraty, uszkodzenia, unieważnienia i zwrotu* (Dz.U. poz. 212 z późn. zm.), zgodnie, z którym w treści dowodu brak jest adresu zameldowania lub gdy jest ono różne od miejsca zameldowania na pobyt stały (wystawione nie wcześniej niż 3 miesiące przed złożeniem wniosku).

W sytuacji, gdy dla operacji, w których pomoc przyznano i warunek § 3 ust. 1 lit. c rozporządzenia na etapie przyznawania pomocy został potwierdzony w oparciu o:

- pierwszą stronę zeznania podatkowego za ostatni okres rozliczeniowy (np. formularza PIT-37), zawierającą adres zamieszkania (kopia) wraz z:
	- potwierdzeniem złożenia zeznania w formie prezentaty urzędu skarbowego pieczęć, albo
	- urzędowym poświadczeniem odbioru (UPO) generowanym w przypadku złożenia zeznania podatkowego w formie elektronicznej (e-deklaracja) – wydruk z systemu e-Deklaracji Ministerstwa Finansów, albo
	- zaświadczeniem z urzędu skarbowego potwierdzającym fakt złożenia zeznania kopia;

albo

 wystawione na Beneficjenta i jego adres zamieszkania dokumenty zobowiązaniowe, np. decyzja w sprawie wymiaru podatku od nieruchomości, rachunki lub faktury za media, ścieki, odpady komunalne

wraz z wnioskiem o płatność w celu weryfikacji warunku § 3 ust. 1 lit. c rozporządzenia, należy przedstawić albo dowód osobisty (jeżeli jest w nim widoczny adres zameldowania na pobyt stały) albo zaświadczenie z właściwej Ewidencji Ludności o miejscu pobytu stałego lub czasowego (…).

Załącznik nie dotyczy osoby fizycznej wykonującej działalność gospodarczą.

## **28. Dokumenty potwierdzające przyznanie dotacji / dofinansowania operacji ze środków publicznych**

W związku z możliwości wynikającą z warunku określonego w § 4 ust. 3 pkt 1) rozporządzenia, w przypadku Beneficjenta będącego organizacją pozarządową, w rozumieniu art. 3 ust. 2 ustawy z dnia 24 kwietnia 2003 r. o działalności pożytku publicznego i o wolontariacie (Dz.U. z 2018 r. poz. 450, z późn. zm.) w zakresie, jakim nie jest to sprzeczne z art. 59 ust. 8 rozporządzenia nr 1305/2013, który otrzymał bezzwrotną pomoc z innych środków publicznych, zobowiązany jest on do złożenia wraz z wnioskiem *Dokumentów potwierdzających przyznanie dotacji / dofinansowania operacji ze środków publicznych.*

Pozostali beneficjenci zaznaczają ND.

## **29. Opis sposobu rozliczenia środków publicznych**

Beneficjent będący organizacją pozarządową powinien wraz z wnioskiem przedłożyć *Opis sposobu rozliczenia środków publicznych,* który potwierdzi faktyczne wydatkowanie kosztów całkowitych operacji i tym samym wykluczy możliwość wystąpienia podwójnego finansowania operacji.

Pozostali beneficjenci zaznaczają ND.

**30. Oświadczenie podmiotu ubiegającego się o przyznanie pomocy o wielkości przedsiębiorstwa –** oryginał sporządzony na formularzu udostępnionym przez UM

W przypadku wspólników spółki cywilnej należy dołączyć dokument:

- odrębnie przez każdego ze wspólników, jako przedsiębiorcy prowadzącego działalność gospodarczą we własnym imieniu, oraz
- przez wspólników łącznie w odniesieniu do przedsiębiorstwa prowadzonego w formie spółki cywilnej.

W przypadku podmiotów realizujących projekty współpracy w zakresie, o którym mowa w § 2 ust.1 pkt 3 rozporządzenia *Oświadczenie (...)* składa każdy z podmiot będący stroną porozumienia o wspólnej realizacji operacji.

W celu poprawnego wypełnienia ww. formularza Beneficjent powinien zapoznać się z informacjami zawartymi w instrukcji wypełniania *Oświadczenia (...)*, która również dostępna jest na stronie internetowej UM.

Dokument był składany na etapie wniosku o przyznaniu pomocy. Na etapie płatności jest składany ponownie celem weryfikacji zobowiązania wynikającego z § 5 ust. 1 pkt 13 lit. b) umowy. Dlatego też odpowiedzi w ww. dokumencie należy odnosić do etapu wniosku o płatność.

#### **31.Inne pozwolenia, zezwolenia, decyzje i inne dokumenty, których uzyskanie było wymagane przez odrębne przepisy w związku ze zrealizowaną operacją-** oryginał lub kopia

Załącznik/i wymagany/e, jeśli do realizacji danej operacji Beneficjent jest zobowiązany uzyskać odpowiednie pozwolenia, zezwolenia, inne decyzje lub opinie innych organów potwierdzające spełnianie standardów i warunków wymaganych odrębnymi przepisami prawa. Katalog wymaganych dokumentów w ramach pozwoleń, zezwoleń i innych decyzji jest katalogiem otwartym z uwagi na rodzaj i specyfikę realizacji inwestycji objętych operacją.

Wymaganymi dokumentami mogą być na przykład:

### **Ostateczne pozwolenie wodnoprawne, jeżeli dla robót wymagana była decyzja o zatwierdzeniu projektu prac geologicznych –** oryginał lub kopia

Dokument ten dołączany jest do tego wniosku o płatność, w ramach, którego występują zadania, które zostały zakończone oraz dla których z przepisów lub decyzji wynika obowiązek uzyskania ww. dokumentu.

**Zaświadczenie o wpisie do Ewidencji innych obiektów, o której mowa w art. 38 ust. 3 ustawy z dnia 29 sierpnia 1997 r. o usługach turystycznych (Dz. U. 2019, poz. 238) w przypadku, gdy w ramach prowadzonej działalności Beneficjent świadczy usługi polegające na udostępnianiu miejsc noclegowych, wystawione nie wcześniej niż 3 miesiąc przed złożeniem wniosku o płatność –** oryginał lub kopia

Dokumenty wymagane w przypadku przedsiębiorców, którzy świadczą usługi turystyczne polegające na udostępnianiu miejsc noclegowych w innych obiektach.

*Dokument jest wymagany również w przypadku operacji inwestycyjnych w zakresie rozwijania turystyki lub rekreacji związanych z budową, odbudową lub oznakowaniem małej infrastruktury turystycznej, które nie są bezpośrednio związane z tworzeniem lub rozwijaniem bazy noclegowej, ale są realizowane w związku z* wykonywaniem działalności, w ramach której Beneficjent świadczy usługi polegające na udostępnianiu miejsc noclegowych w innych obiektach, w których mogą być świadczone usługi hotelarskie np. urządzenie sali ćwiczeń dla turystów.

#### **Decyzja określająca kategorię obiektu hotelarskiego, nadana na podstawie art. 38 ust. 1 i 2 ustawy z dnia 29 sierpnia 1997 r. o usługach turystycznych (Dz. U. 2019 poz. 238) w przypadku, gdy w ramach prowadzonej działalności gospodarczej Beneficjent świadczy usługi polegające na udostępnianiu miejsc noclegowych wystawione nie wcześniej niż 3 miesiąc przed złożeniem wniosku o płatność –** oryginał lub kopia

W przypadku, gdy ww. decyzja została wystawiona wcześniej niż 3 miesiące przez złożeniem wniosku o płatność, Beneficjent może przedstawić odpis uzyskanej wcześniej decyzji potwierdzony za zgodność z oryginałem przez osobę upoważnioną przez marszałka.

## **Decyzja o zezwoleniu na realizację inwestycji drogowej –** kopia

Załącznik jest wymagany przy składaniu wniosku o płatność wyłącznie w przypadku, gdy wraz z wnioskiem o przyznanie pomocy Beneficjent przedstawił program funkcjonalno-użytkowy.

Decyzję o zezwoleniu na realizację inwestycji drogowej załącza się, jeżeli Beneficjent na podstawie ustawy z dnia 10 kwietnia 2003 r. o szczególnych zasadach przygotowania i realizacji inwestycji w zakresie dróg publicznych (Dz. U. z 2013 poz. 687 z późn. zm.) został zobligowany do jej uzyskania. Konieczność wydania. decyzji wystąpi, m.in. w przypadku, gdy planowane jest poszerzenie pasa drogowego na część działek nienależących do niego, a plan zagospodarowania przestrzennego przewiduje ten teren pod drogi publiczne. Wówczas nie będzie wymagane pozwolenie na budowę albo zgłoszenie, gdyż decyzja o zezwoleniu na realizację inwestycji drogowej reguluje wszystkie kwestie dot. prawa budowlanego.

**Dokument stwierdzający dopuszczenie pojazdu do ruchu oraz dokument potwierdzający zawarcie umowy obowiązkowego ubezpieczenia odpowiedzialności cywilnej posiadacza pojazdu lub dowód opłacenia składki za to ubezpieczenie -** kopia

**Dokumenty dodatkowe umożliwiające identyfikację środka transportu (karta pojazdu, książka gwarancyjna, świadectwo homologacji jeżeli dotyczy) -** kopia

**Dokumenty celne (Jednolity Dokument Administracyjny SAD) zawierające stosowną adnotację celników przeprowadzających odprawę, jako potwierdzenie dopuszczenia towarów do obrotu – dotyczy maszyn i urządzeń zakupionych w krajach nienależących do Unii Europejskiej –** kopia

Dokumenty powyższe należy dołączyć do wniosku o płatność jedynie w przypadku, gdy maszyny i urządzenia zostały zakupione od sprzedawcy, którego adres wskazany na fakturze lub dokumencie o równoważnej wartości dowodowej, znajduje się poza obszarem Unii Europejskiej.

**Decyzje wydane przez Powiatowego Lekarza Weterynarii (w przypadku, gdy operacja obejmuje działalność w zakresie produkcji, przetwarzania lub dystrybucji żywności pochodzenia roślinnego lub zwierzęcego lub wprowadzania tej żywności na rynek) - jeżeli dotyczy –** oryginał lub kopia

Dokument wymagany w przypadku realizacji operacji w zakresie:

- a) rozwoju przedsiębiorczości na obszarze wiejskim objętym strategią rozwoju lokalnego kierowanego przez społeczność w rozumieniu art. 2 pkt 19 rozporządzenia nr 1303/2013 przez tworzenie lub rozwój inkubatorów przetwórstwa lokalnego produktów rolnych będących przedsiębiorstwami spożywczymi w rozumieniu art. 3 pkt 2 rozporządzenia nr 178/2002, w których jest prowadzona działalność w zakresie produkcji, przetwarzania lub dystrybucji żywności pochodzenia roślinnego lub zwierzęcego lub wprowadzania tej żywności na rynek, przy czym podstawą działalności tego przedsiębiorstwa jest przetwarzanie,
- b) innym, niż wskazany w pkt a), o ile operacja będzie realizowana w ramach rozwijania działalności gospodarczej, dla prowadzenia której odrębne przepisy prawa przewidują obowiązek posiadania decyzji wydanej przez Powiatowego Lekarza Weterynarii.

### **Opinie wydane przez Powiatowego Inspektora Sanitarnego (w przypadku, gdy operacja obejmuje działalność w zakresie produkcji, przetwarzania lub dystrybucji żywności pochodzenia roślinnego lub zwierzęcego lub wprowadzania tej żywności na rynek) - jeżeli dotyczy –** oryginał lub kopia

Dokument wymagany w przypadku realizacji operacji w zakresie:

- a) rozwoju przedsiębiorczości na obszarze wiejskim objętym strategią rozwoju lokalnego kierowanego przez społeczność w rozumieniu art. 2 pkt 19 rozporządzenia nr 1303/2013 przez tworzenie lub rozwój inkubatorów przetwórstwa lokalnego produktów rolnych będących przedsiębiorstwami spożywczymi w rozumieniu art. 3 pkt 2 rozporządzenia nr 178/2002, w których jest prowadzona działalność w zakresie produkcji, przetwarzania lub dystrybucji żywności pochodzenia roślinnego lub zwierzęcego lub wprowadzania tej żywności na rynek, przy czym podstawą działalności tego przedsiębiorstwa jest przetwarzanie,
- b) innym, niż wskazany w pkt a), o ile operacja będzie realizowana w ramach rozwijania działalności gospodarczej, dla prowadzenia której odrębne przepisy prawa przewidują obowiązek posiadania decyzji wydanej przez Powiatowego Lekarza Weterynarii.

**Informacja o spełnieniu wymagań w zakresie ochrony środowiska wydana przez Wojewódzki Inspektorat Ochrony Środowiska - jeżeli dotyczy** *(w przypadku, gdy odrębne przepisy prawa określają jakie warunki powinny być spełnione przy realizacji inwestycji objętej operacją)* **–** oryginał lub kopia

Informacja o spełnieniu wymagań w zakresie ochrony środowiska – jeśli wymagają tego odrębne przepisy, składana jest z wnioskiem o płatność końcową przez Beneficjentów realizujących przedsięwzięcia określone w rozporządzeniu Rady Ministrów z dnia 9 listopada 2010 roku w sprawie przedsięwzięć mogących znacząco oddziaływać na środowisko (Dz. U. nr 213, poz.1397 ze zm.).

# **B. Inne załączniki dotyczące operacji** [SEKCJA(E) OBOWIĄZKOWA(E), O ILE DOTYCZY].

1. W związku ze zmianą przepisów dotyczących ochrony danych osobowych, tj. wejściem w życie z dniem 25 maja 2018 r. rozporządzenia Parlamentu Europejskiego i Rady (UE) 2016/679 z dnia 27 kwietnia 2016 r. w sprawie ochrony osób fizycznych w związku z przetwarzaniem danych osobowych i w sprawie swobodnego przepływu takich danych oraz uchylenia dyrektywy 95/46/WE (dalej rozporządzenie 2016/679) oraz ustawy z dnia 10 maja 2018 r. o ochronie danych osobowych (Dz. U. z 2018 r., poz. 1000) aktualizacji uległy zasady przetwarzania danych osobowych osoby fizycznej, w celach związanych z ubieganiem się i wypłatą pomocy w ramach działania 19 Wsparcie dla rozwoju lokalnego w ramach inicjatywy LEADER objętego PROW na lata 2014-2020.

Dlatego też do wniosku został załączony dokument (*Informacje dotyczące przetwarzania danych osobowych osoby fizycznej występującej w poddziałaniu 19.2 "Wsparcie na wdrażanie operacji w ramach strategii rozwoju lokalnego kierowanego przez społeczność" z wyłączeniem projektów grantowych oraz operacji w zakresie podejmowania działalności gospodarczej objętego Programem Rozwoju Obszarów Wiejskich na lata 2014-2020*), który Beneficjent lub pełnomocnik, pełnomocnik (w przypadku danych nieobowiązkowych) oraz osoba do kontaktu powinny podpisać. Ponadto należy mieć na uwadze, iż ww. obowiązek informacyjny nie dotyczy danych służbowych pracownika Beneficjenta, występującego w roli pełnomocnika lub będącego osobą uprawnioną do kontaktu.

2. W przypadku Beneficjenta, który przepisami prawa zobowiązany jest do stosowania zamówień udzielonych w trybie zamówień publicznych wraz z wnioskiem o płatność należy złożyć zestawienie umów zawartych oraz

planowanych do zawarcia w tym samym roku co umowy przedstawione do refundacji, które podpisał z wykonawcami na taki sam lub zbliżony co do charakteru rodzaj dostaw/usług/robót budowlanych.

Zestawienie obejmować ma wszystkie umowy, które Beneficjent podpisał lub planuje podpisać w danym roku (nie tylko umowy, które przedstawione są do refundacji w ramach PROW 2014-2020).

Zestawienie powinno zawierać co najmniej:

- a) W przypadku umów zawartych:
	- numer i date umowy,
	- nazwe wykonawcy,
	- przedmiot umowy,
	- wartość brutto i netto umowy,
	- termin wykonania umowy.
- b) W przypadku umów planowanych do zawarcia:
	- przedmiot umowy,
	- wartość brutto i netto umowy,
	- planowany termin zawarcia umowy.

Przykładowy wzór zestawienia stanowi załącznik nr 2 do niniejszej instrukcji.

## **C. Liczba załączników (razem)** [SEKCJA(E) OBOWIĄZKOWA(E)]

## **IX. OŚWIADCZENIA BENEFICJENTA** [SEKCJA(E) OBOWIĄZKOWA(E)].

Po zapoznaniu się z treścią Oświadczenia należy wstawić datę i miejscowość oraz złożyć w wyznaczonym miejscu: pieczęć imienną i podpis Beneficjenta albo czytelne podpisy osób reprezentujących Beneficjenta albo czytelny podpis Pełnomocnika.

Załącznik nr 1.

**Rozliczanie robót budowlanych** 

**Beneficjent który podmiotowo, bądź przedmiotowo nie jest zobowiązany do stosowania przepisów o zamówieniach publicznych dostarcza na etapie wniosku o płatność, umowę z wykonawcą wraz ze stosownymi załącznikami pozwalającymi na określenie zakresu rzeczowego i wynagrodzenia wykonawcy.** 

Jeżeli zawarta z wykonawcą umowa jest umową o wynagrodzenie ryczałtowe, wykonawca nie jest zobowiązany do przedstawienia wraz z ofertą kosztorysu ofertowego.

Wszelkie zmiany wprowadzone do projektu budowlanego (np. zmiany wynikające z zapytań oferentów/wykonawców) są integralną częścią projektu. Beneficjent zobowiązany jest poinformować SW o tych zmianach.

Zmiany w zakresie rzeczowym operacji nie mogą powodować zwiększenia przyznanej kwoty pomocy. Niemożliwe jest wprowadzenie do *Zestawienia rzeczowo-finansowego operacji* nowego zadania rozszerzającego zakres operacji, jeżeli dotychczasowy zakres zadań gwarantował osiągnięcie celu operacji.

Natomiast dopuszczalne są zmiany zakresu rzeczowego operacji mające na celu usunięcie błędów w kosztorysie inwestorskim, uzasadnione zmiany ilościowe lub jakościowe wewnątrz poszczególnych pozycji *Zestawienia rzeczowo – finansowego operacji,* oraz zmiany w stosunku do projektu budowlanego.

Należy pamiętać, że przy umowach ryczałtowych dokumentem wiodącym w kwestii określania zakresu inwestycji jest projekt budowlany, zaś dla umów kosztorysowych dokumentem wiodącym jest kosztorys ofertowy. Jeżeli w przedmiarze/kosztorysie są rozbieżności w stosunku do projektu budowlanego np. w zakresie ilości lub rodzaju robót, to zawsze rozstrzygającym jest projekt budowlany (zatwierdzony przez właściwy organ). Dla poprawności postępowania, lub ewentualnych rozstrzygnięć sądów, należałoby najpierw sprawdzić, czy kosztorys jest zgodny z projektem budowlanym, a dopiero później sprawdzać zakres wykonanych robót zgodnie z kosztorysem – w przypadku, gdy nastąpiły zmiany w porównaniu z oceną deklarowaną na etapie obsługi wniosku o przyznanie pomocy.

Beneficjent zobowiązany jest do niezwłocznego informowania samorządu województwa o planowanych albo zaistniałych zdarzeniach związanych ze zmianą stanu faktycznego lub prawnego, mogących mieć wpływ na realizację operacji. W związku z powyższym, powinien informować także o zamiarze wprowadzenia zmian do umowy z wykonawcą, gdyż zmiany w realizacji inwestycji mogą powodować konieczność zmiany umowy o przyznaniu pomocy.

W przypadku umów o wynagrodzenie ryczałtowe, gdy zmiany w realizacji inwestycji nie będą powodować zmian w *Zestawieniu rzeczowo – finansowym operacji*, nie ma potrzeby wprowadzania zmian do umowy o przyznaniu pomocy.

Zarówno przy umowie z wynagrodzeniem ryczałtowym jak i kosztorysowym, zmiany te będą wymagały wykazania w kosztorysie różnicowym, a ostateczna kwota kosztów kwalifikowalnych i wysokość pomocy będzie ustalona po zakończeniu realizacji całej operacji.

Zaleca się aby ww. zmiany Beneficjent zgłosił także przed złożeniem wniosku o płatność w zbiorczej formie, w celu uzyskania akceptacji SW.

Wnioskowane (bądź wprowadzone) zmiany w realizacji operacji będą rozpatrywane przez SW w następujących płaszczyznach:

- 1) dopuszczalności i prawidłowości w odniesieniu do przepisów ustawy Prawo zamówień publicznych (Dz. U. z 2018 r. poz. 1986, z późn. zm.) zwłaszcza czy proponowane zmiany nie stoją w sprzeczności z przepisami ustawy prawo zamówień publicznych;
- 2) wpływu na cel operacji (czy proponowane zmiany nie wpłyną na zmianę lub możliwość osiągnięcia celu operacji);
- 3) wpływu na zachowanie standardów jakościowych operacji (czy proponowane zmiany nie pogorszą standardów jakościowych inwestycji);
- 4) poprawności dokumentów i uzasadnienia zmian (czy dołączono stosowne dokumenty: protokoły konieczności, wpisy do książki budowy, decyzje, uzasadnienia, itp.);
- 5) konieczności zmian w umowie o przyznanie pomocy (czy istnieje konieczność sporządzenia aneksu do umowy).

Akceptacji podlegać będą wszystkie zmiany wprowadzone zgodnie z obowiązującymi przepisami prawa, jeżeli nie powodują pogorszenia jakości operacji, zmiany celu operacji, rozszerzenia zakresu rzeczowego o dodatkowe zadanie oraz jeżeli zostały odpowiednio uzasadnione i udokumentowane.

Po zakończeniu realizacji operacji bądź danego etapu operacji, Beneficjent składa wniosek o płatność w terminach określonych w umowie o przyznaniu pomocy.

W przypadku realizacji przez Beneficjenta operacji na podstawie umowy ryczałtowej z wykonawcą, SW sprawdza realizację zakresu rzeczowego na podstawie:

- *Zestawienia rzeczowo – finansowego z realizacji operacji* ,
- *Protokołów odbioru robót* sporządzonych w układzie pozycji *Zestawienia rzeczowo finansowego operacji* (elementów scalonych),
- *Kosztorysów różnicowych stanowiących załącznik do wniosku o płatność wykazujących:*

- różnice pomiędzy projektem budowlanym a stanem faktycznym na dzień sporządzania kosztorysu różnicowego,

- istotne odstępstwa, o których mowa w art. 36 a ustawy z dnia 7 lipca 1994 r. Prawo budowlane (Dz. U. z 2018r. poz. 1282 z późn. zm.).

## Uwaga

W przypadku realizacji przez Beneficjenta robót na podstawie umowy kosztorysowej z wykonawcą, kosztorys różnicowy powinien wykazywać różnice pomiędzy stanem faktycznym, a kosztorysem ofertowym lub innym dokumentem zawierającym szczegółowy zakres rzeczowy wraz z wyceną, uzgodnioną pomiędzy wykonawcą a zamawiającym.

Kosztorys różnicowy powinien zawierać informacje (dodatkowe kolumny w kosztorysie) wskazujące na różnice powstałe między aktualną wersją umowy (postać skuteczna umowy tj. po aneksie) a stanem faktycznym po realizacji.

Jeżeli Beneficjent dokonał zmiany sposobu realizacji operacji, bez akceptacji SW (zawarł informację o tych zmianach w kosztorysie różnicowym), na etapie kontroli administracyjnej wniosku o płatność SW dokona oceny dopuszczalności tych zmian z zachowaniem ww. zasad dla zmian zakresu rzeczowego.

Beneficjent może uzupełniać i poprawiać dokumentację w ramach usunięcia braków / złożenia wyjaśnień dokonywanych na etapie weryfikacji wniosku. Po zakończeniu oceny merytorycznej, dokumenty uznaje się za ostateczne i niepodlegające żadnym modyfikacjom.

Wszelkie zmiany stanu faktycznego niewykazane w kosztorysie różnicowym, a stwierdzone podczas kontroli na miejscu realizacji operacji, będą podstawą do dokonania korekty kosztów kwalifikowalnych, co może skutkować obniżeniem kwoty pomocy.

#### Uwaga

Niezrealizowane elementy korygowane będą wg cen z kosztorysu ofertowego. Jedynie w przypadku umowy ryczałtowej, dla której nie został sporządzony kosztorys ofertowy, niezrealizowane elementy będą korygowane według cen z kosztorysu inwestorskiego. Natomiast elementy wykonane, a nieplanowane na etapie kosztorysu inwestorskiego lub ofertowego i niewykazane w kosztorysie różnicowym, korygowane będą wg bazy cenowej z daty sporządzenia kosztorysu ofertowego lub inwestorskiego, jeżeli ofertowy nie został sporządzony.

Ponadto w sytuacji, gdy po zrealizowanej operacji koszty kwalifikowalne dotyczące inwestycji wzrosły, niezrealizowane elementy korygowane powinny być wg cen z kosztorysu, w oparciu o który wypełnione zostało *Zestwienie rzeczowo-finansowe operacji*, stanowiące załącznik do umowy.

Załącznik nr 2. Dotyczy innych załączników

Znak sprawy:

## **ZESTAWIENIE UMÓW ZAWARTYCH ORAZ PLANOWANYCH DO ZAWARCIA W TYM SAMYM ROKU CO UMOWY PRZEDSTAWIONE DO REFUNDACJI, KTÓRE BENEFICJENT PODPISAŁ Z WYKONAWCAMI NA TAKI SAM LUB ZBLIŻONY, CO DO CHARAKTERU RODZAJU DOSTAW/USŁUG/ROBÓT BUDOWLANYCH 1. UMOWY ZAWARTE** Termin Przedmiot umowy Wartość Wartość L.p. Numer umowy Data zawarcia Nazwa wykonawcy wykonania Uwagi umowy brutto netto umowy -4--1- | -2- | -3- | -4- | -5- | -6- | -7- | -8- | -9-1. 2. 3. 4. 5.  **2. UMOWY PLANOWANE DO ZAWARCIA** Wartość Planowany termin L.p. Przedmiot umowy | Wartość | Wartość | Planowany termin | Uwagi | Uwagi | Uwagi | Uwagi | Uwagi | Uwagi | Uwagi | Uwagi | Uwagi | Uwagi | Uwagi | Uwagi | Uwagi | Uwagi | Uwagi | Uwagi | Uwagi | Uwagi | Uwagi | Uwagi | brutto netto zawarcia umowy 1. 2. 3. 4. ……………………………………………………………………. ……………………………………………………………………………………………………….. miejscowość i data podpis Beneficjenta / osób reprezentujących Beneficjenta / pełnomocnika

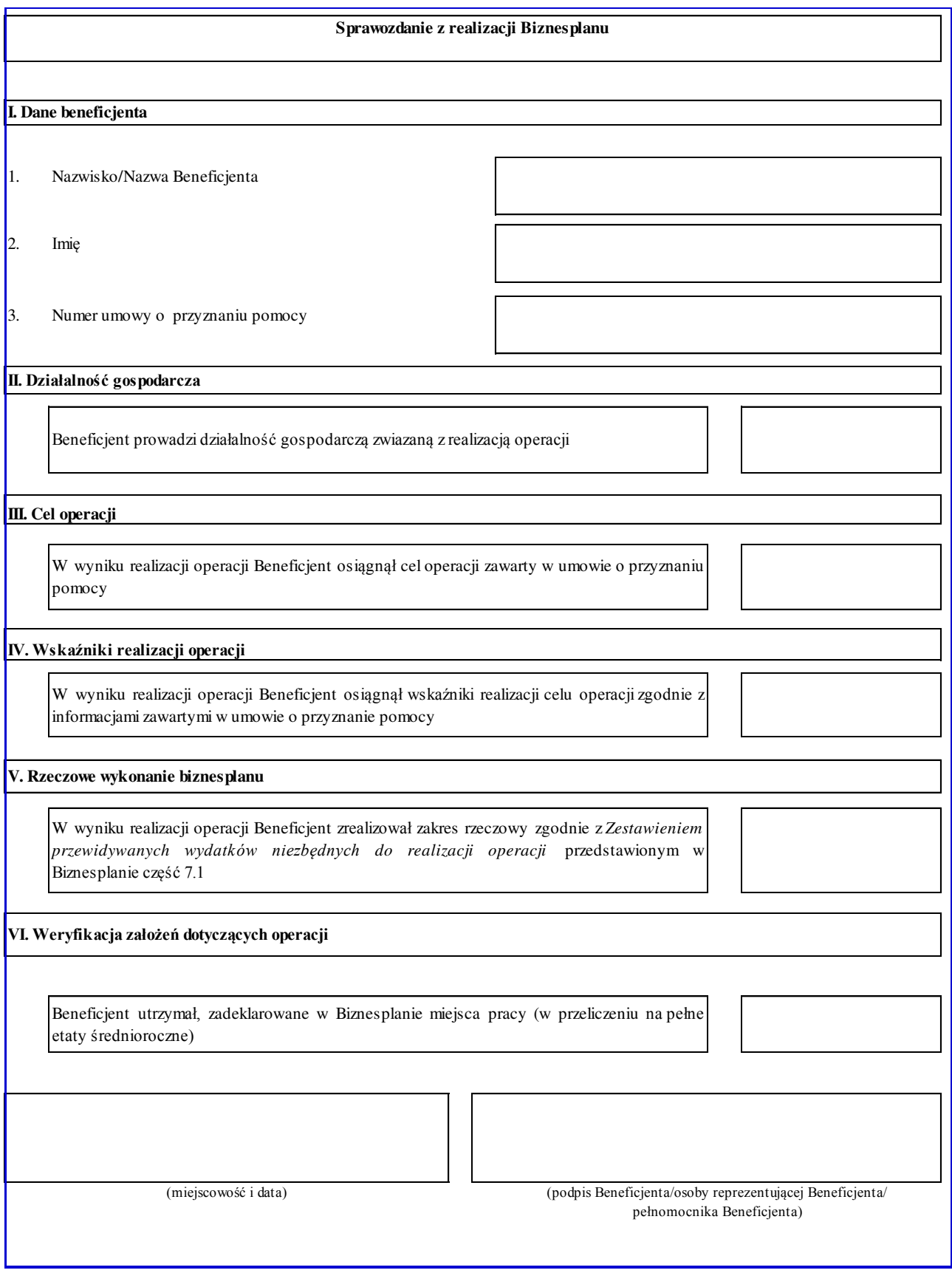